## EDS Of Semiconductor Lamellae in SEM (T-SEM) and STEM October 8<sup>th</sup>, 2020

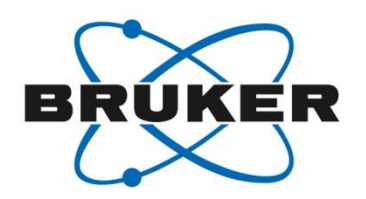

Max Patzschke, Meiken Falke and Purvesh Soni

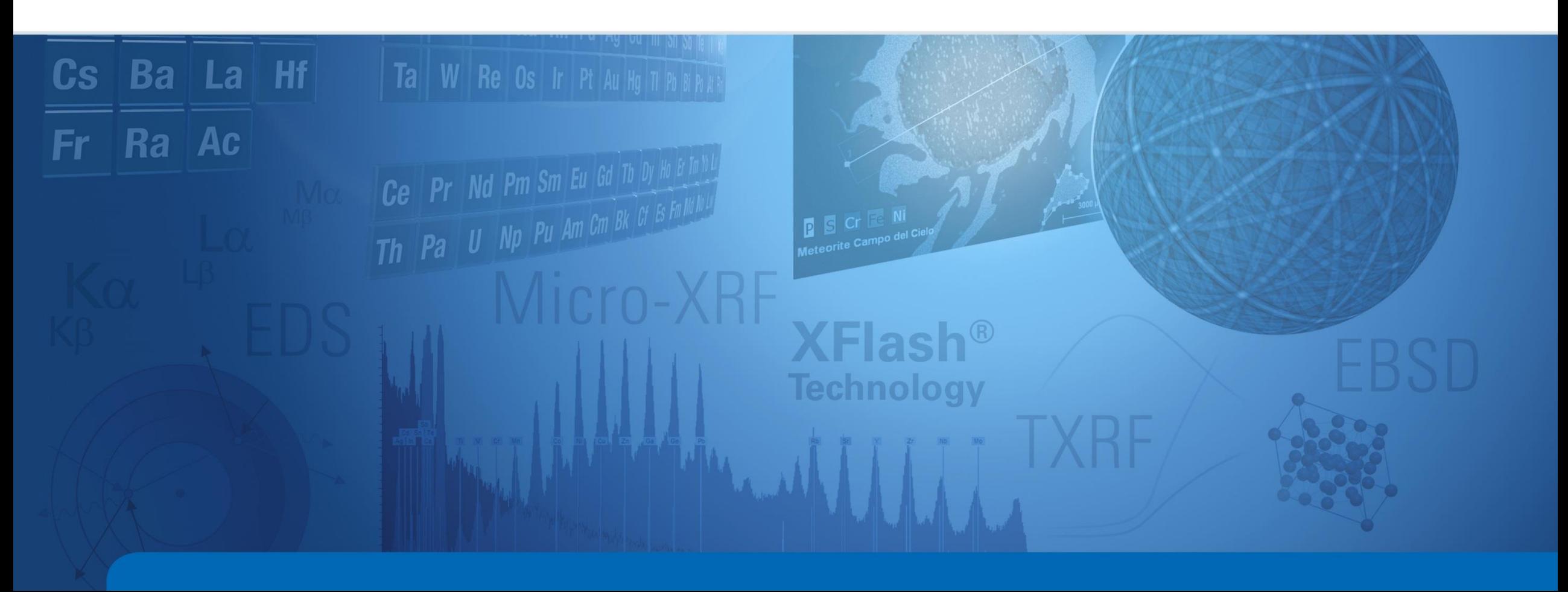

### EDS Of Semiconductor Lamellae in SEM (T-SEM) and STEM; Quantitative Element Mapping and More

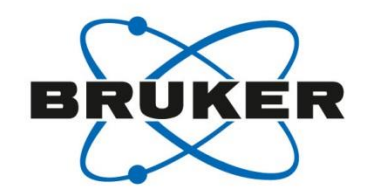

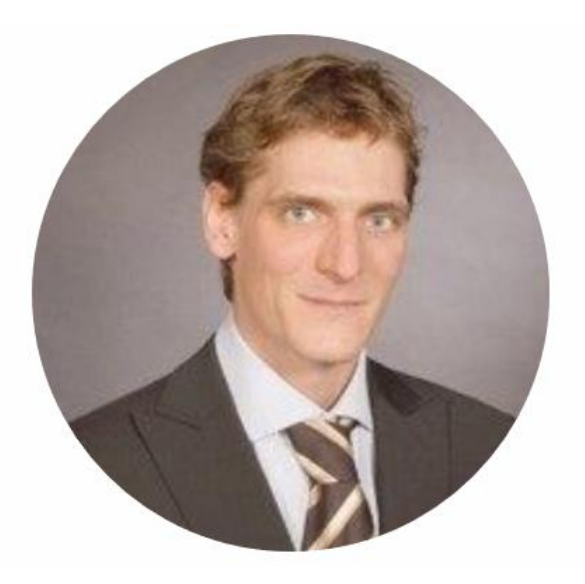

## Max Patzschke

Application Scientist, Bruker Nano Analytics

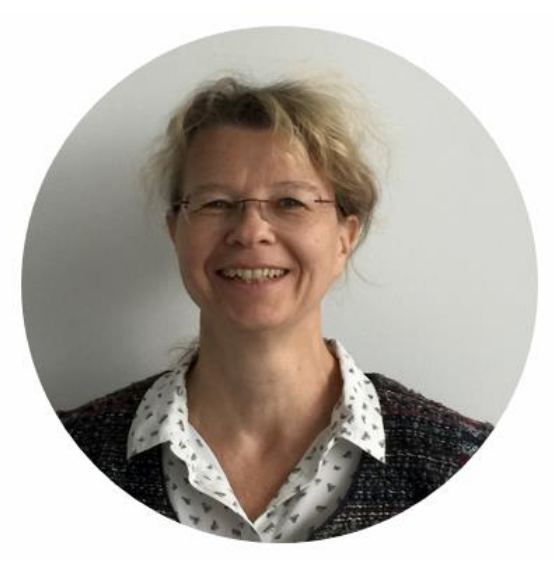

# Dr. Meiken Falke

Global Product Manager EDS/TEM, Bruker Nano Analytics

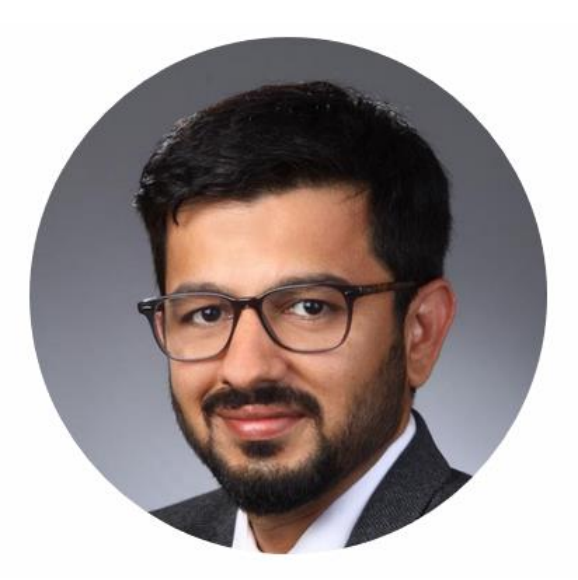

# Purvesh Soni

Application Scientist, Bruker Nano Analytics

Host Speaker Speaker Speaker

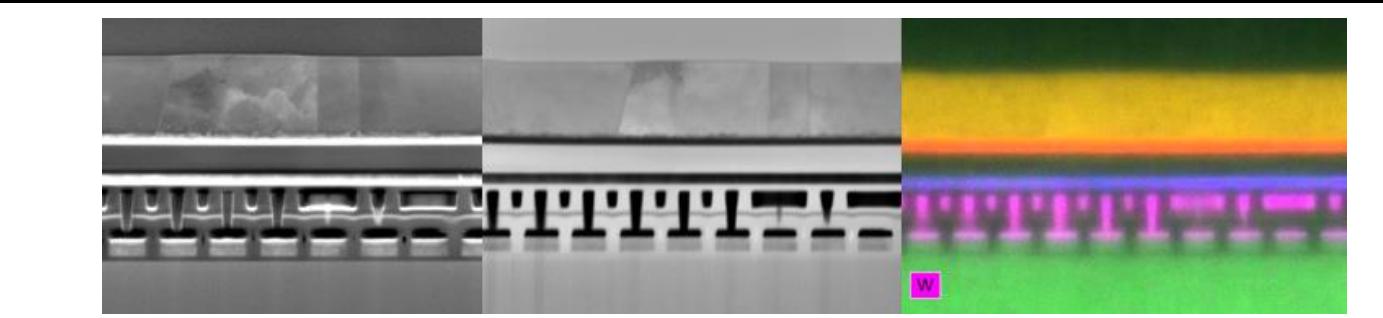

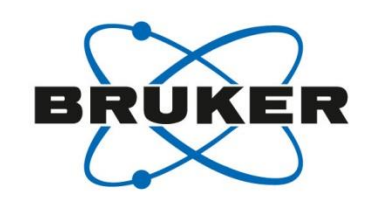

- Intro: Microscopy of bulk and e-transparent specimens
	- Quantitative EDS for lamellae in SEM (FIB) > "T-SEM" and TEM/STEM
- Specimen preparation

**Overview** 

- Optimum specimen-detector geometries in SEM
- Examples of quantitative EDS analysis of semiconductor lamellae
	- in SEM (T-SEM)
	- and STEM and
	- in relation to available complementary analysis methods

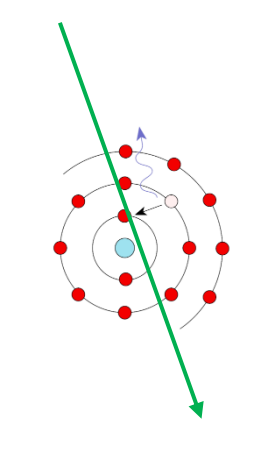

## Electron Microscopy

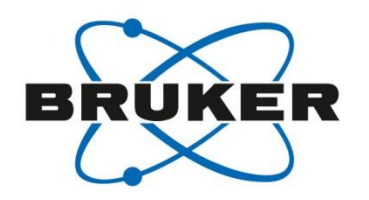

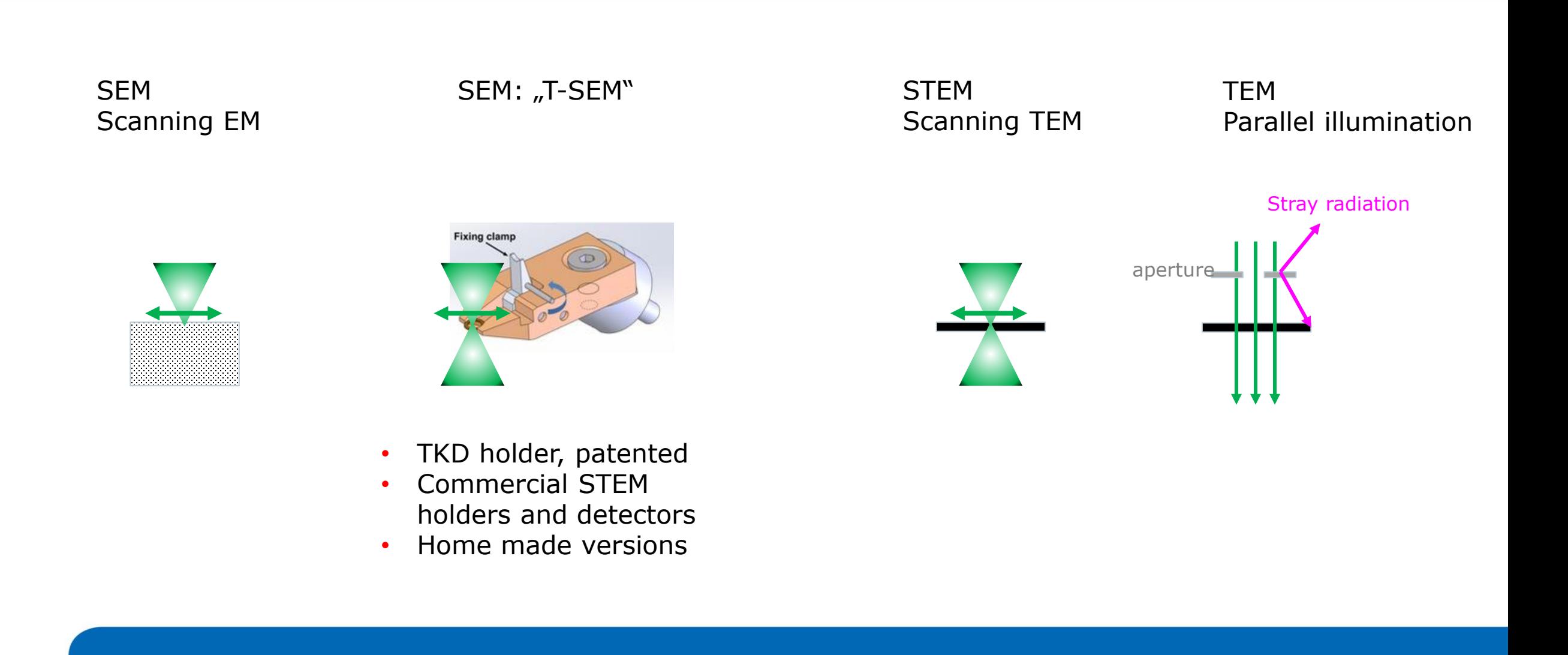

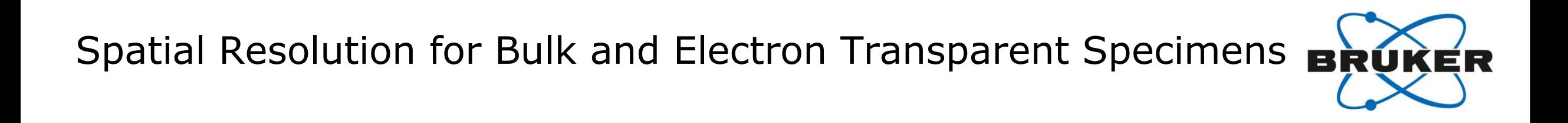

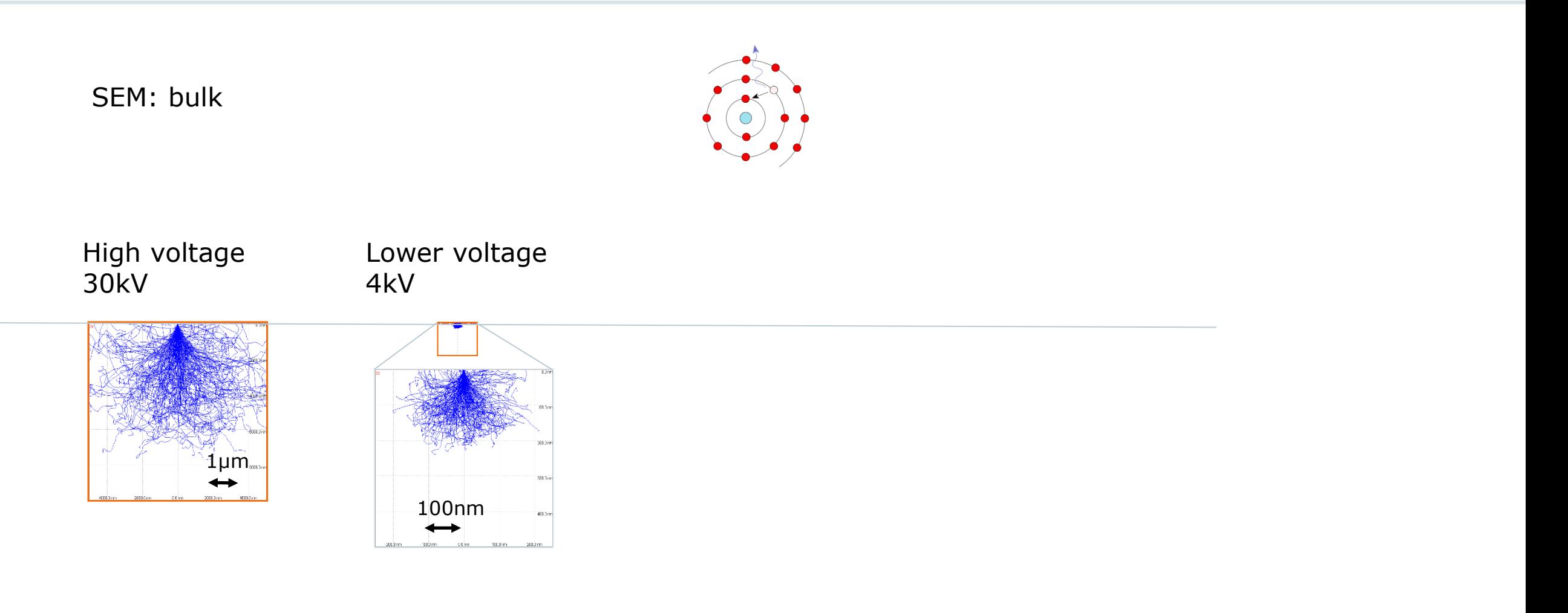

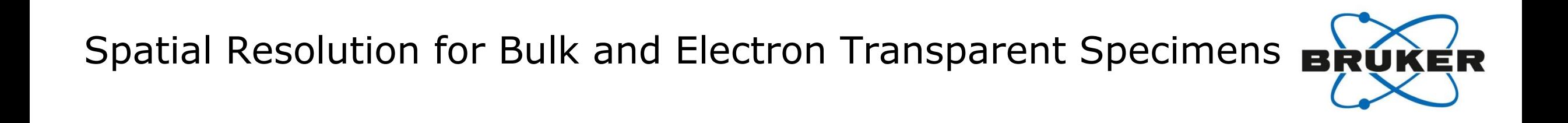

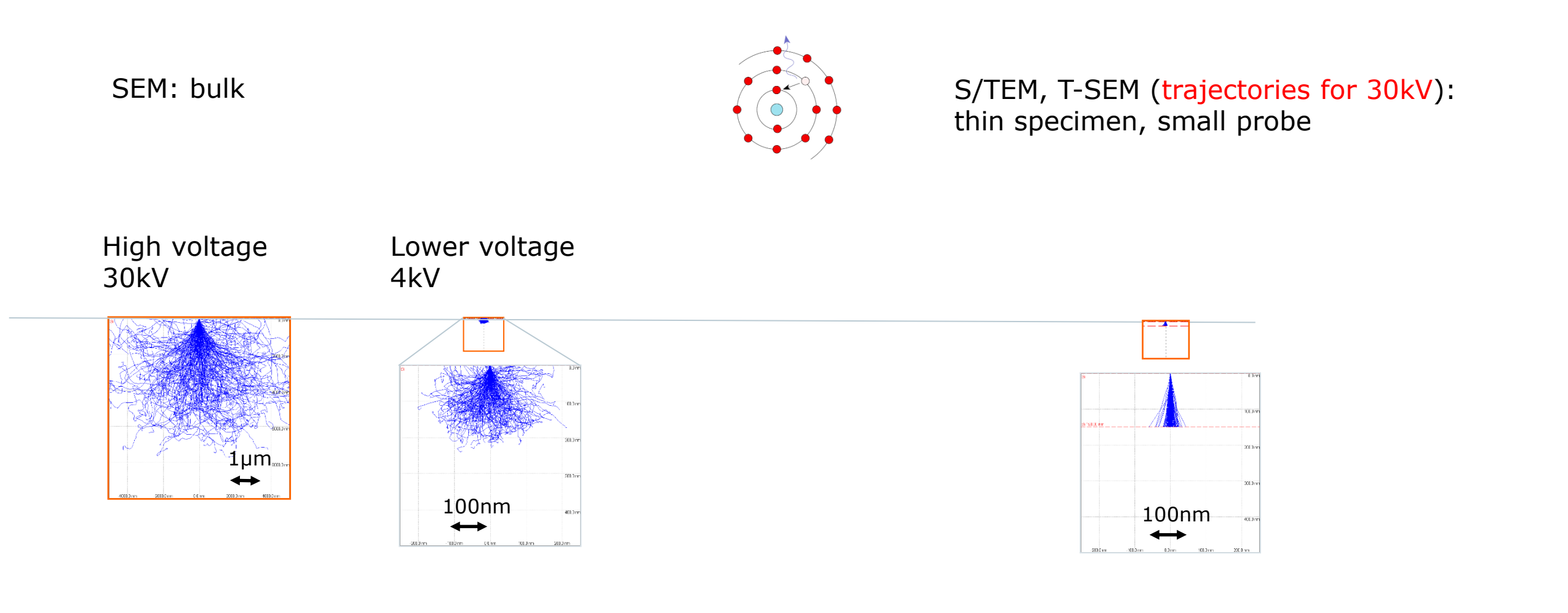

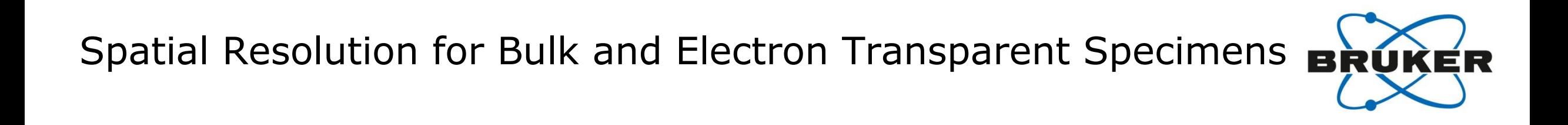

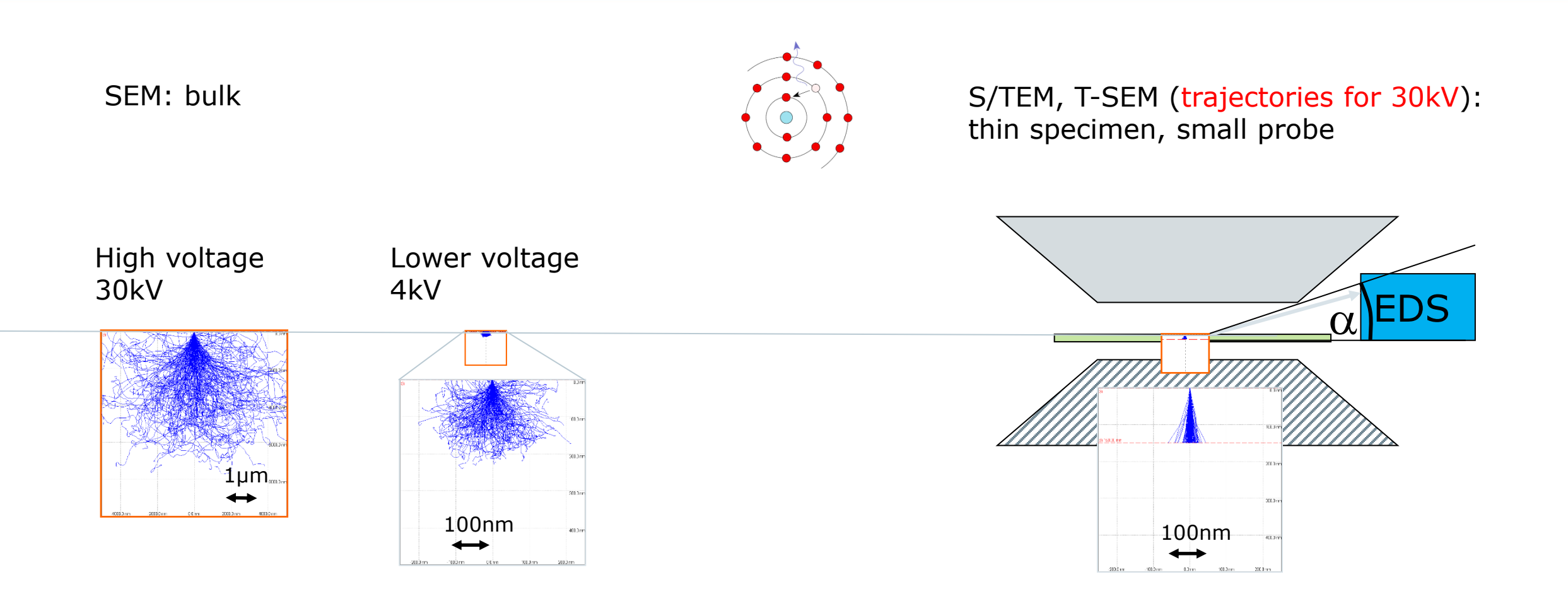

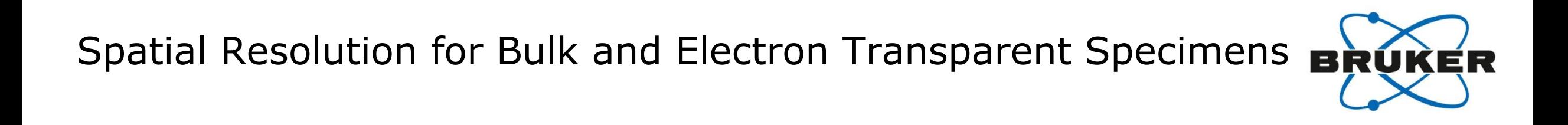

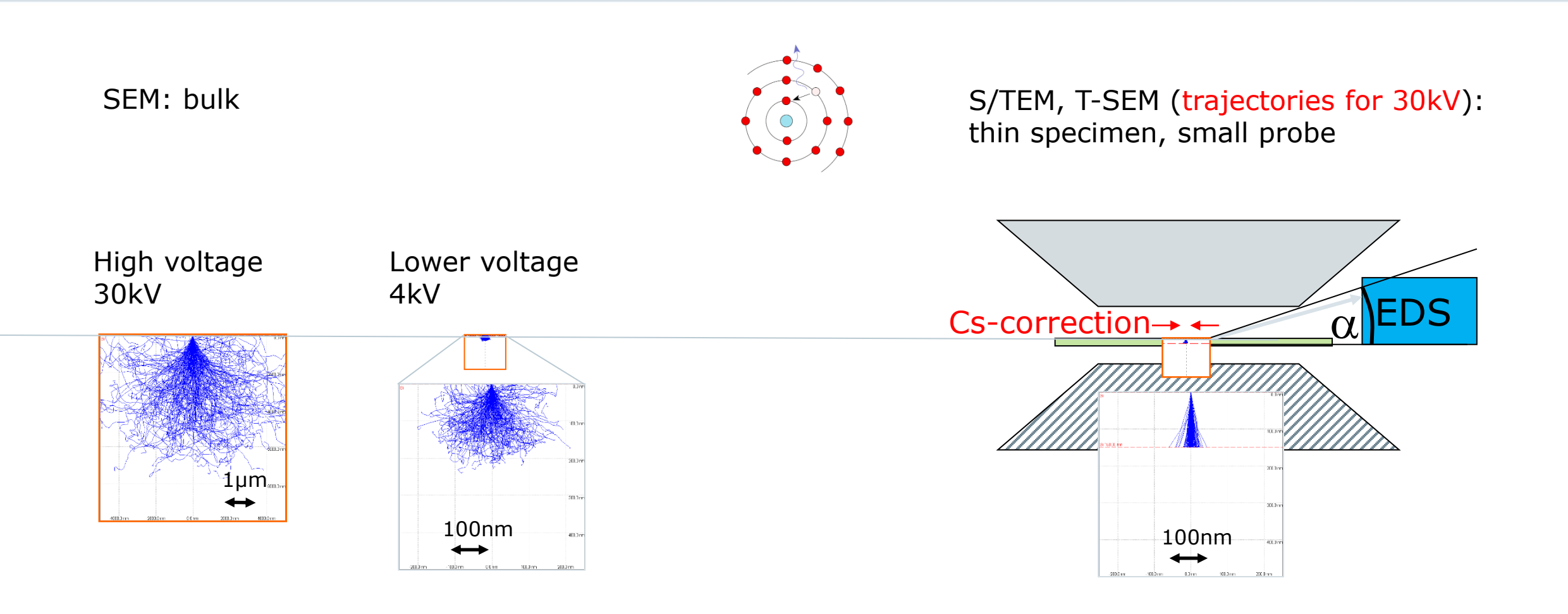

#### (TEM) EDS Quantification; R. Egerton 1994, line intensity for a particular element line / transition:

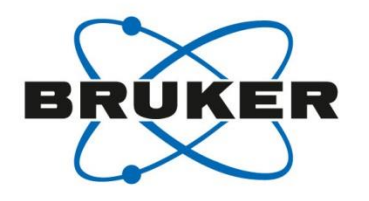

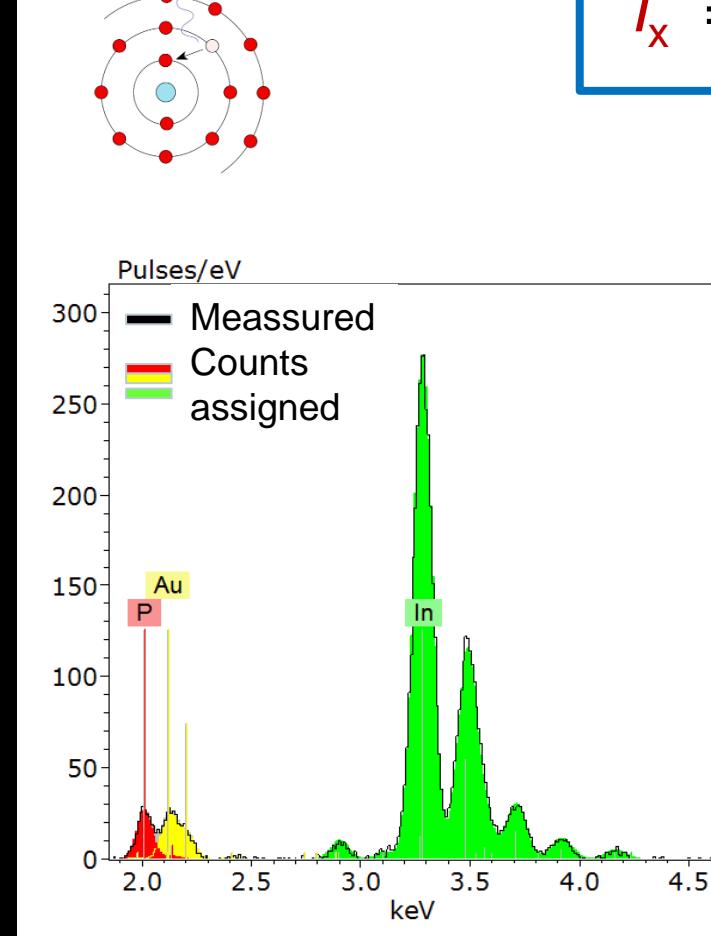

*I*<sub>x</sub> =  $N_A$   $\sigma_A$   $\omega_A$  ( $\Omega$ /4 $\pi$ ) *ε*  $N_e$  =  $n_A$  *t*  $\sigma_A$   $\omega_A$  ( $\Omega$ /4 $\pi$ ) *ε*  $N_e$ 

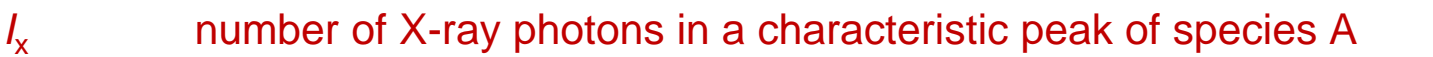

- *N* **number of atoms per unit volume**
- *n t* density times thickness
- *σ* ionization cross section (Casnati et al., 1982, Bote et al., 2009)
- *ω* fluorescence yield (Hubbell et al., 1994, Krause, 1979)
- $Ω/4π$  solid angle / geometrical collection efficiency *ε* detection quantum efficiency (window: SLEW or no window or other)

*N*<sub>e</sub> number of incident electrons

+ absorption, fluorescence, other effects…

### (TEM) EDS Quantification; The Cliff-Lorimer Method

 $I_A^+$ 

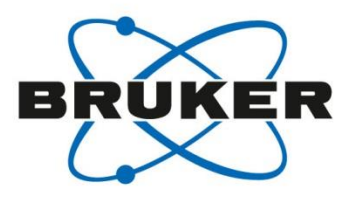

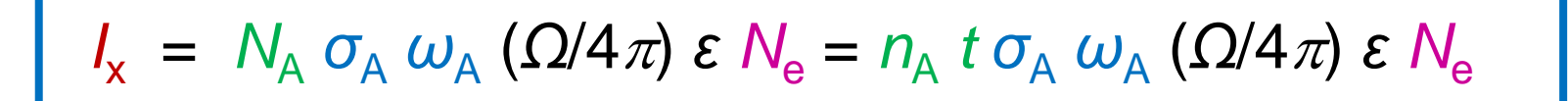

Cliff and Lorimer:  $I_B$  *k***<sub>AB</sub>**  $C_B$  ;  $k_{AB}$  can be determined experimentally or theoretically *CA* =

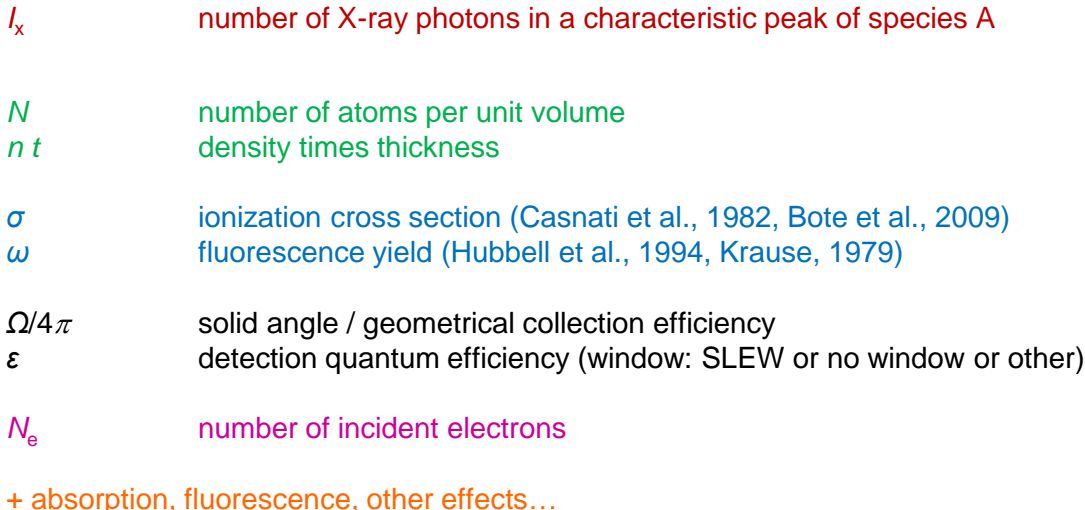

### (TEM) EDS Quantification; The Zeta-Factor Method … and EELS

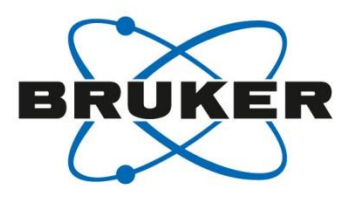

Bulk, thick samples: Zeta-Factor Method, needs Standard!

$$
I_{x} = N_{A} \sigma_{A} \omega_{A} (\Omega/4\pi) \epsilon N_{e} = (n_{A} t) \sigma_{A} \omega_{A} (\Omega/4\pi) \epsilon N_{e}
$$

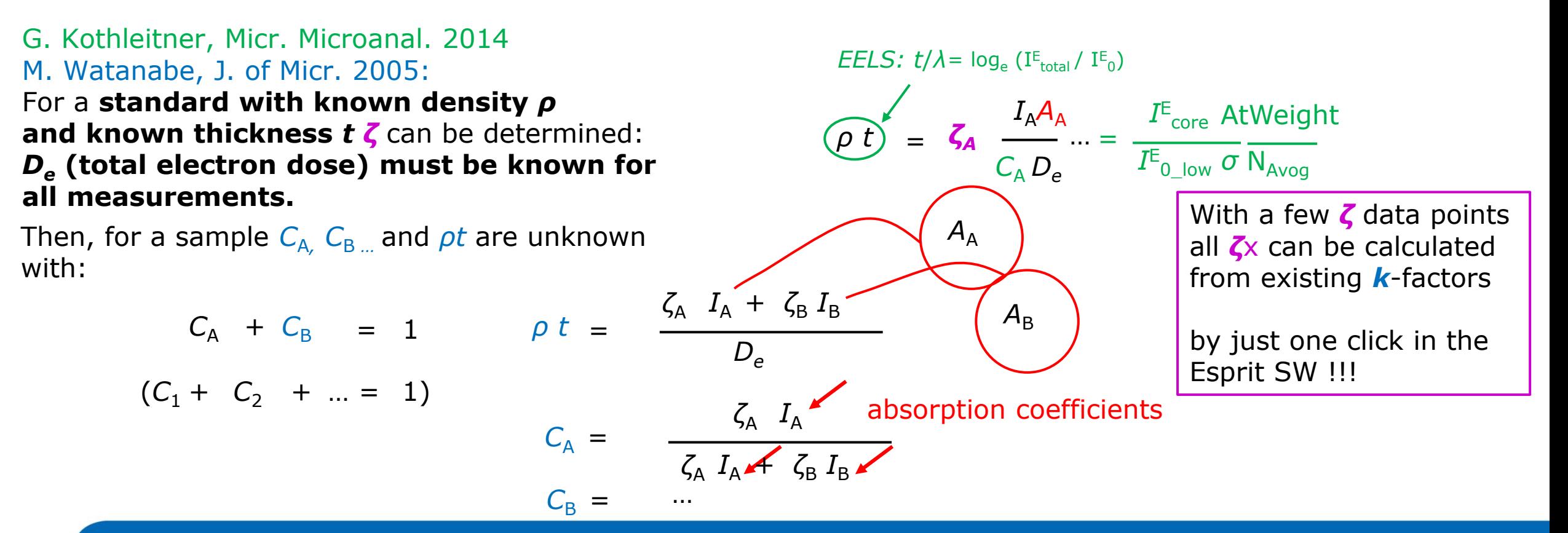

G. Kothleitner, Micr. Microanal. 20 (2014) 678, on assumption-less analysis

### Electron Microscopy

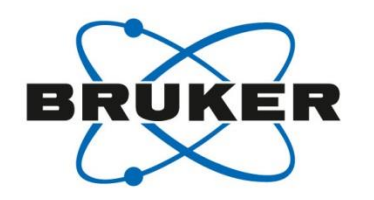

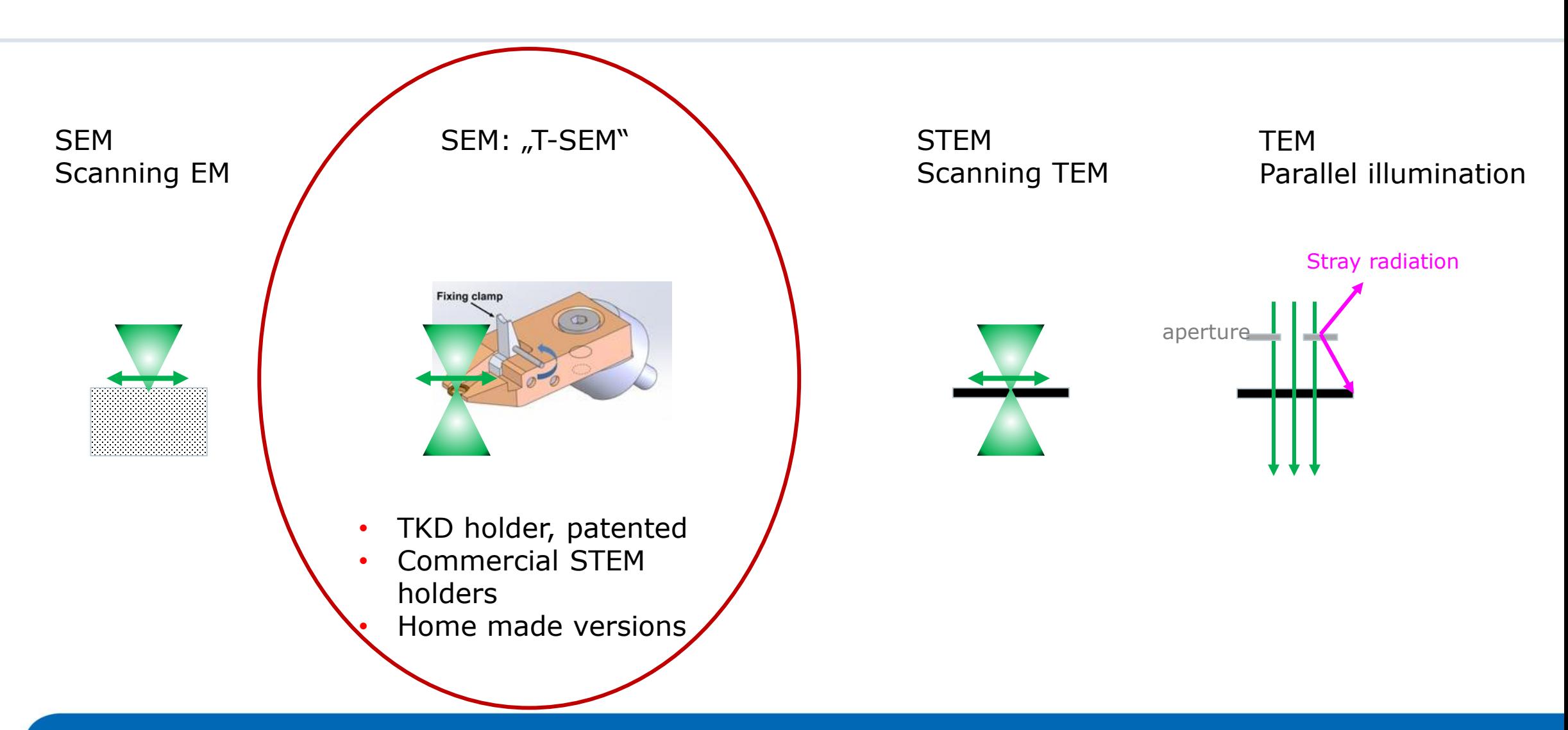

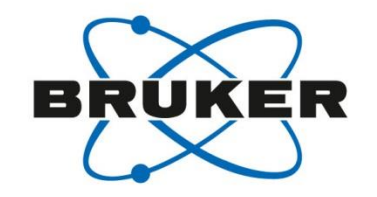

#### Application examples: FIB/TEM lamellae Lift out from a bulk sample

#### Application examples: FIB/TEM lamellae Lift out and thinning

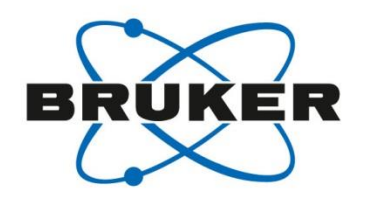

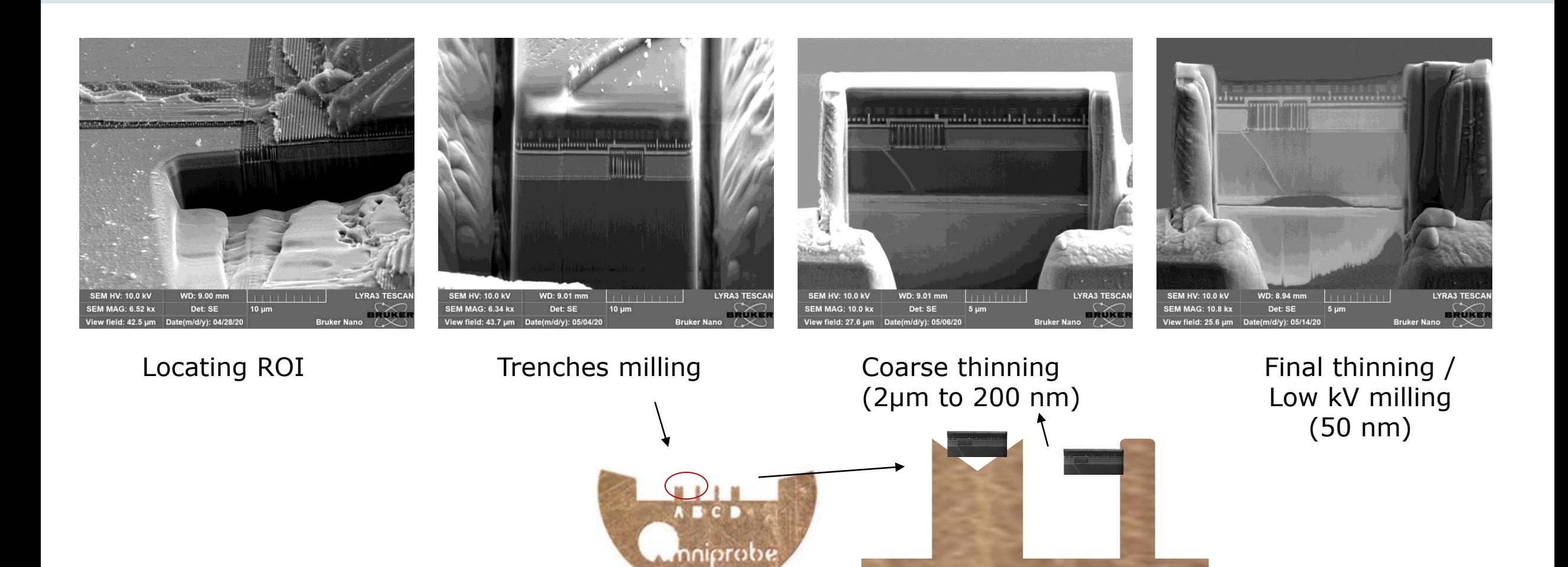

Lift out on grid

#### Application examples overview STEM images

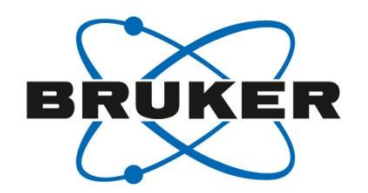

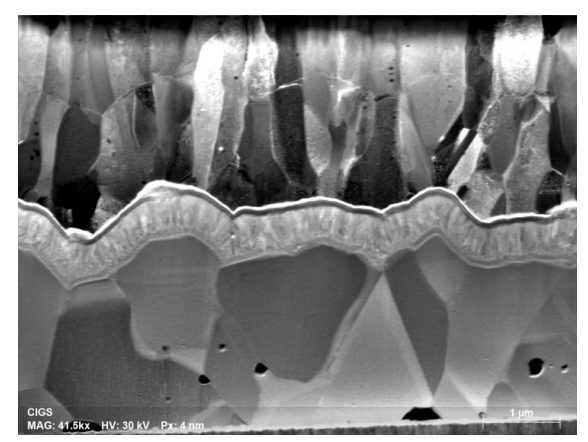

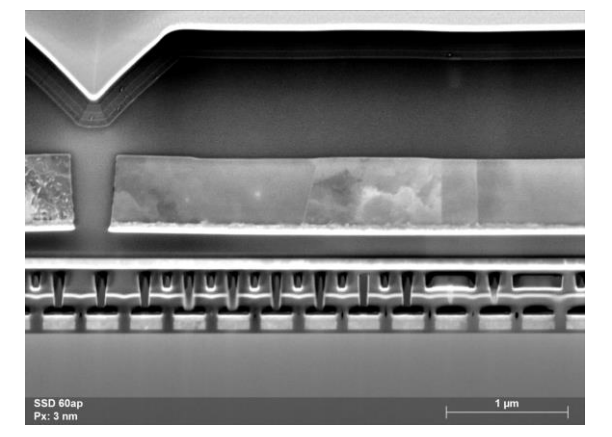

CIGS solar cell Solid state drive Microprocessor

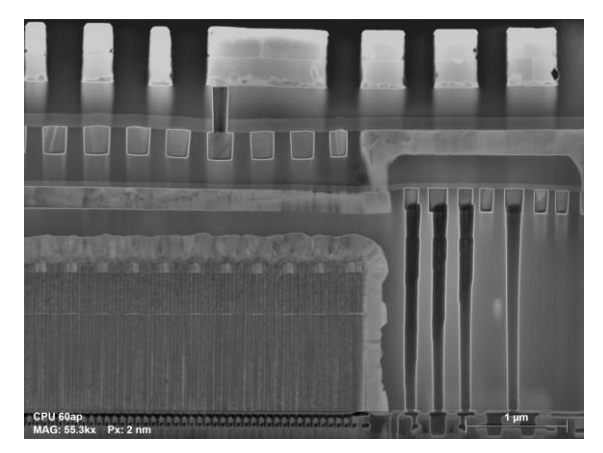

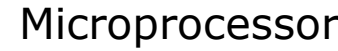

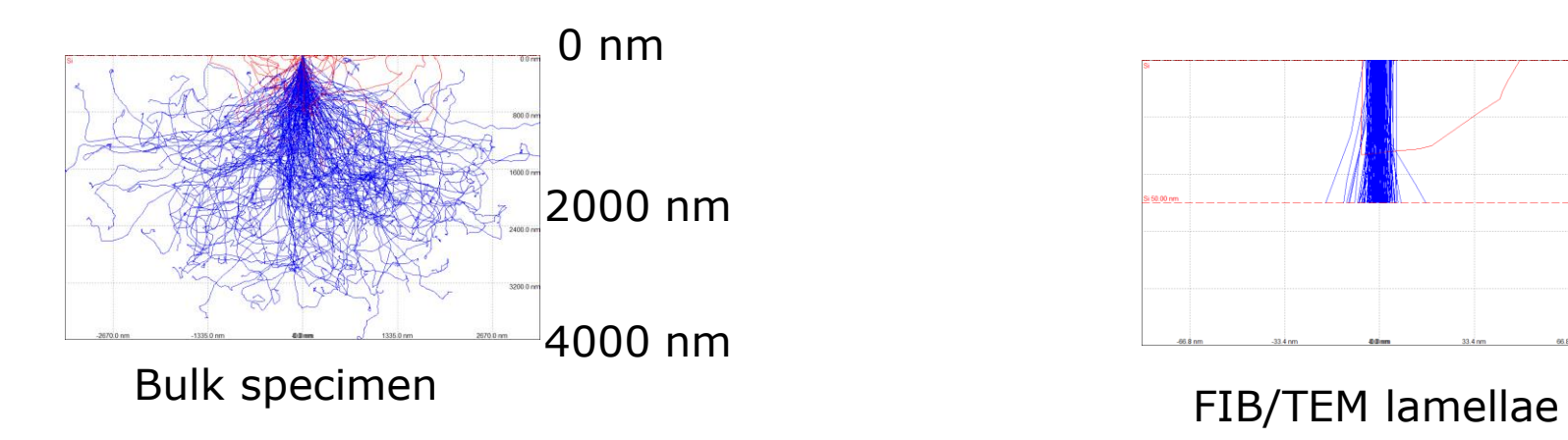

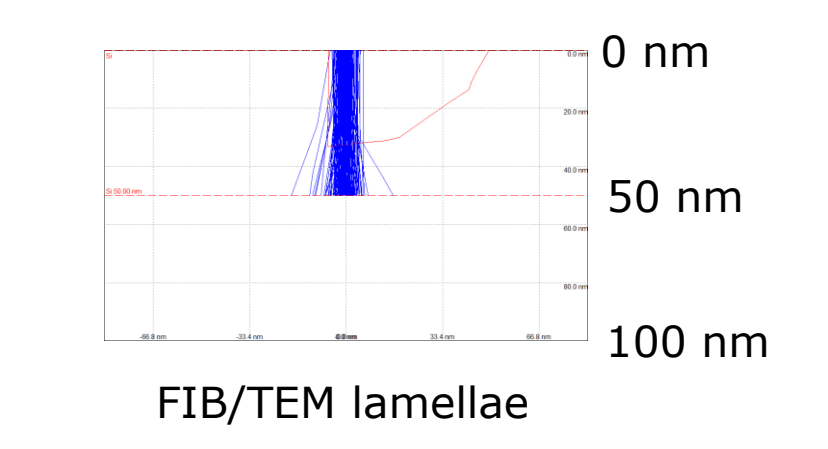

#### XFlash® FlatQUAD **Features**

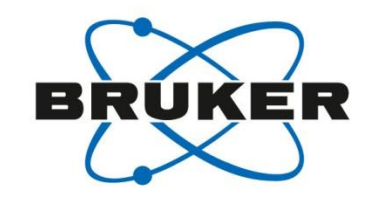

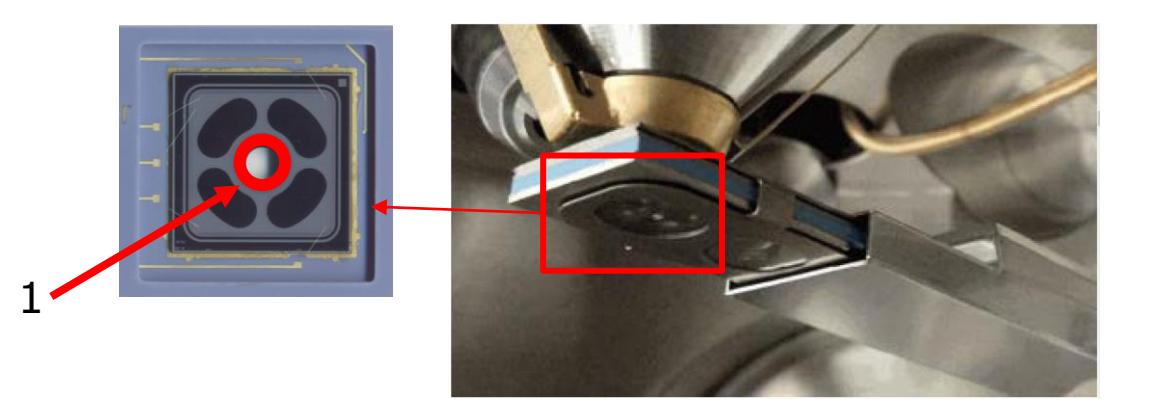

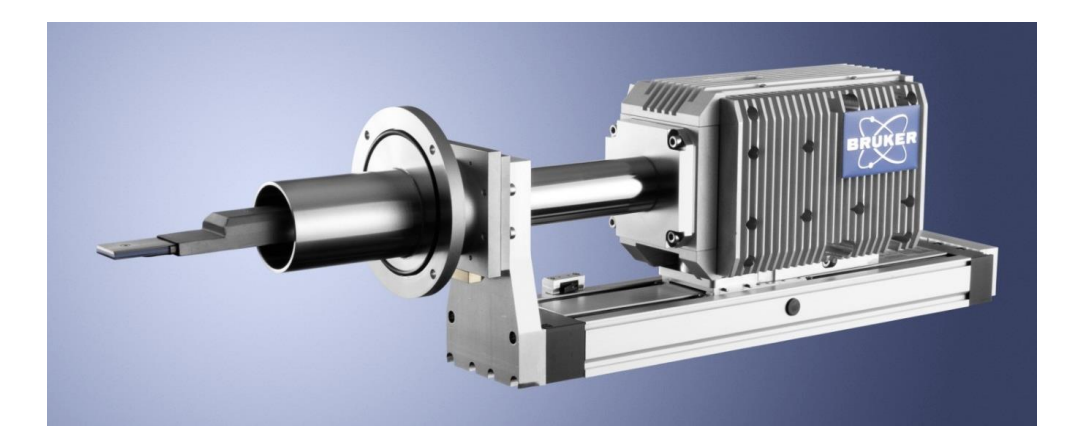

- Side entry, energy dispersive x-ray spectra detector
- Annular design; Central aperture for primary beam<sup>1</sup>
- 4× SDD modules (total area 60 mm<sup>2</sup>)

#### **Advantages:**

- Optimum signal collection geometry
- High sensitivity, high signal low noise
- Large solid angle (up to  $1.1$  sr)
- Shadowing minimized for topographic samples
- High count rate at low beam currents

### XFlash® FlatQUAD Features and Advantages

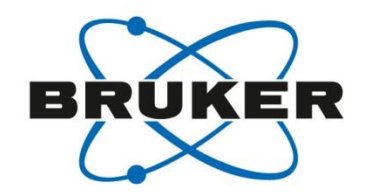

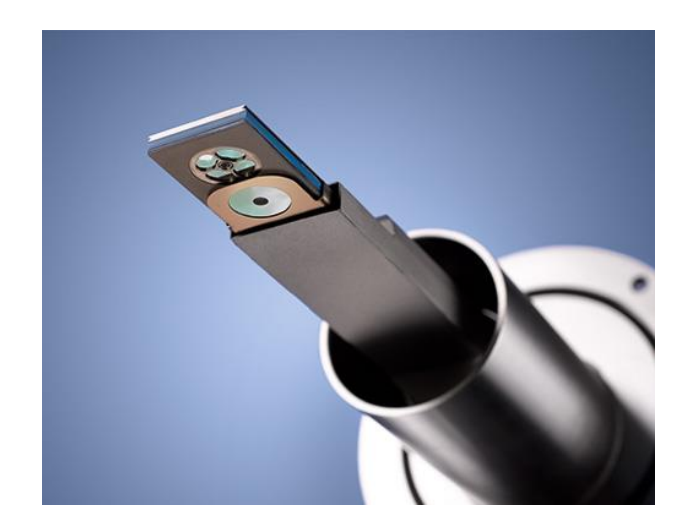

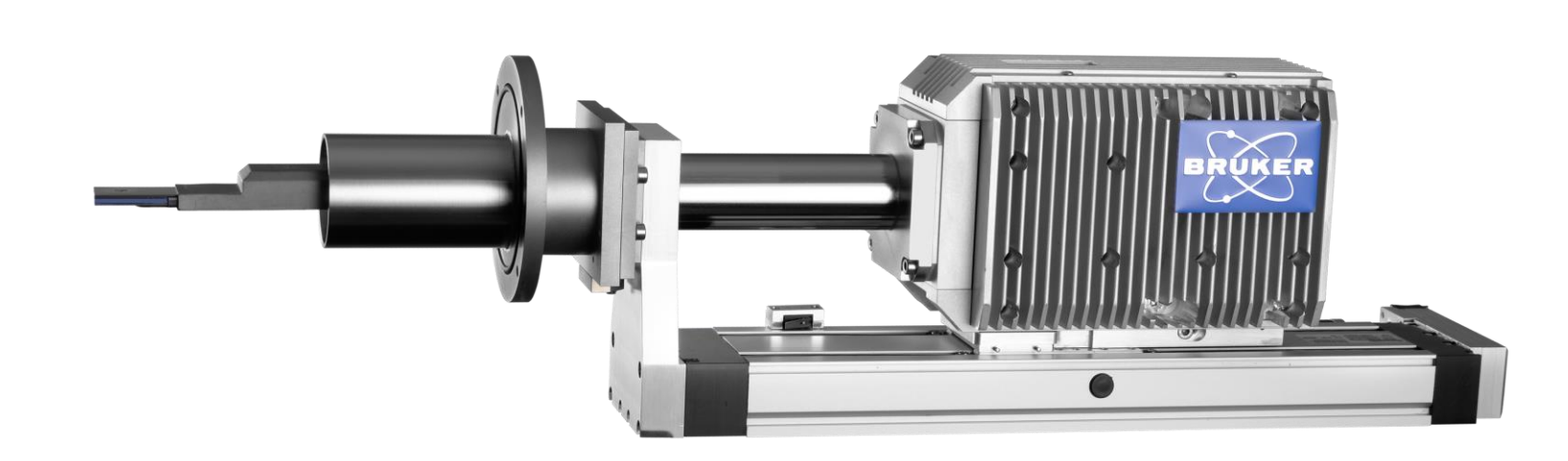

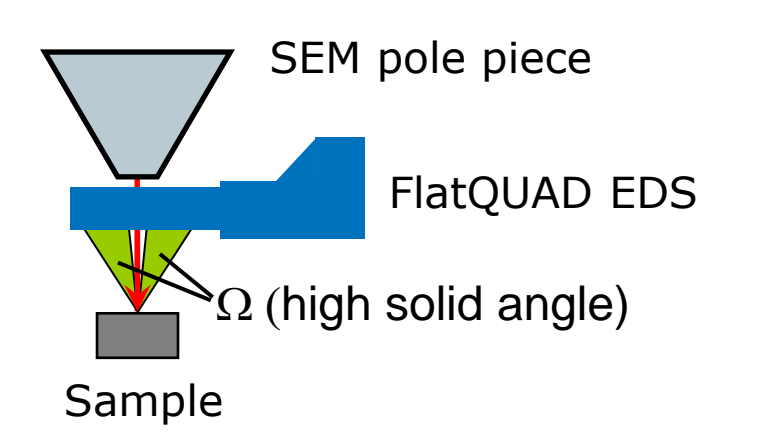

#### **Ideal for samples with low x-ray/EDS yield:**

- TEM/FIB lamellae
- Thin films
- Nanoparticles
- low Z (light elements)
- Ultra-sensitive for bulk samples

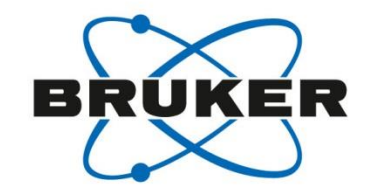

## Application example: CIGS

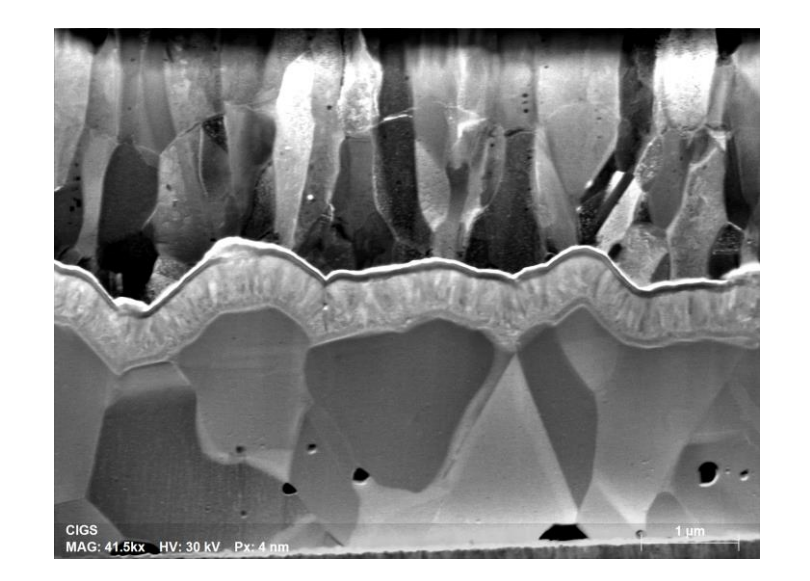

### Application example:  $Cu(In,Ga)Se<sub>2</sub> solar cell$ STEM DF – Layered structure (FIB-Lamella)

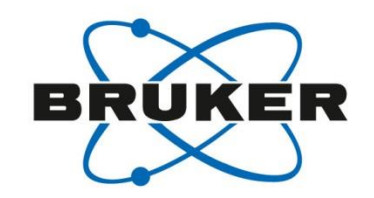

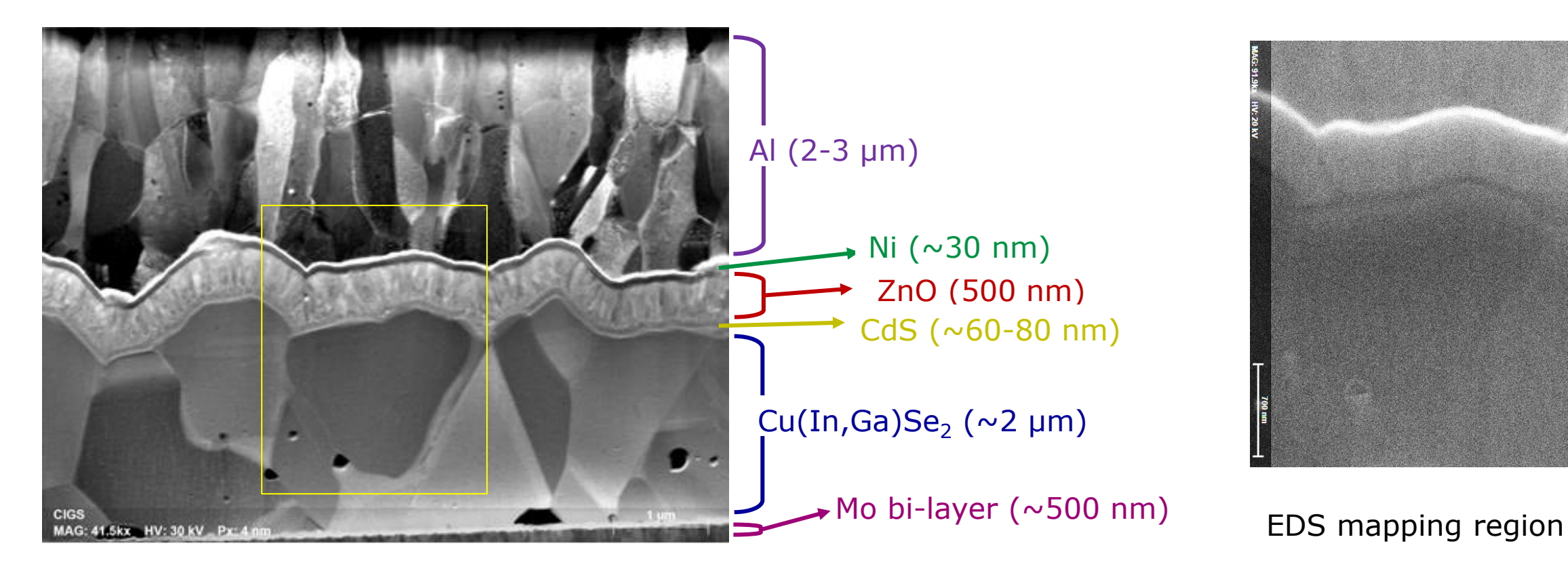

Lamella thickness  $\sim$  70 nm

*Sample courtesy: M. Raghuwanshi, RWTH Aachen University, Aachen, Germany*

### Application example:  $Cu(In,Ga)Se<sub>2</sub>$  solar cell Hypermap and Quantification results

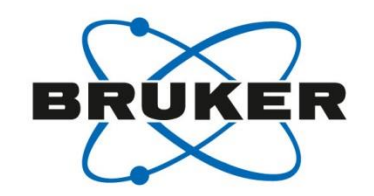

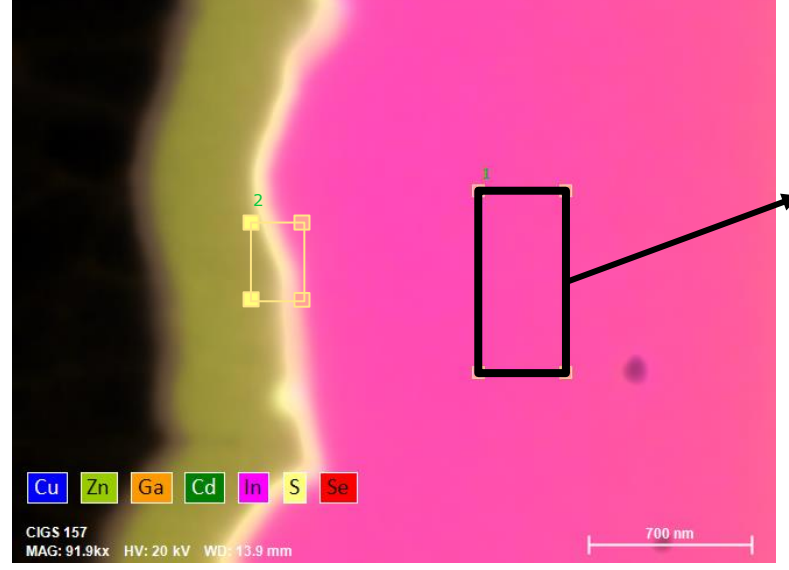

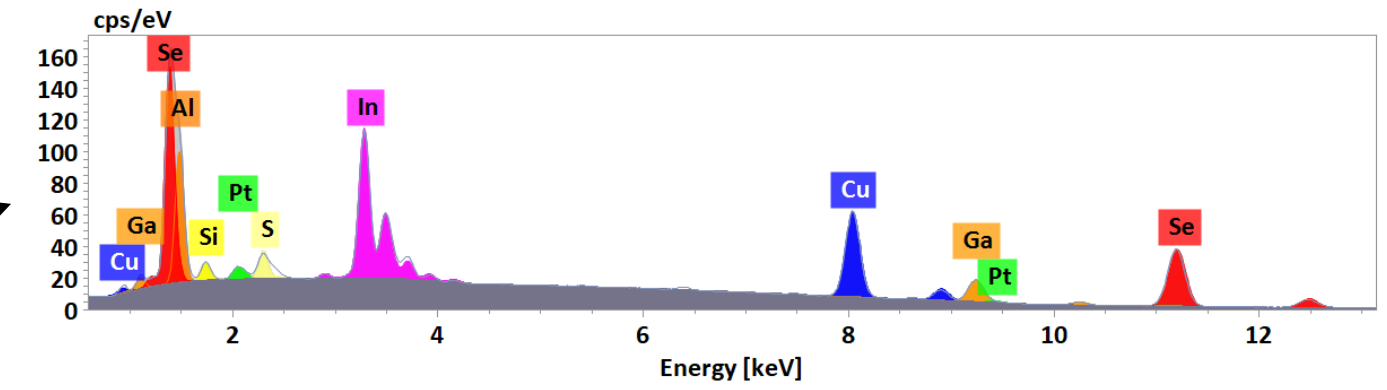

#### Cliff-Lorimer quantification

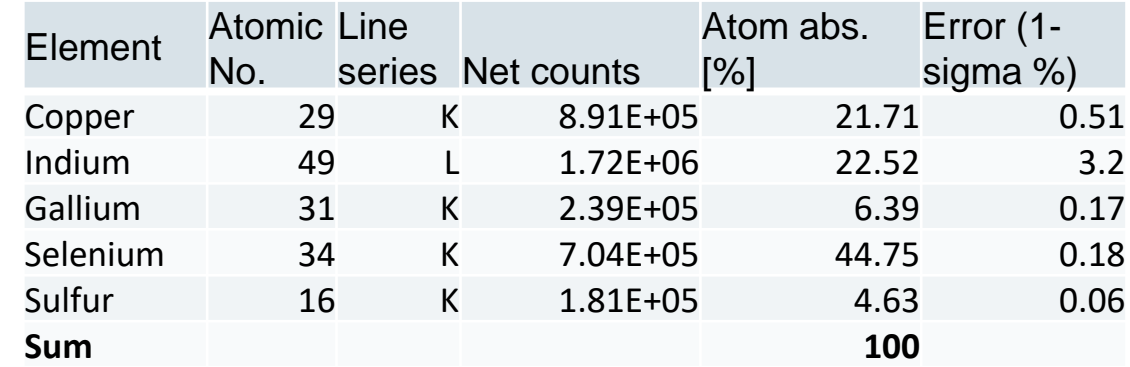

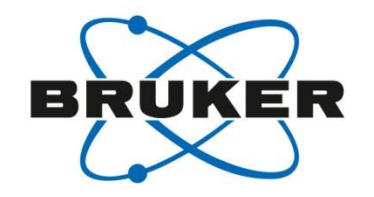

#### Cliff Lorimer Quantification method for e-transparent samples

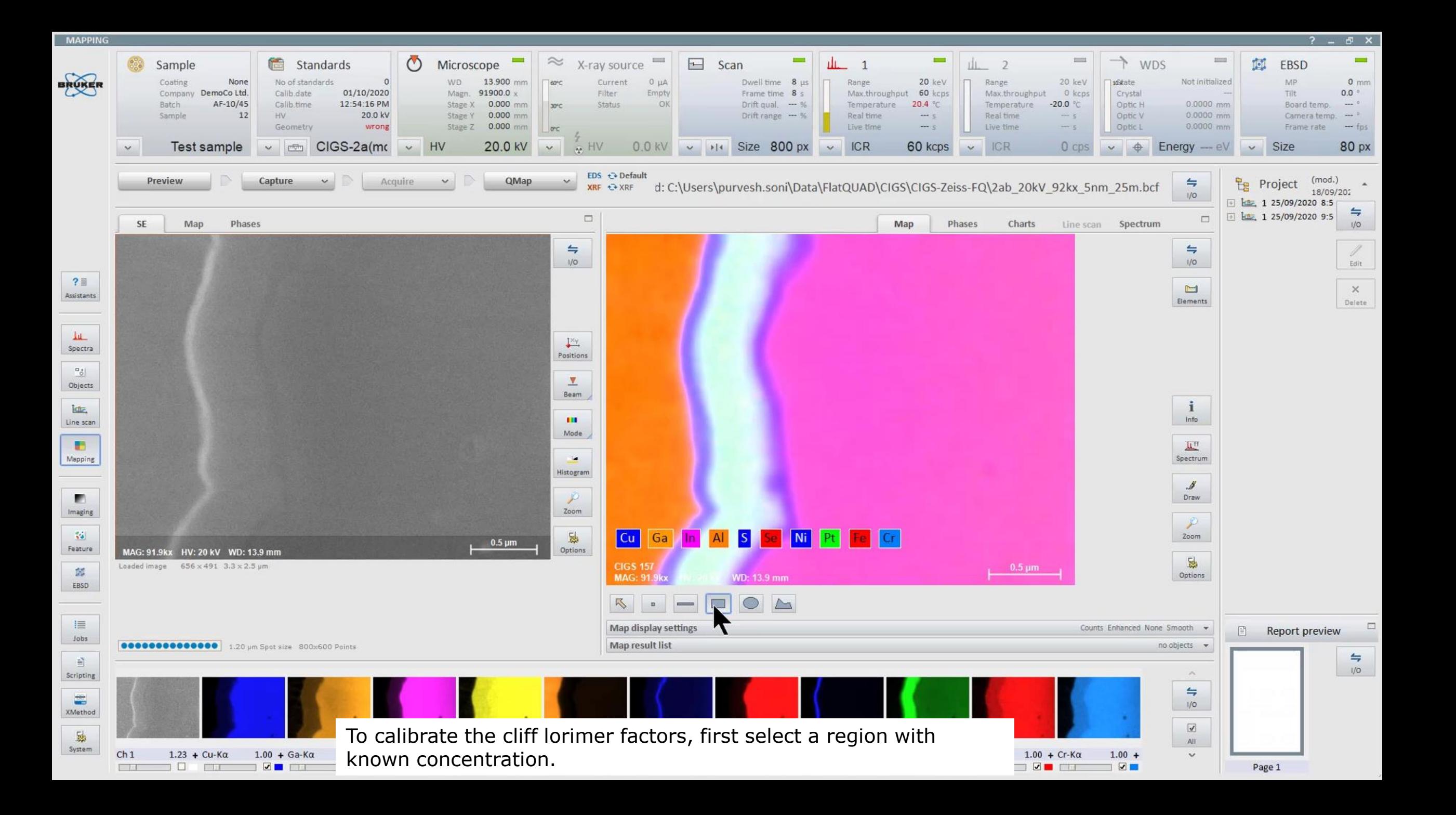

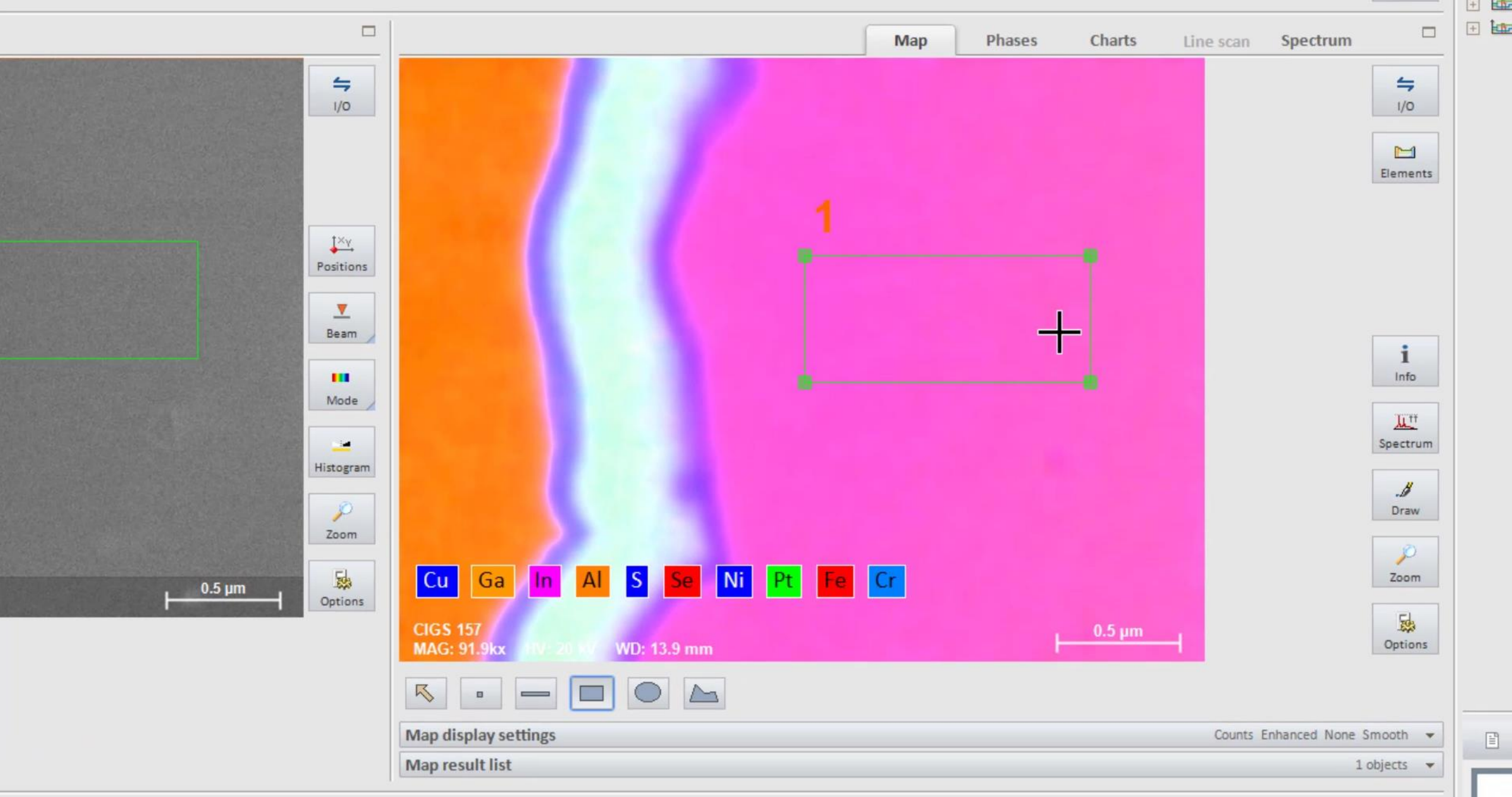

This region is selected since the concentration of CIGS layer is known

 $\curvearrowright$ 

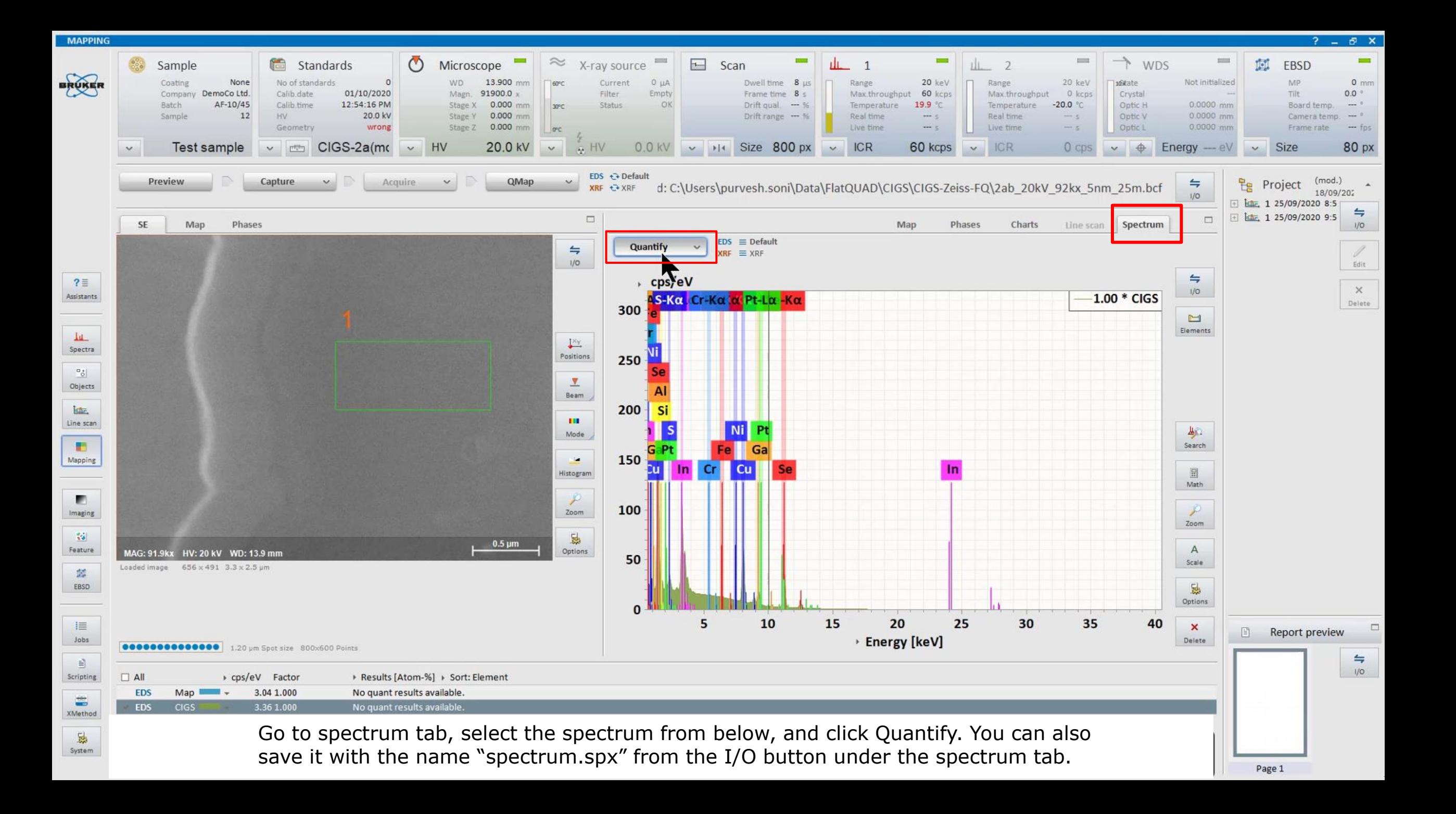

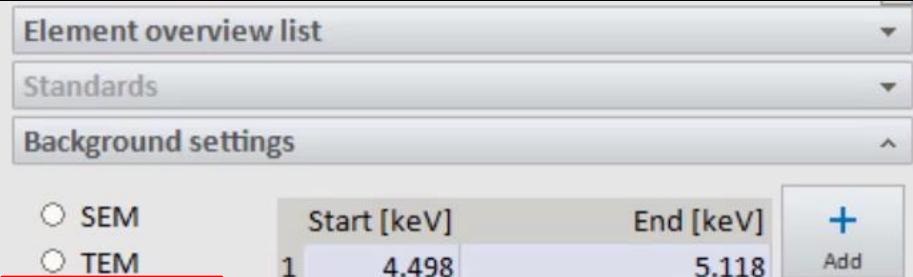

17.947

×

13.767

 $\odot$ 

Math

**Fast quantification** 

Description

 $\overline{2}$ 

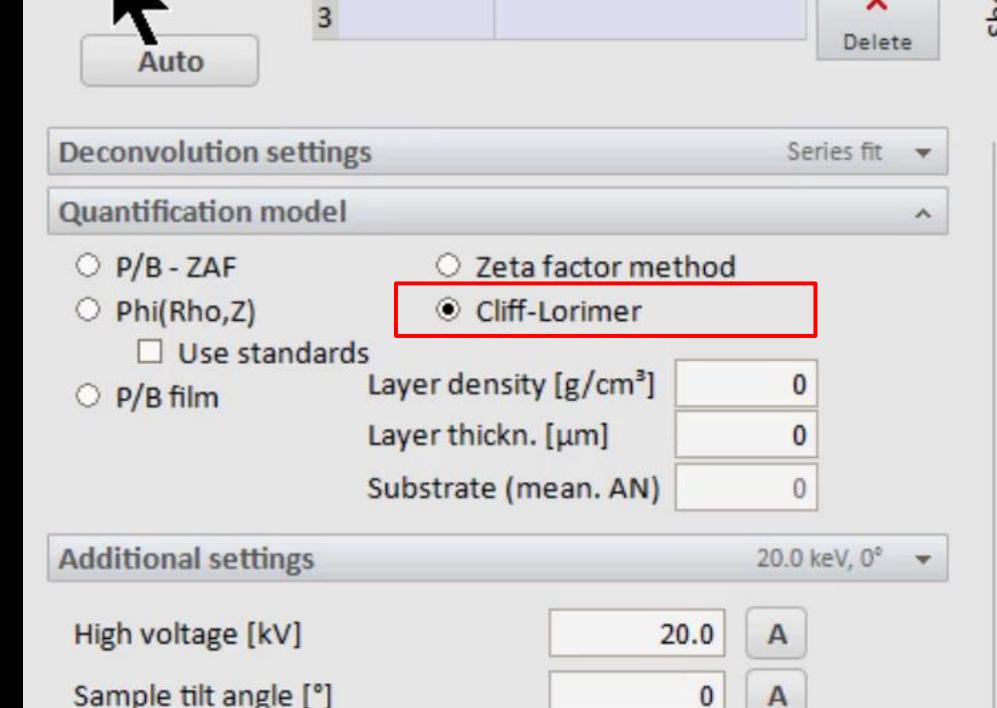

utomatic element identification, quantification with P/B-ZAF

To project

Annh

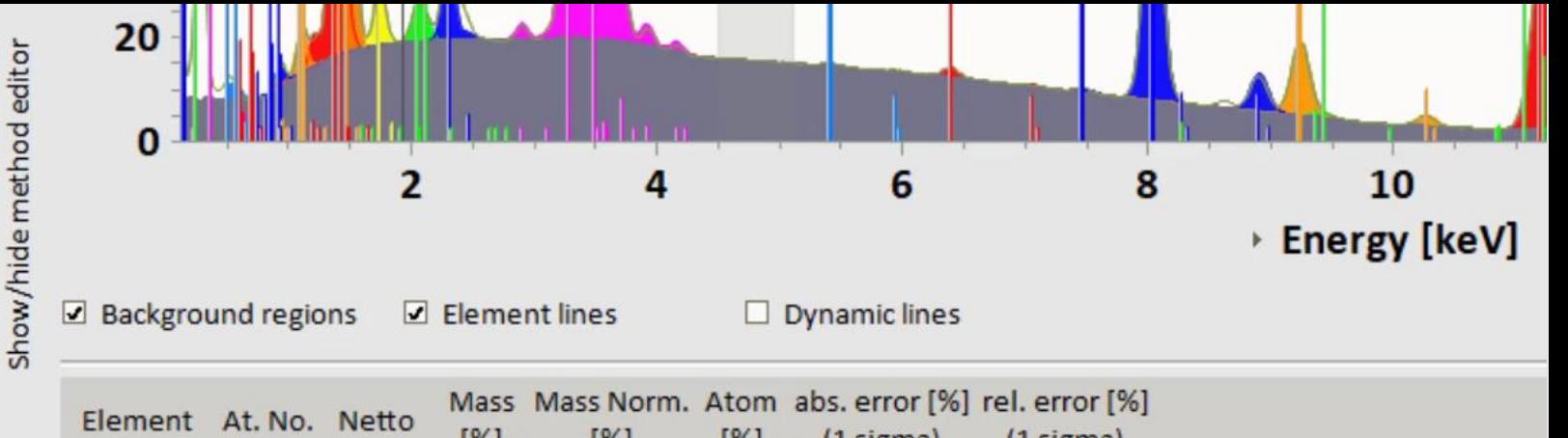

 $[%]$  $[%]$  $[%]$  $(1$  sigma)  $(1$  sigma) 29 1180987 13.58 13.58 13.19  $0.41$  $3.02$ Copper Gallium  $31$ 333730  $5.23$ 5.23 4.63 Continue with Cliff-Lorimer Quant only, if you have already (1) calculated the Indium 49 2236535 26.07 26.07 14.01 theoretical Cliff-Lorimer factors 14 153674 1.46 1.46  $3.20$ Silicon using the voltage and angle settings Aluminium 961157 14.21 14.21 32.51 of the measurement, or additionally to  $13$ this (2) calibrated some Cliff-Lorimer Sulfur 3.28 16 258137 1.70 1.70 factors experimentally, Selenium 918873 35.99 35.99 28.13 34 using data from a representative **Nickel** 28 18795  $0.20$  $0.20$  $0.21$ standard spectrum out of the HyperMap. See later in this pdf or the manual for Platinum 78 34831 1.14 1.14  $0.36$ details on this. 26 37642  $0.33$  $0.37$ Iron  $0.33$ There will be a warning from the SW – Chromium 24 10822  $0.08$  $0.08$  $0.10$ do not continue without (!).  $\rightarrow$  See next slide for details **Sum 100.00** 100.00 100.00

#### Density: 4.92 g/cm<sup>3</sup>

Load now select Cliff-Lorimer as the quantification model and Mathematical background (the mathematical bg is for samples which are neither bulk nor really thin, so that the physical SEM or TEM Background don't work perfectly).

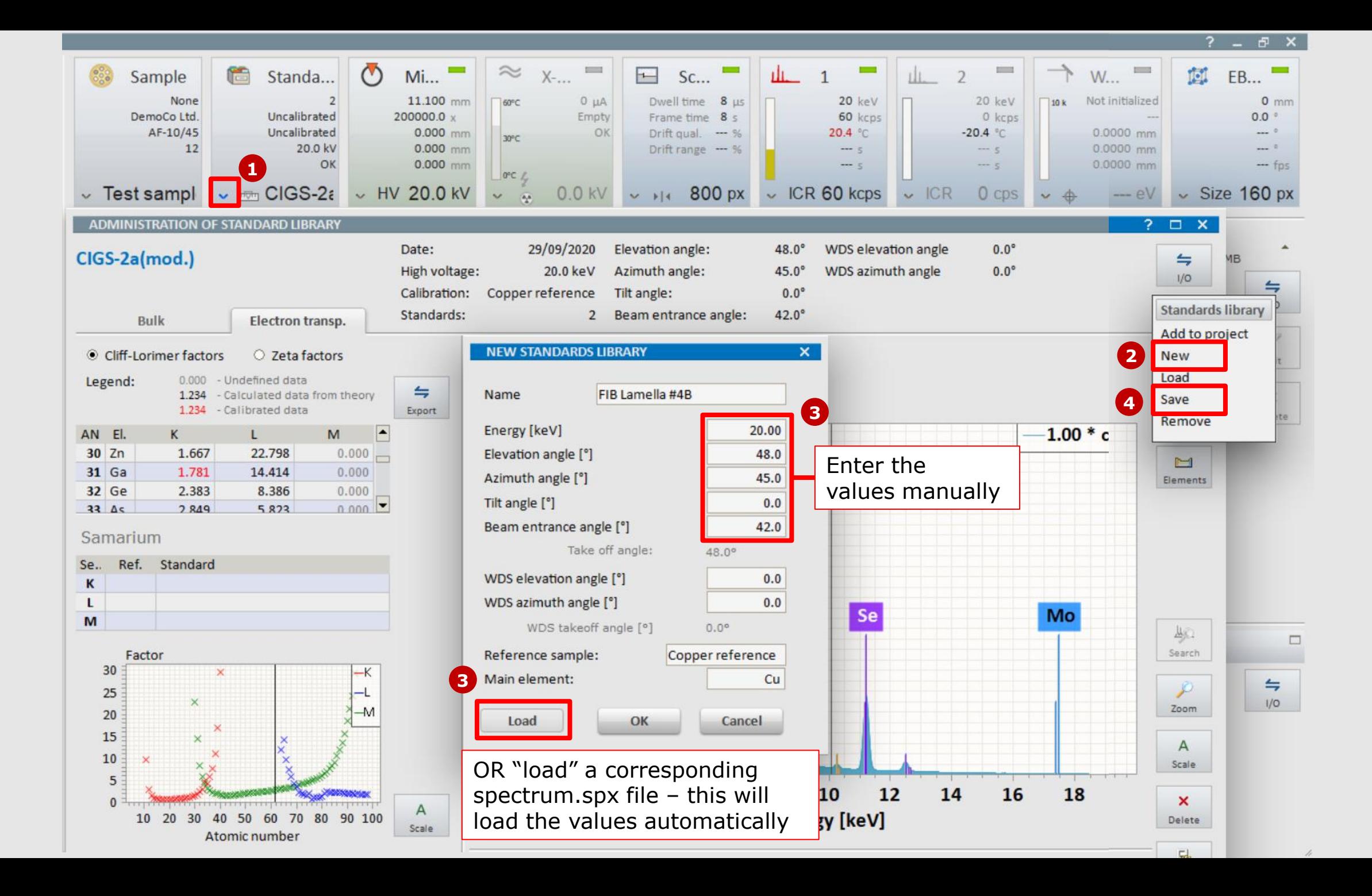

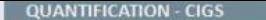

H.

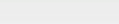

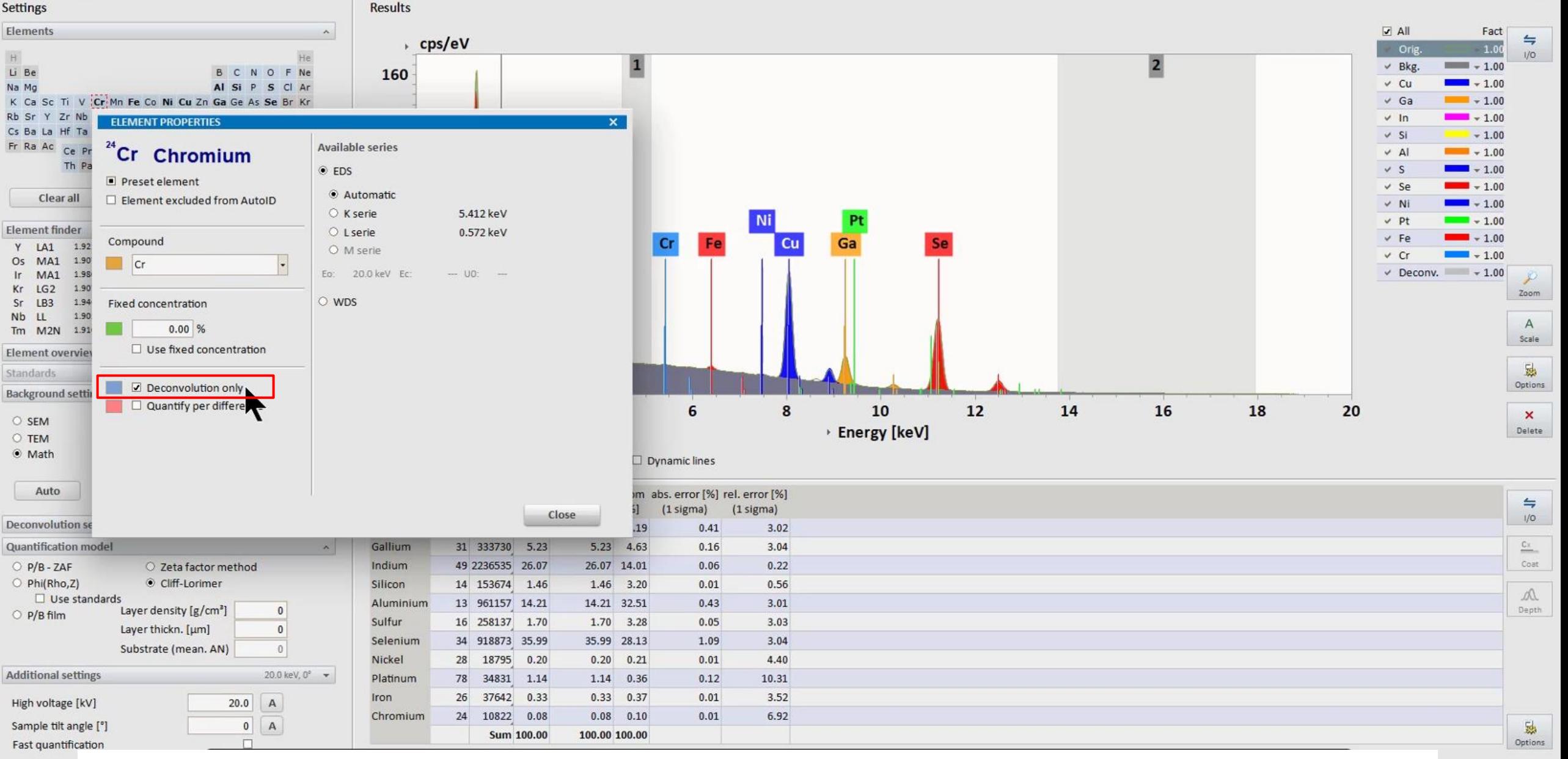

With an e-transparent sample, the signal from the sample holder and the SEM stage (e.g. from Alu and Steel) are Description utomatic elem present in the spectrum. To exclude these elements from calibration of Cliff-Lorimer factors and from quantification and correct peak separation in case of overlaps, change all these elements to "Deconvolution only".Load

Cancel

#### **QUANTIFICATION - CIGS**

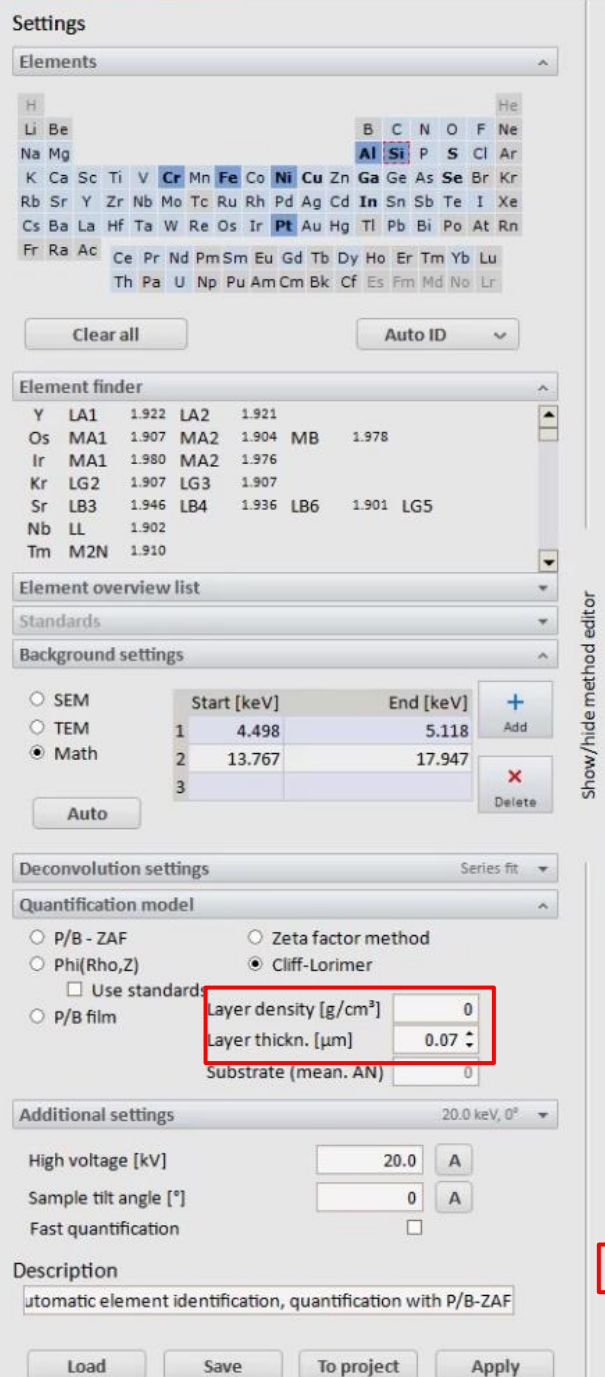

**Results** 

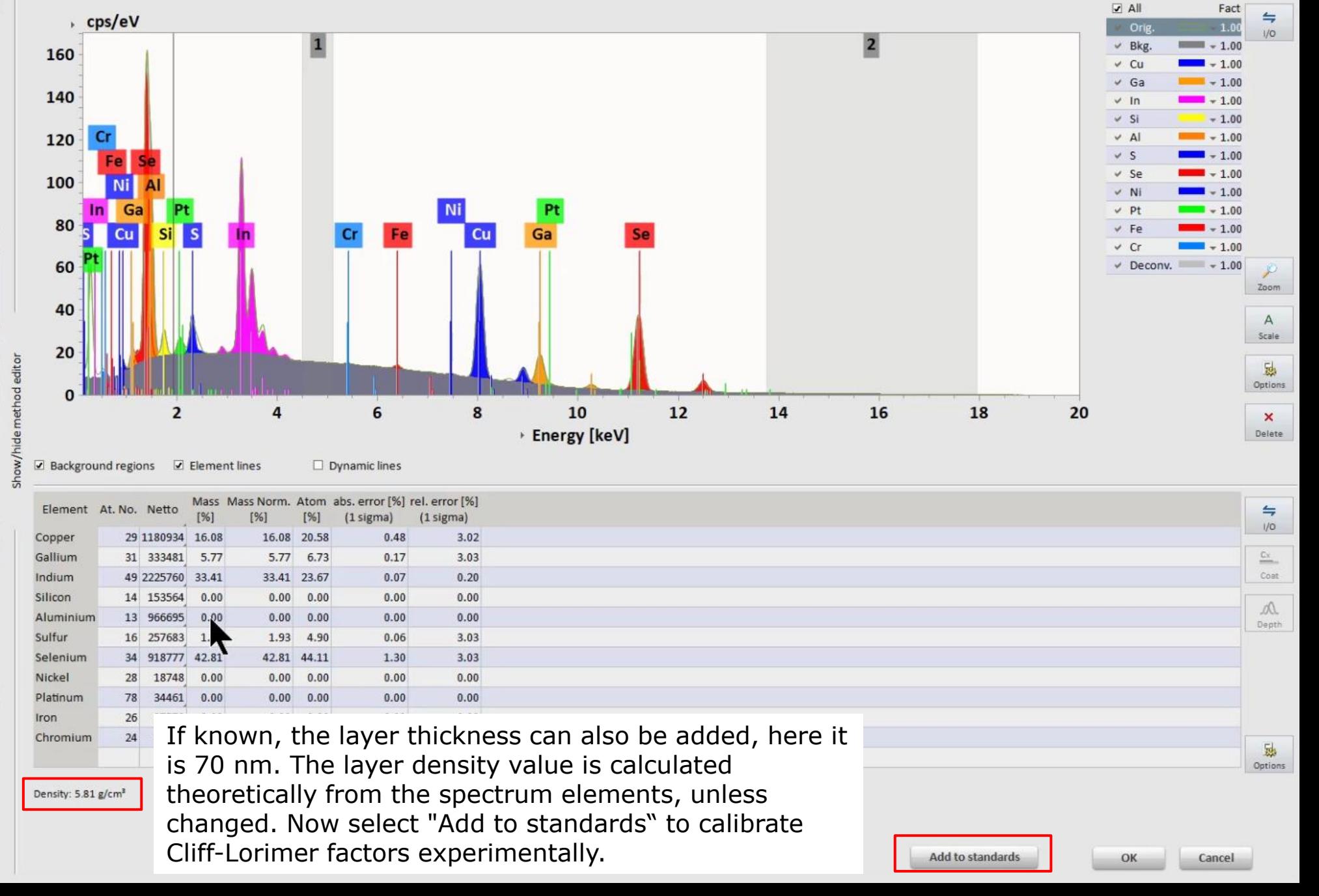

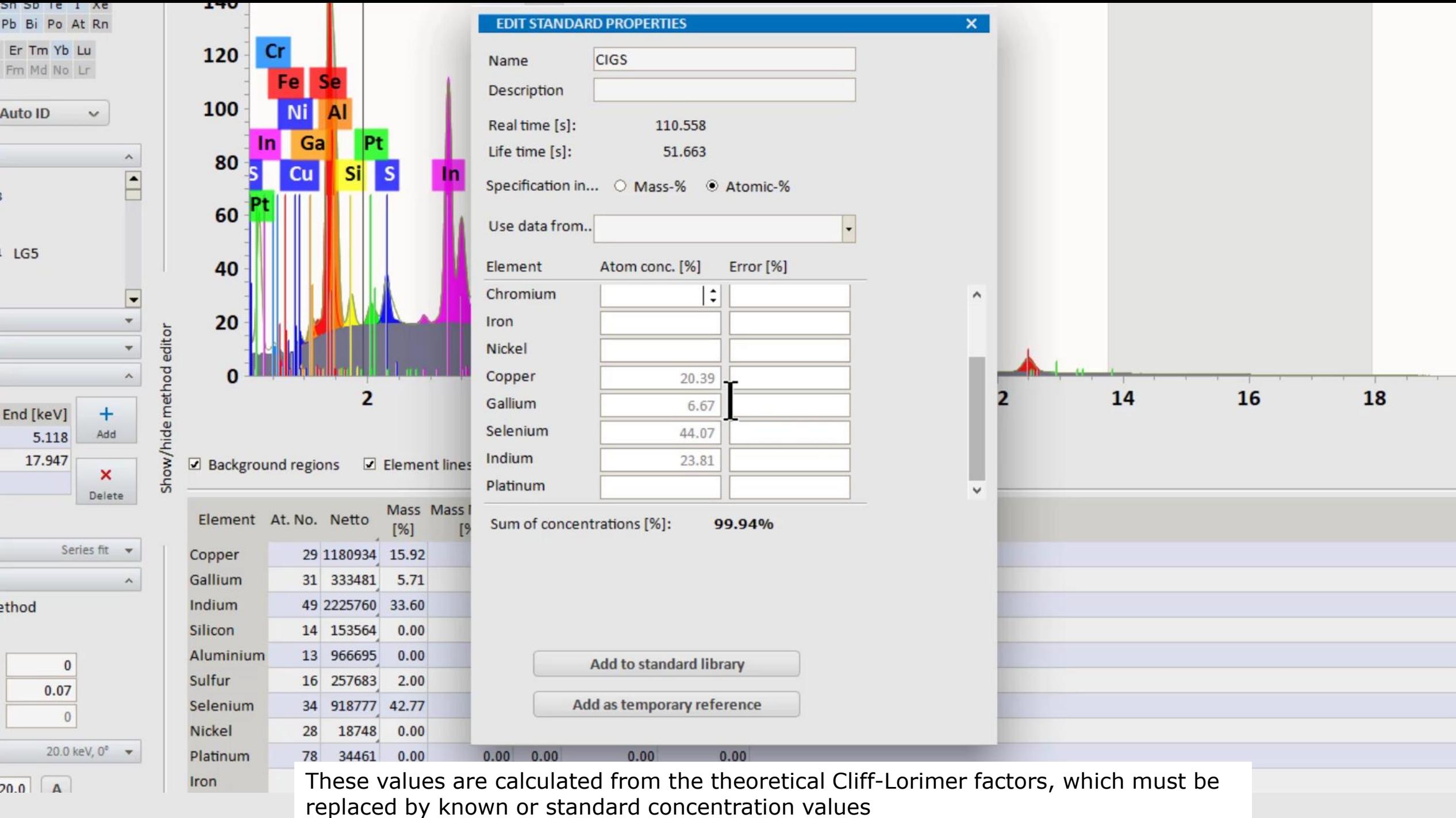

 $20.0$   $\uparrow$ 

Auto ID

LG5

ethod

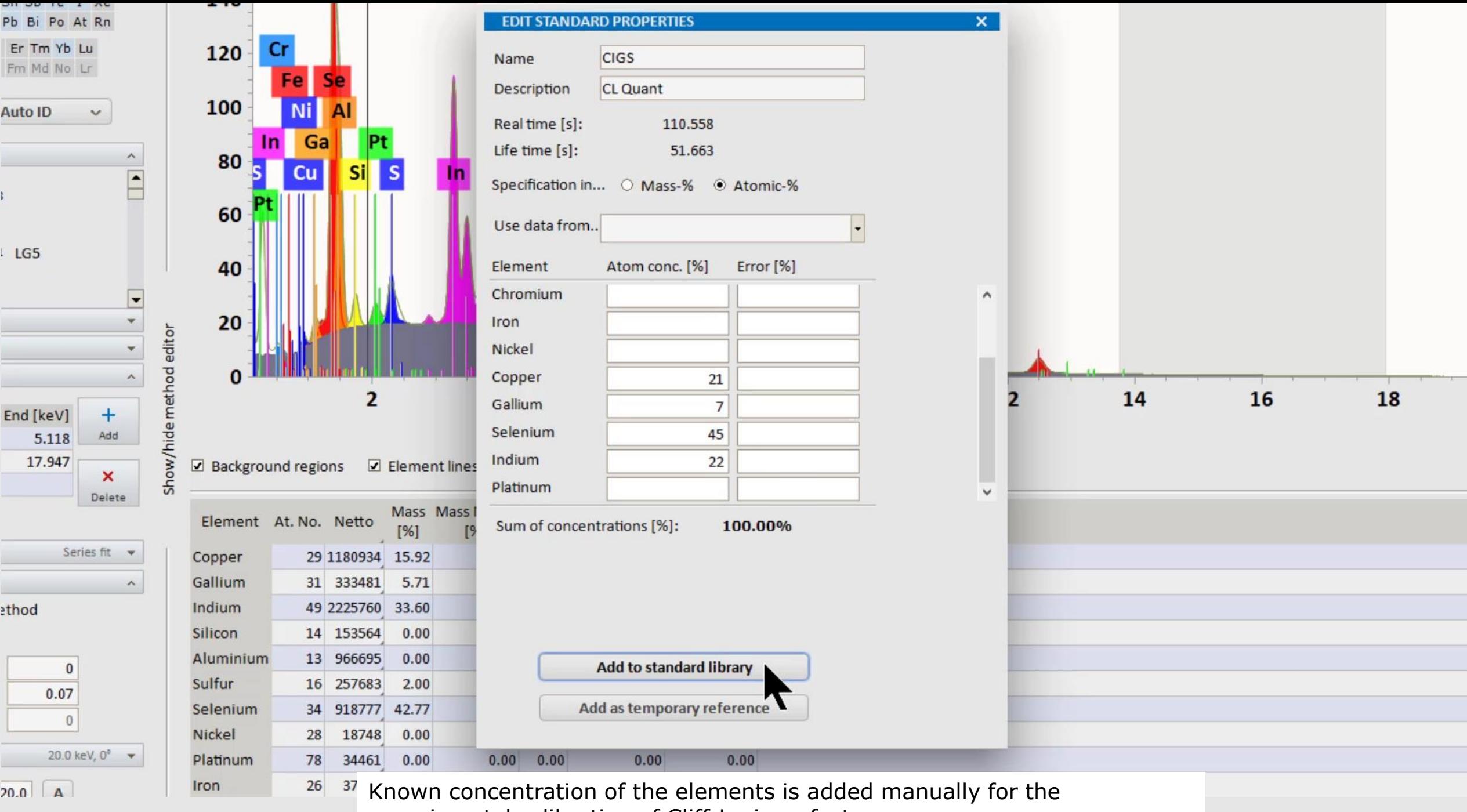

experimental calibration of Cliff-Lorimer factors

Auto ID

LG5

ethod

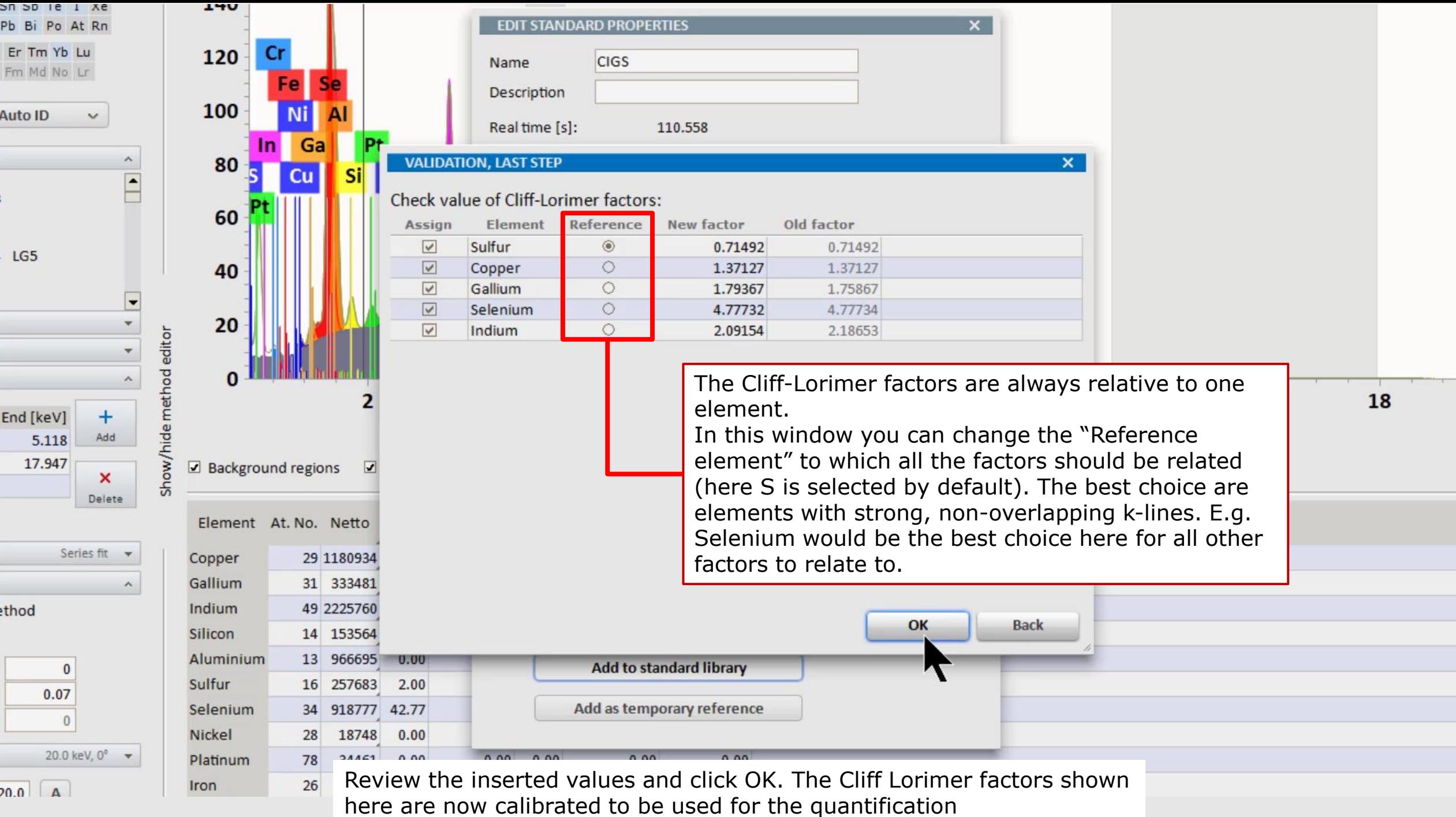

ъn Pb Er

Aut

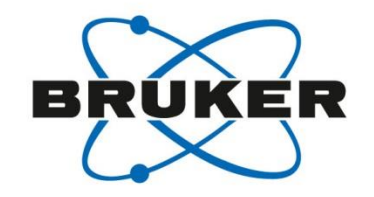

#### Zeta-Factor Quantification method for e-transparent samples

≒

 $1/O$ 

Zoom

Scale

颰

Options

 $\mathbf x$ 

Delete

≒

 $1/O$ 

 $\overset{\mathbb{C}\times}{-}$ 

Coat

M

Depth

屬 Options

Fact

 $-1.00$ 

 $\blacksquare$  + 1.00

 $\blacksquare$   $\thicksim$  1.00

 $\blacksquare$  + 1.00

 $-1.00$ 

 $-1.00$ 

 $-1.00$ 

 $-1.00$  $-1.00$ 

 $-1.00$ 

 $-1.00$ 

 $-1.00$ 

 $-1.00$ 

 $-1.00$ 

 $-1.00$ 

 $-1.00$ 

 $\sqrt{d}$  All

 $\vee$  Orig

 $\vee$  Bkg.

 $\times$  Se

 $\times$  In

 $\times$  Cu

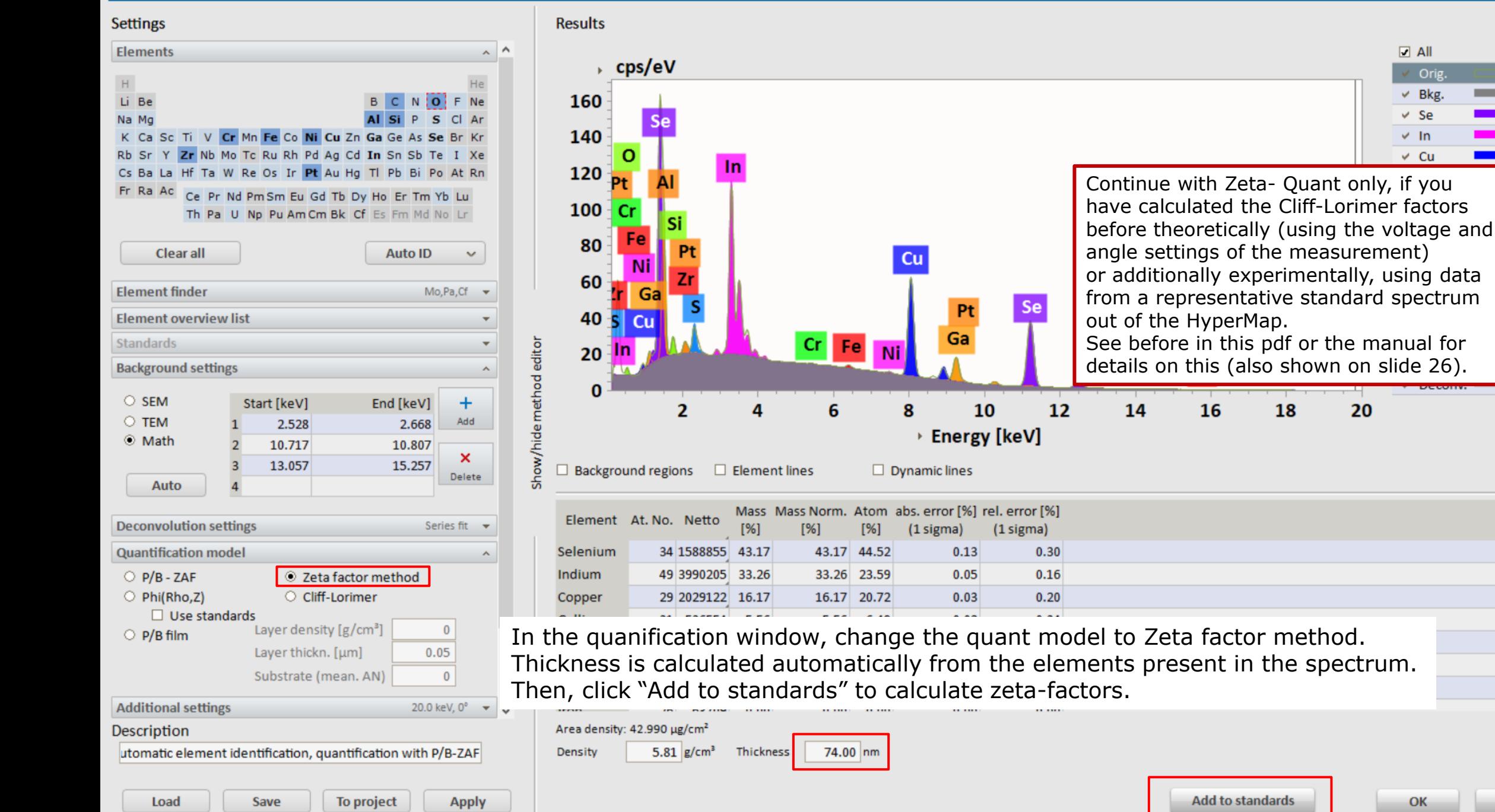

Cancel

OK

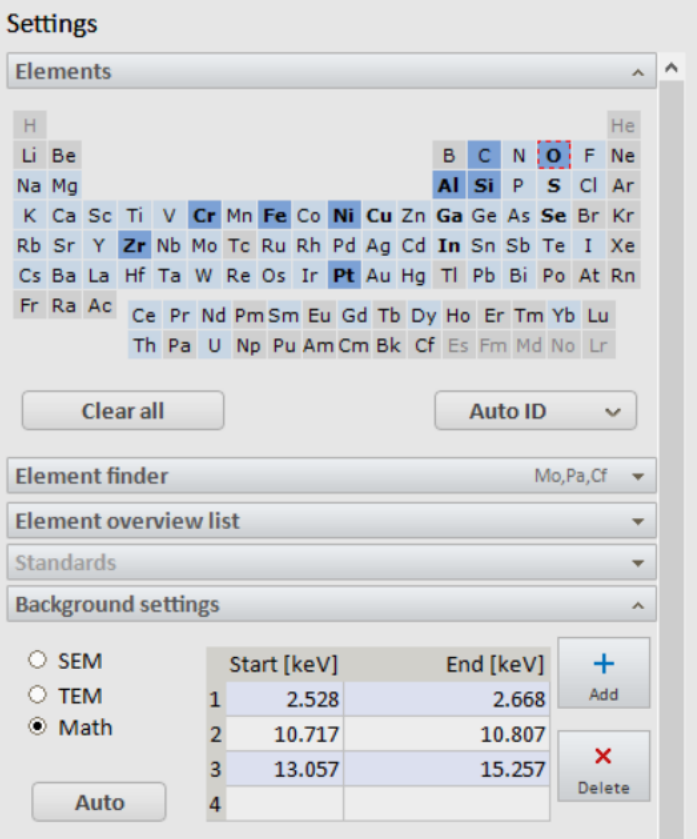

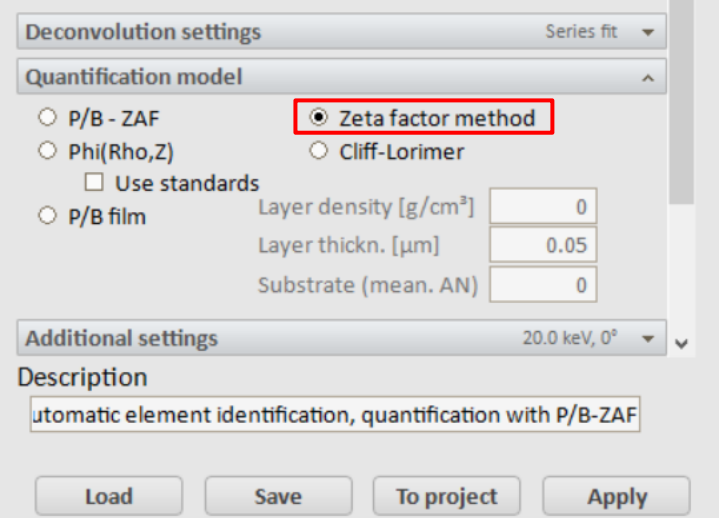

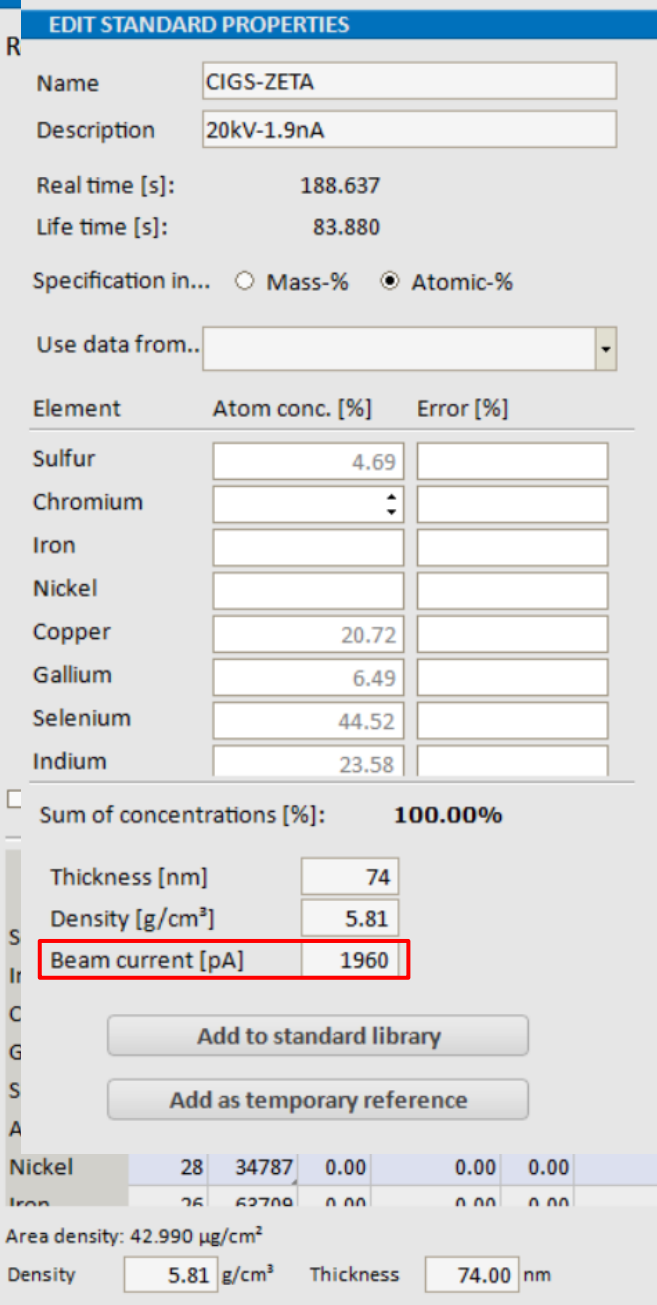

Show/hide method editor

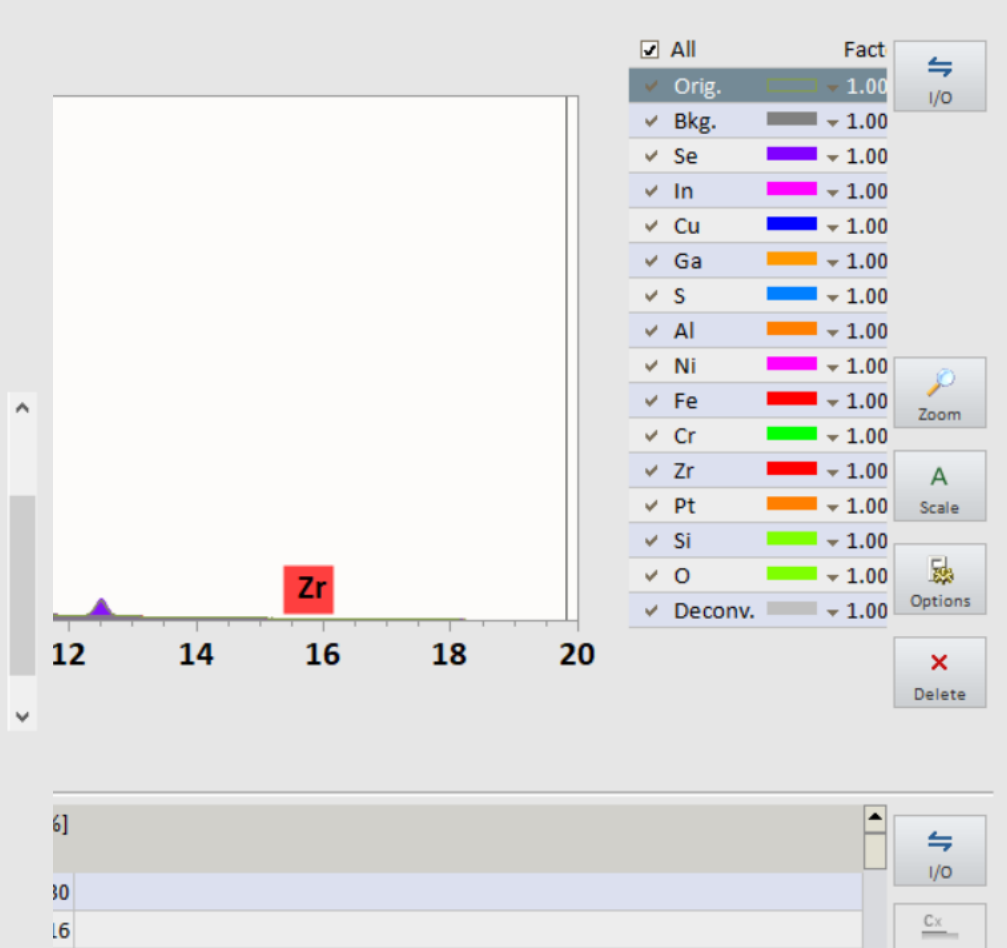

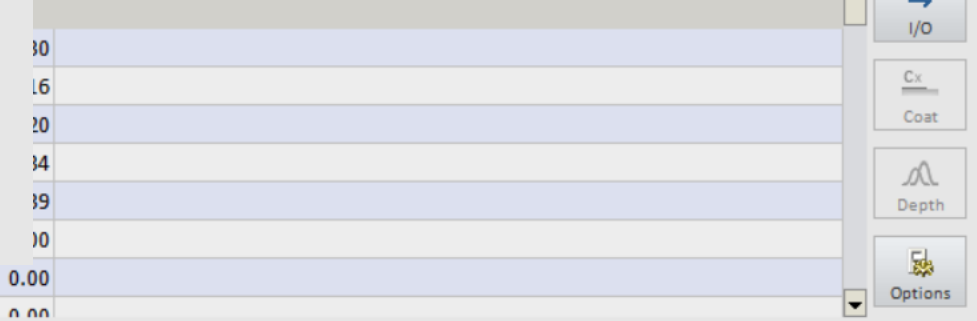

Enter the beam current value in pA

 $0.00$ 

 $n \n on$ 

 $\overline{\mathbf{x}}$ 

Cancel

 $? 5 x$ 

Load

Save

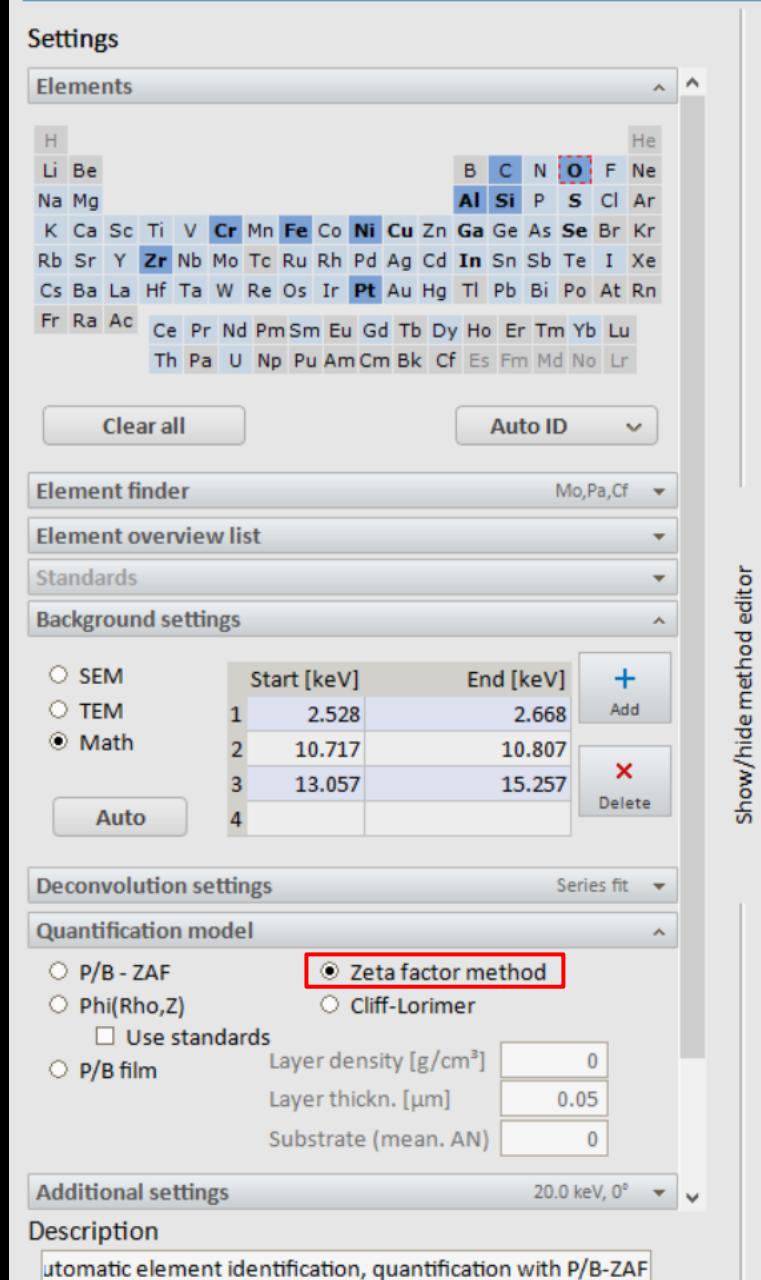

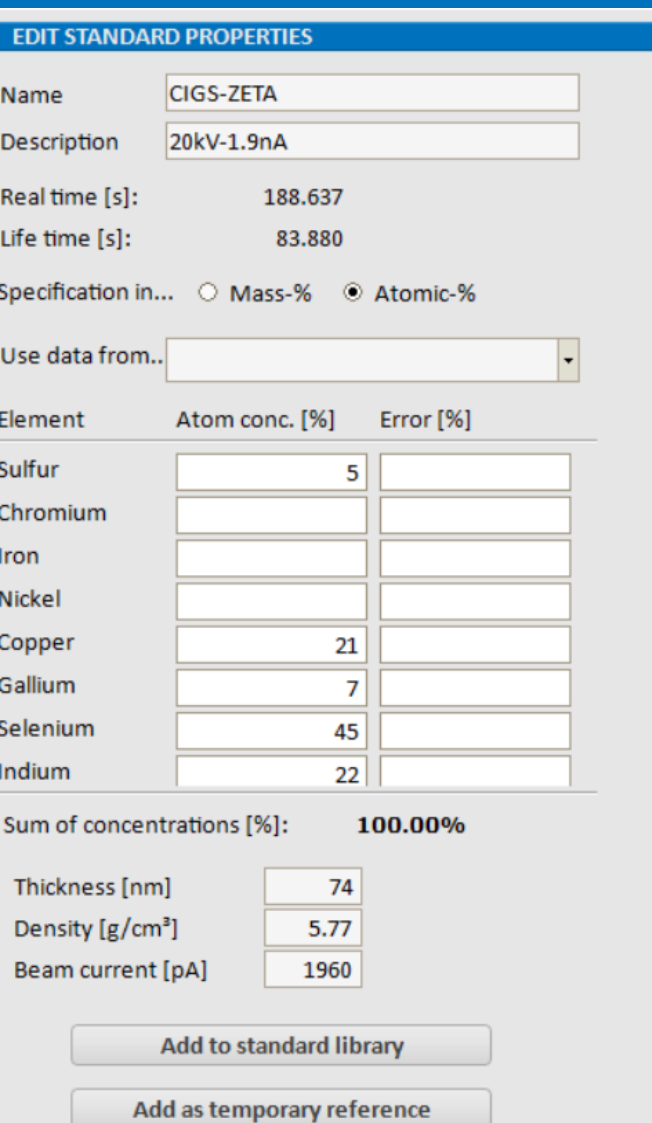

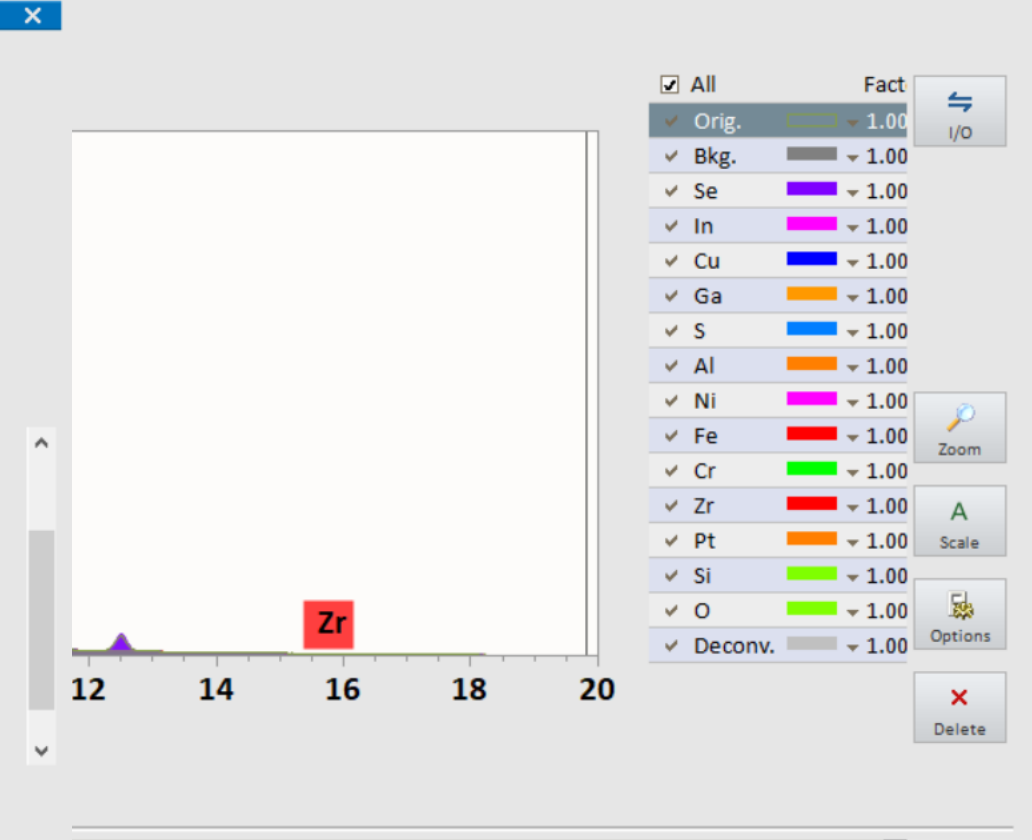

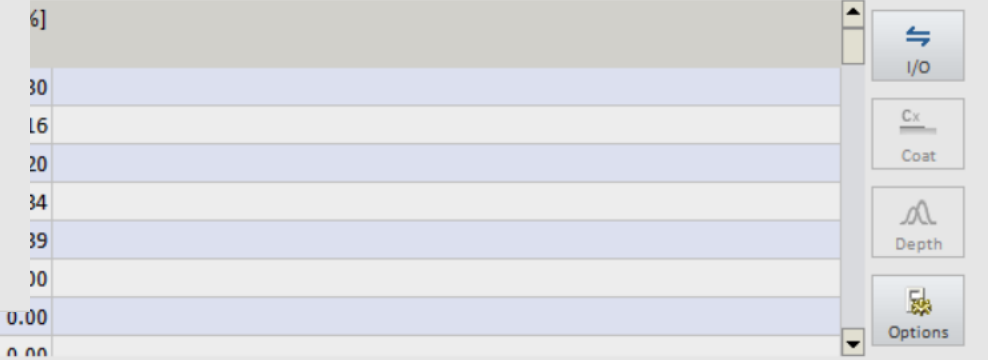

 $\overline{I_0}$  Insert the known concentration of elements; and click "Add to standards".

 $0.00$ 

 $0.00$ 

Thickness

28

 $26$ 

5.81  $g/cm<sup>3</sup>$ 

Area density: 42.990 µg/cm<sup>2</sup>

 $34/8/$ 

**62700** 

**NICKEI** 

Density

Iron

 $0.00$ 

 $0.00$ 

n nn n nn

74.00 nm

 $0.00$ 

 $n$  nn

 $? 5 x$ 

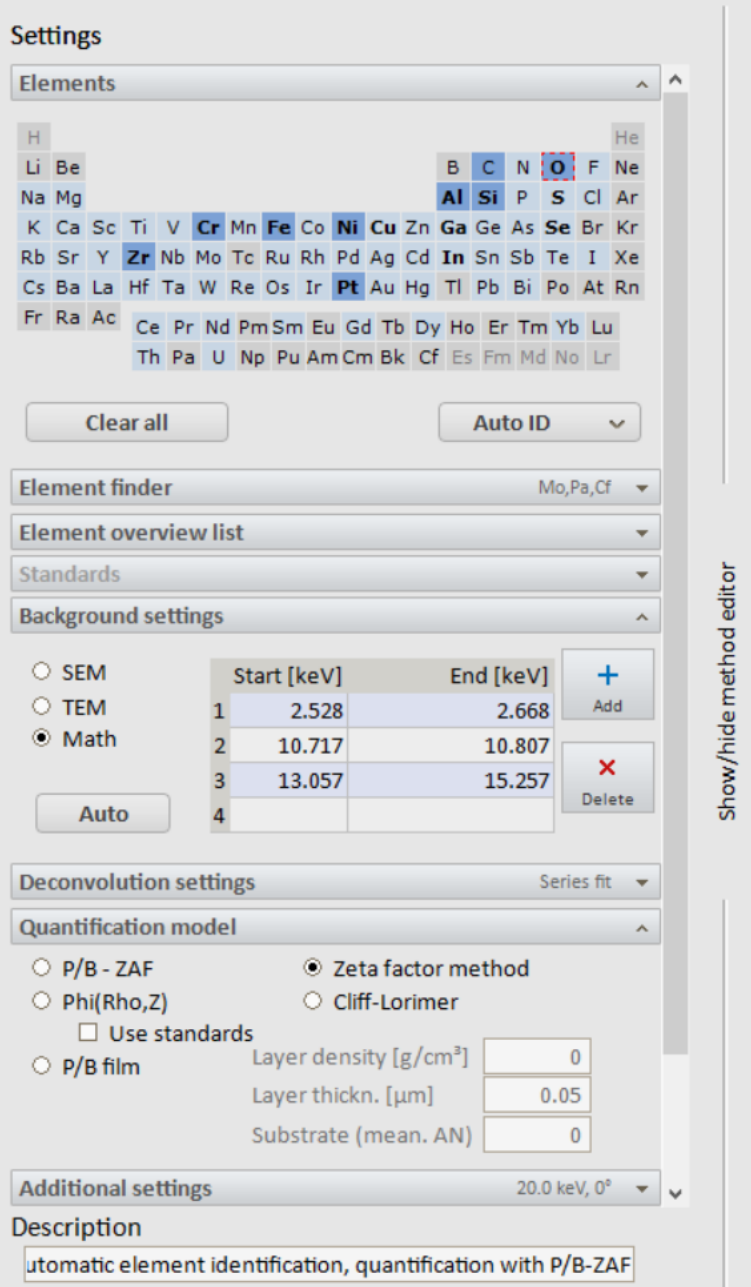

**Results** 

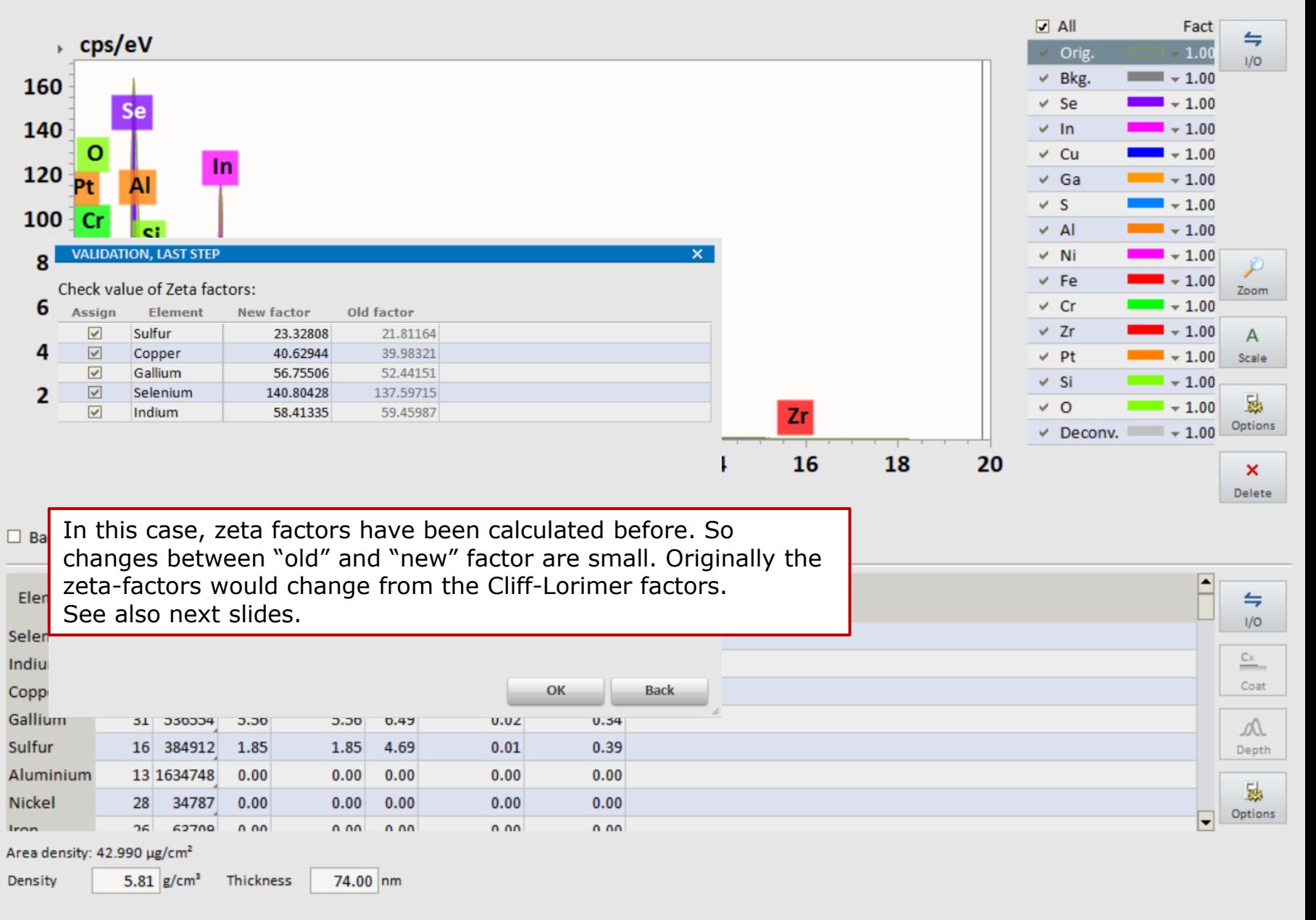

Load

Save

Cancel

 $? 5 x$
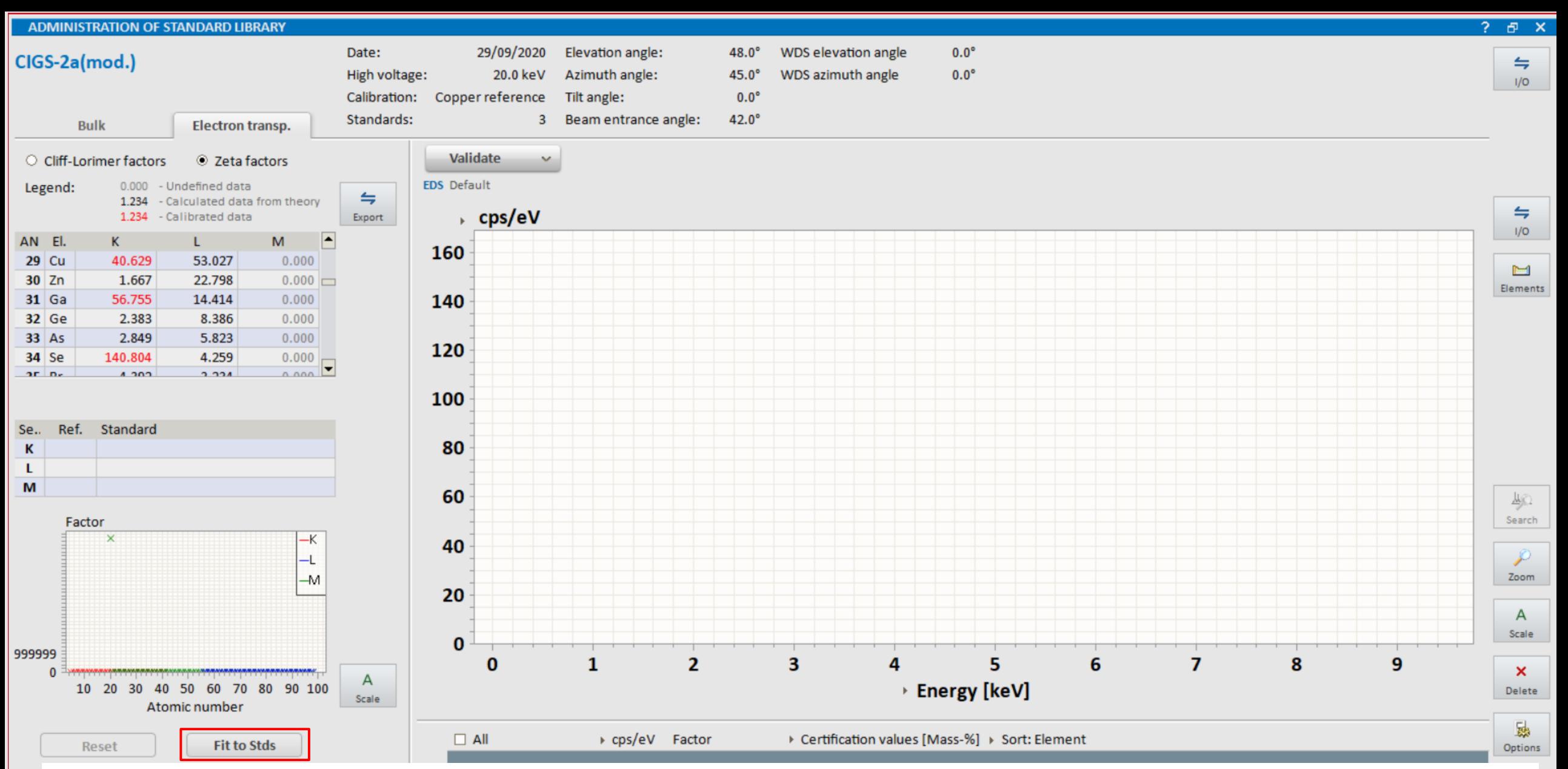

In the standards library, In RED, you can now see the calibrated Zeta factors for the given beam current. You can then click "fit to standards" to interpolate the theoretical zeta factors for other elements for the given e-beam conditions using the Cliff-Lorimer factors calculated before.

# Application example:  $Cu(In,Ga)Se<sub>2</sub>$  solar cell (contd...) Quantified map in atomic %

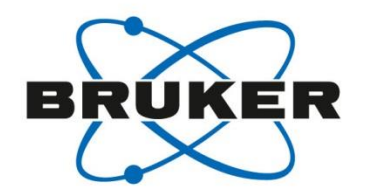

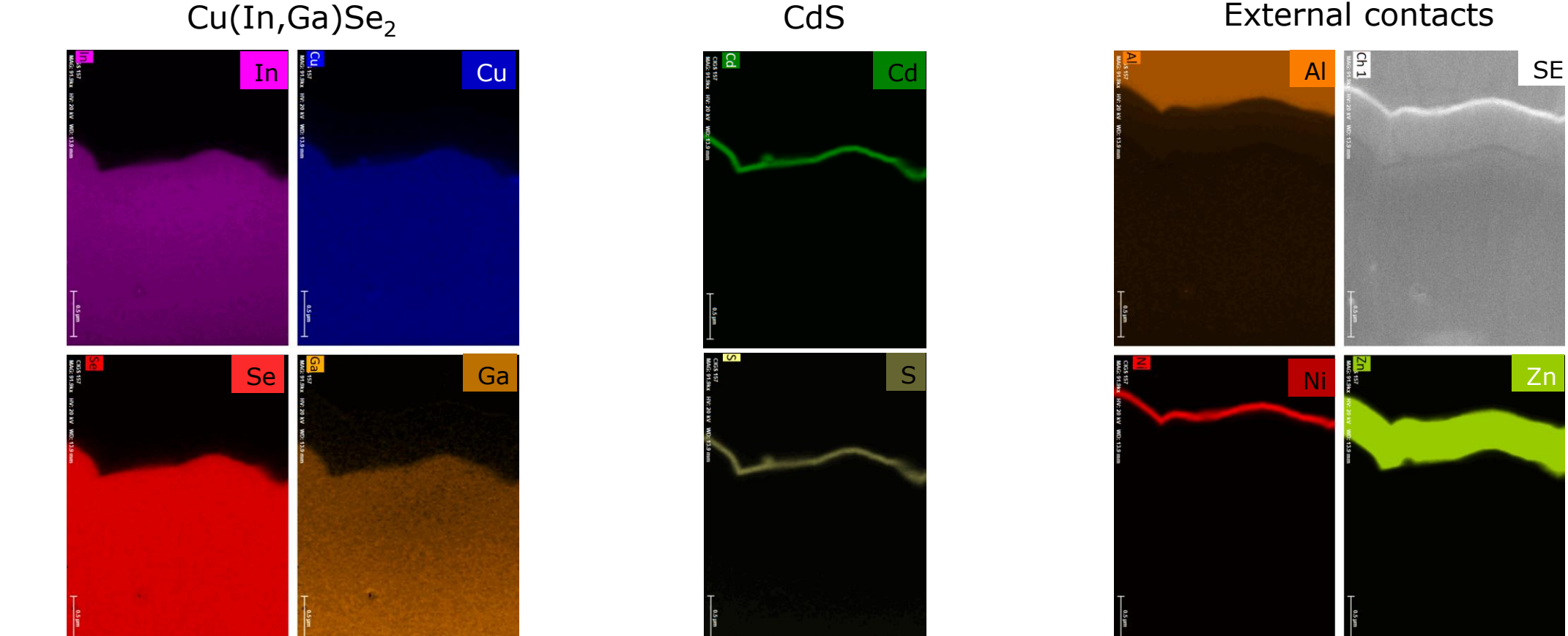

Ni **Example 21** 

(Cliff-Lorimer quantification)

# Application example:  $Cu(InGa)Se<sub>2</sub>$  solar cell EDS Line scan in Atomic %

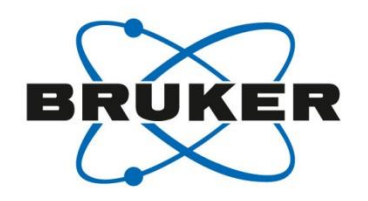

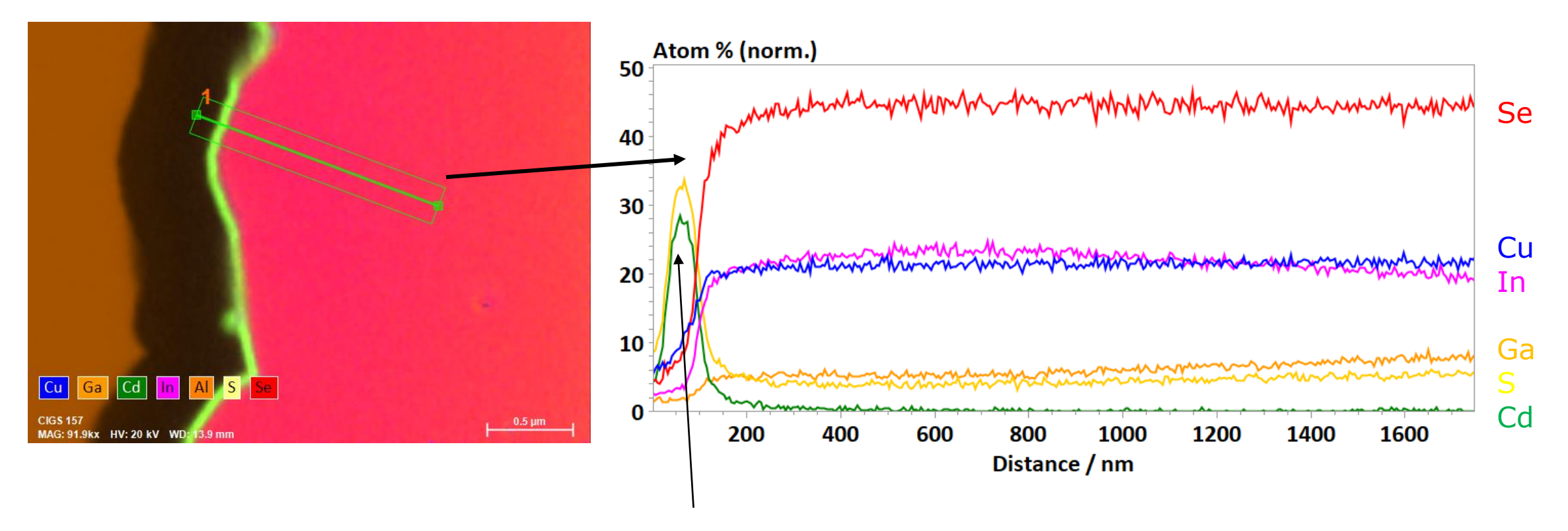

Thin CdS buffer layer ( $~60$ -80 nm)

# Application example:  $Cu(InGa)Se<sub>2</sub>$  solar cell EDS Line scan in Atomic %

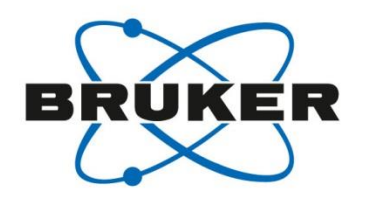

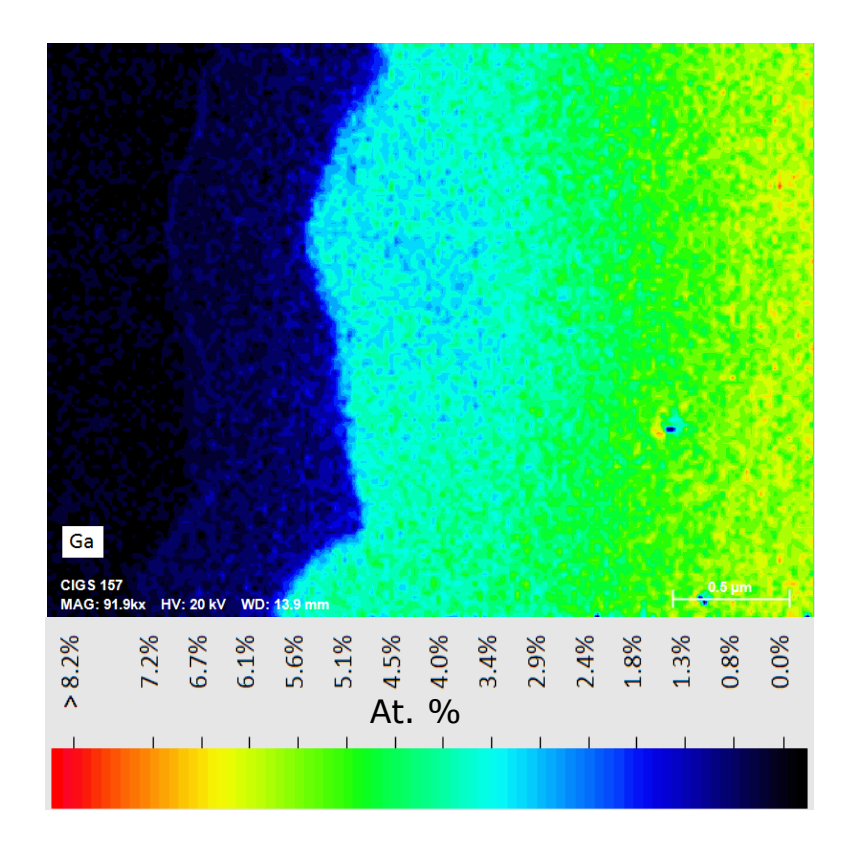

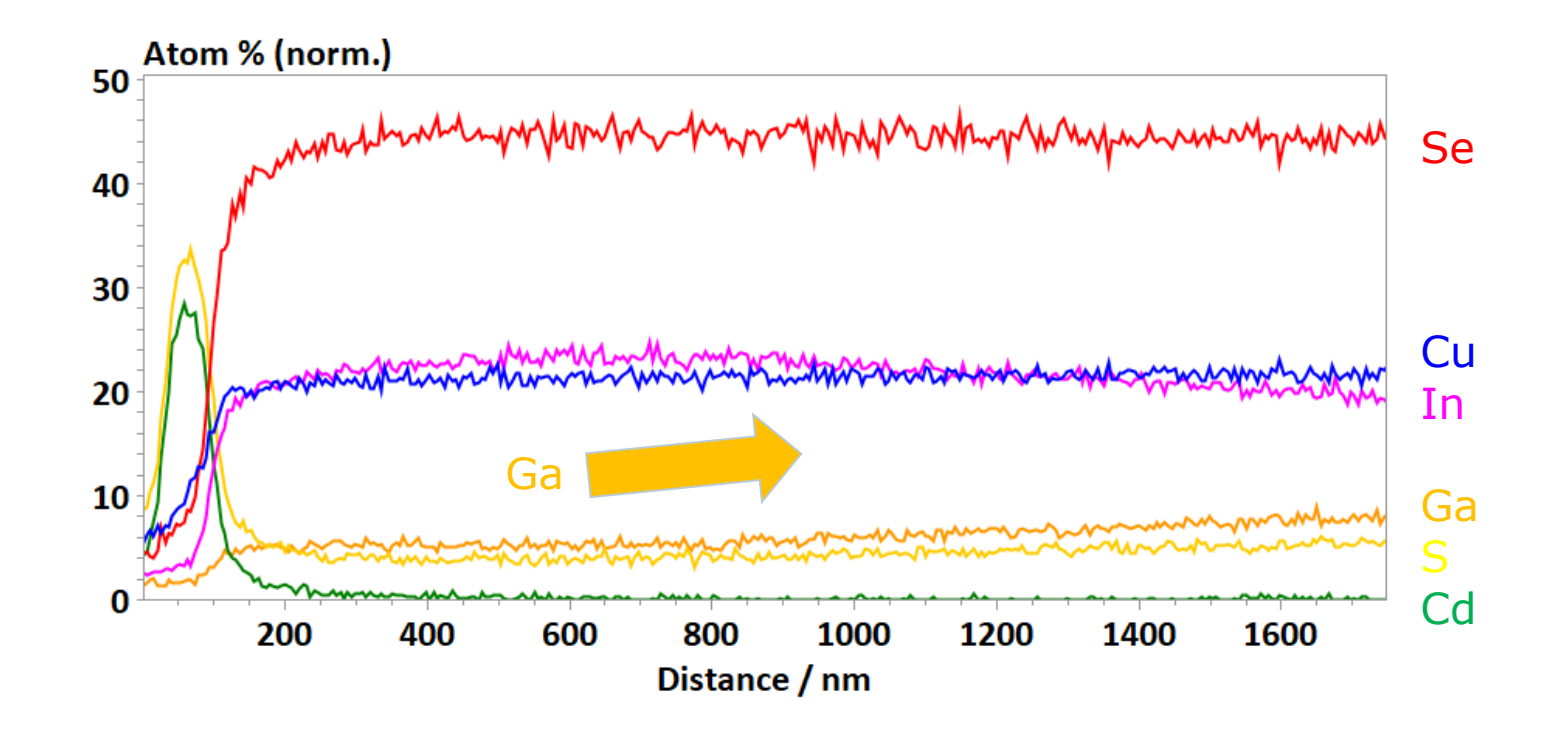

Ga grading in CIGS absorber detected by EDS

## Application example:  $Cu(In,Ga)Se<sub>2</sub> solar cell$ EDS mapping – automated peak deconvolution

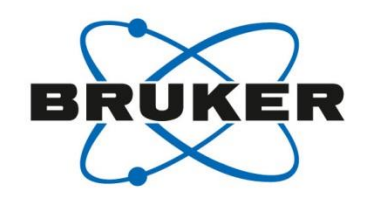

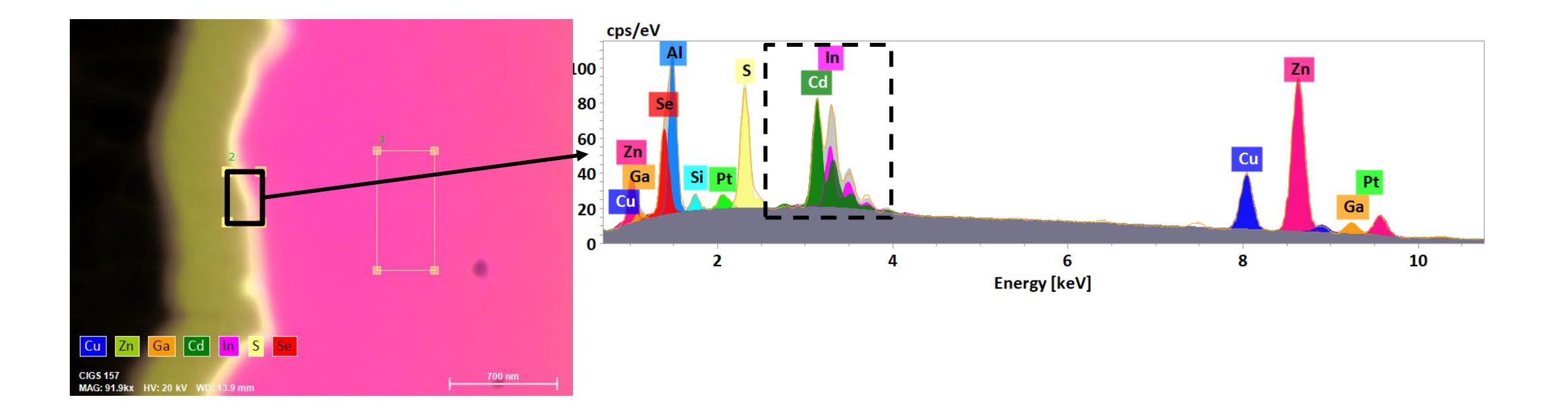

# Application example:  $Cu(In,Ga)Se<sub>2</sub> solar cell$ EDS mapping – automated peak deconvolution

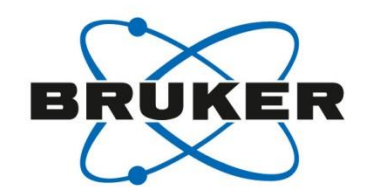

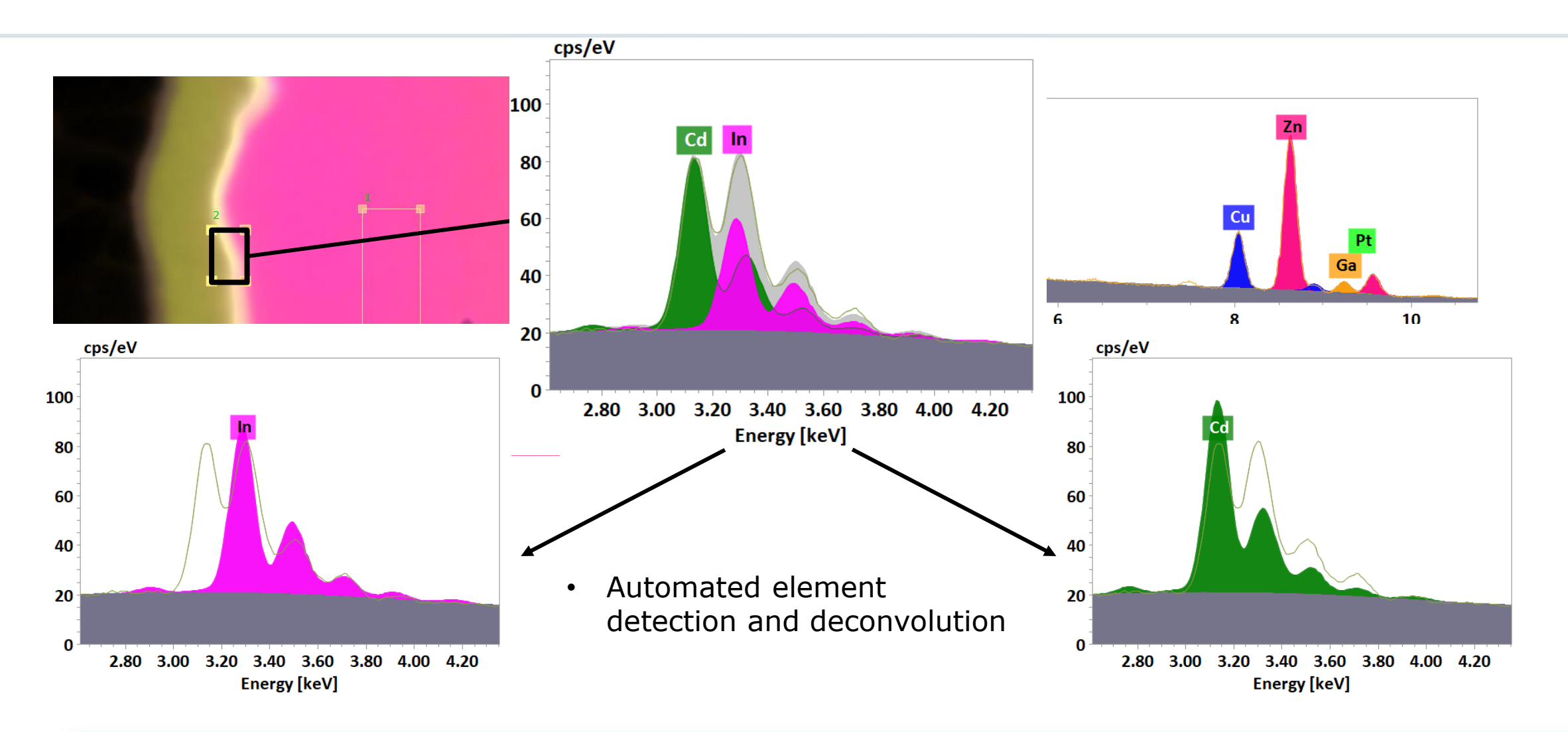

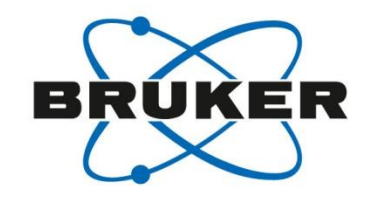

# Simultaneous chemical (EDS) and microstructural (TKD) characterization

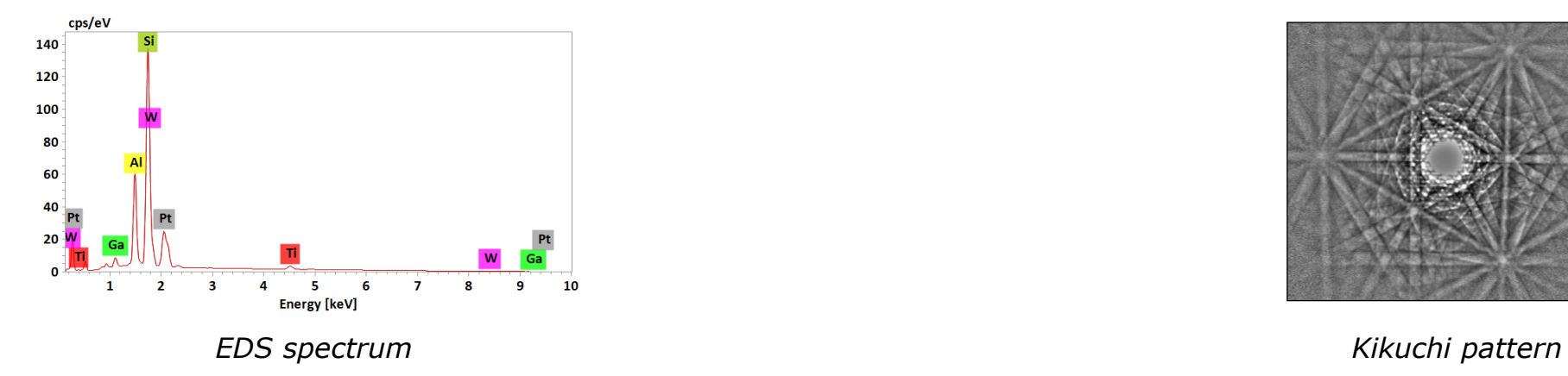

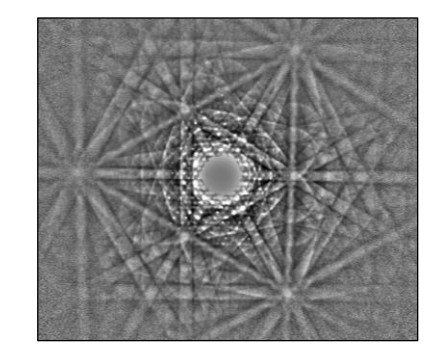

### EDS/TKD simultaneous measurement XFlash FlatQUAD with OPTIMUS ™ TKD

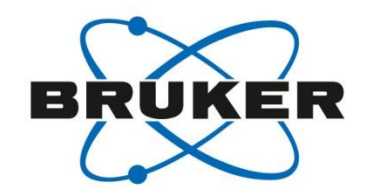

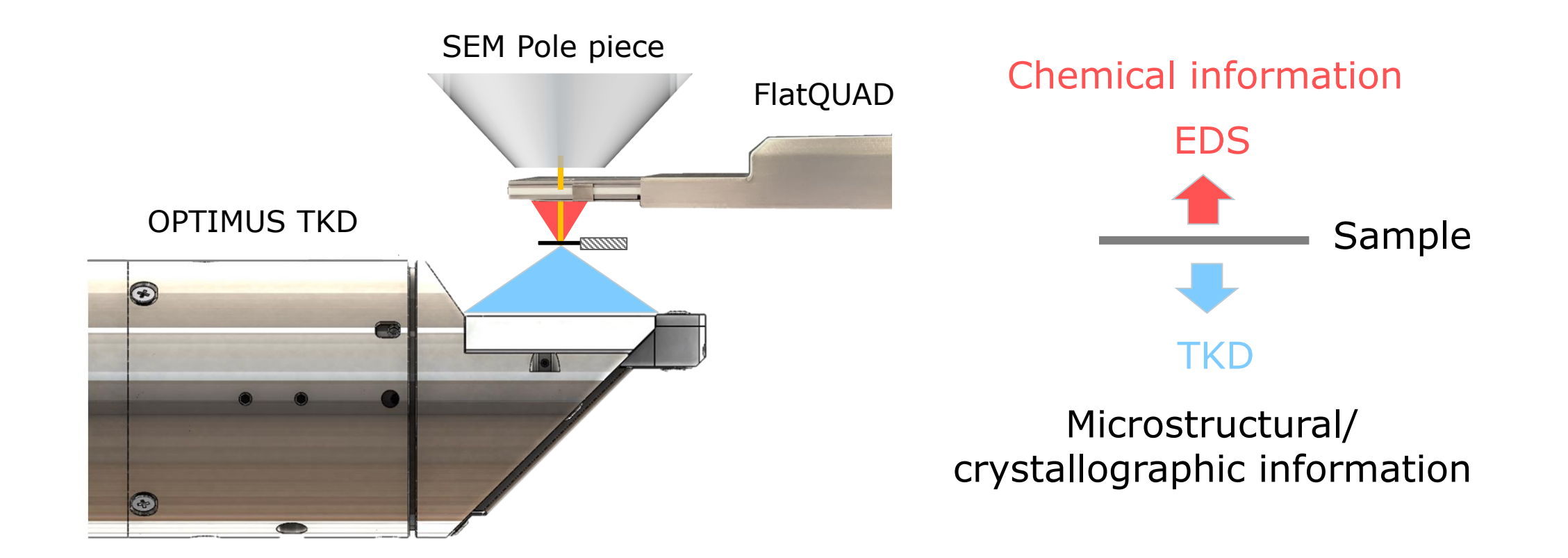

# Application example:  $Cu(In,Ga)Se<sub>2</sub> solar cell$ Crystallographic and orientational mapping using OPTIMUS TKD

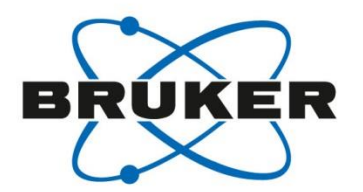

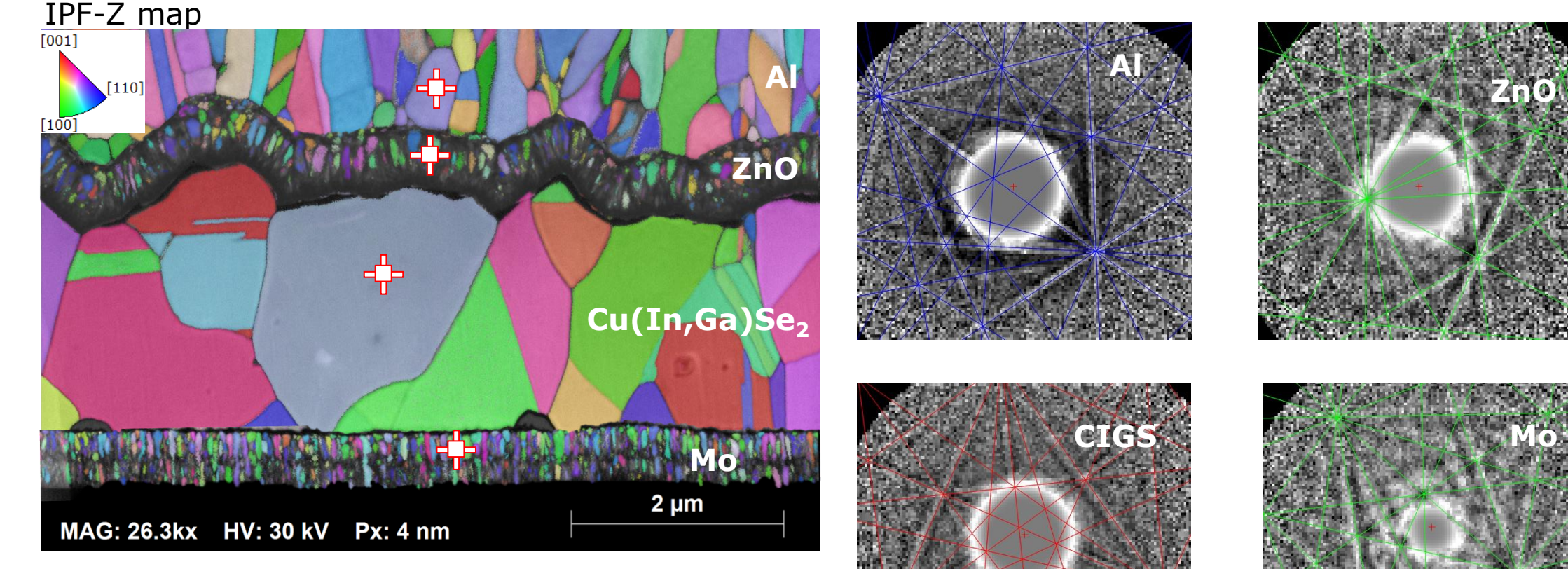

#### **Mapping parameters:**

- 30kV; 1.6 nA; Step size: 4nm
- Acq. speed: 330 fps; **Map size: 1.93 million pixels**

# ARGUS imaging Color coded orientation contrast imaging

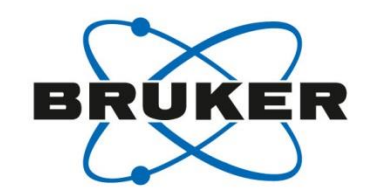

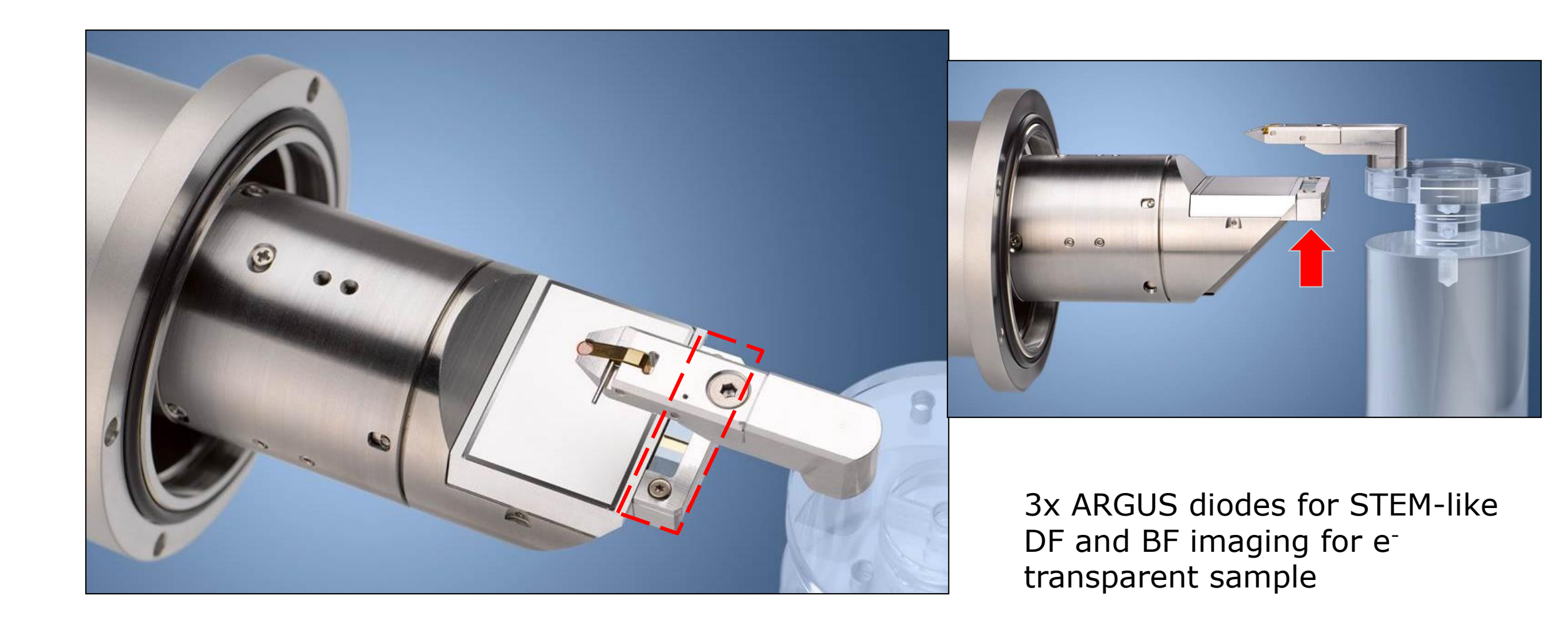

# ARGUS imaging Color coded orientation contrast imaging

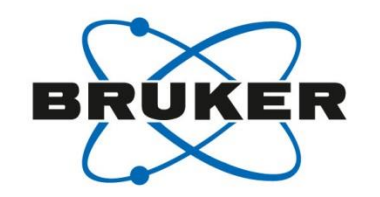

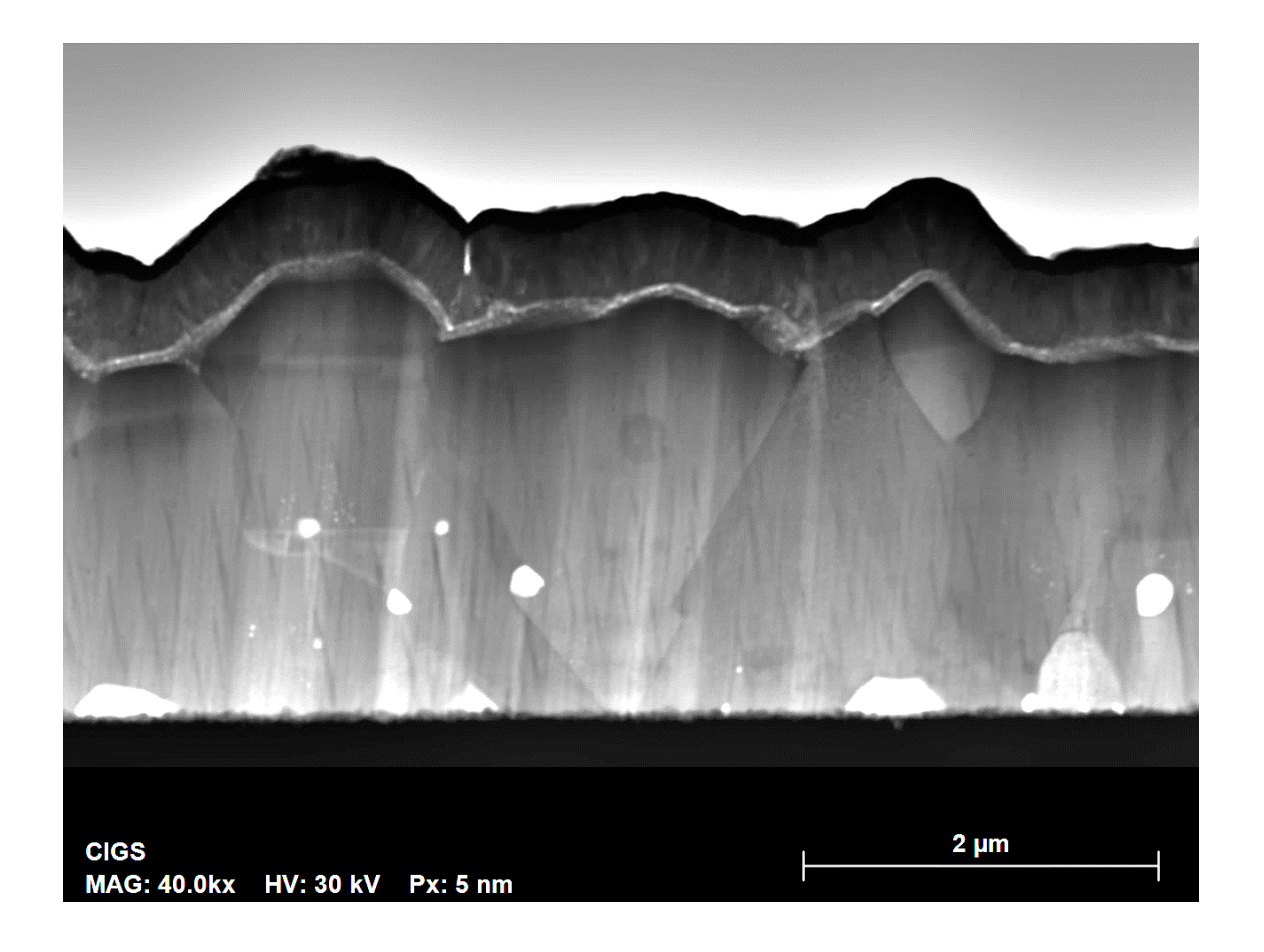

• Bright field mode imaging (direct detection)

# ARGUS imaging Color coded orientation contrast imaging

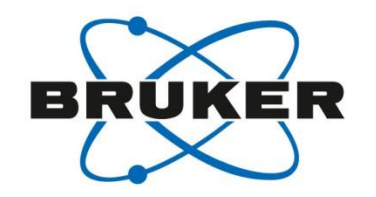

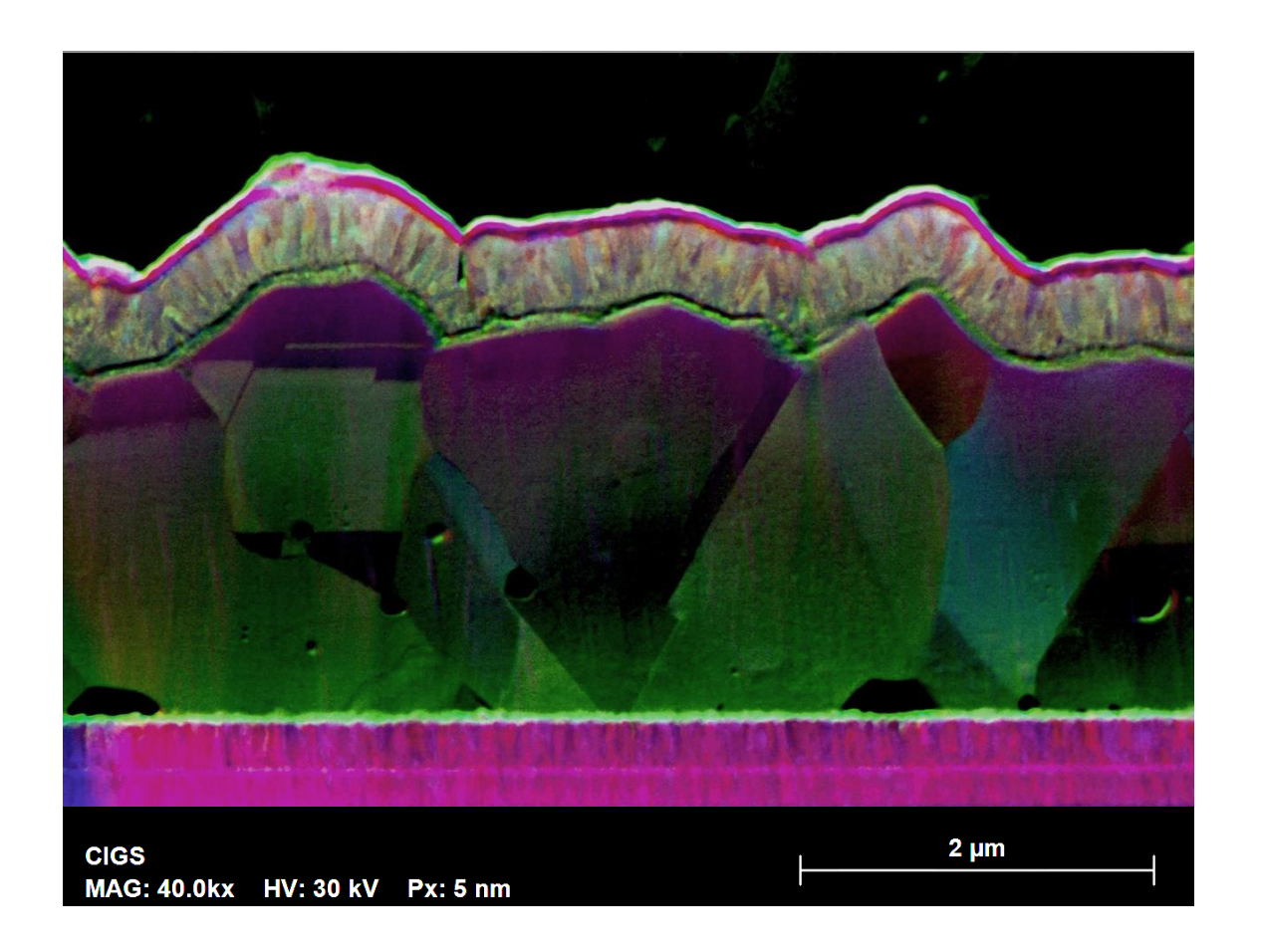

• Color coded dark field-like imaging (High angle scattered signal)

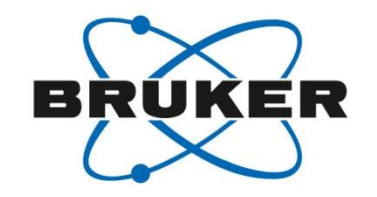

# Application example: SSD

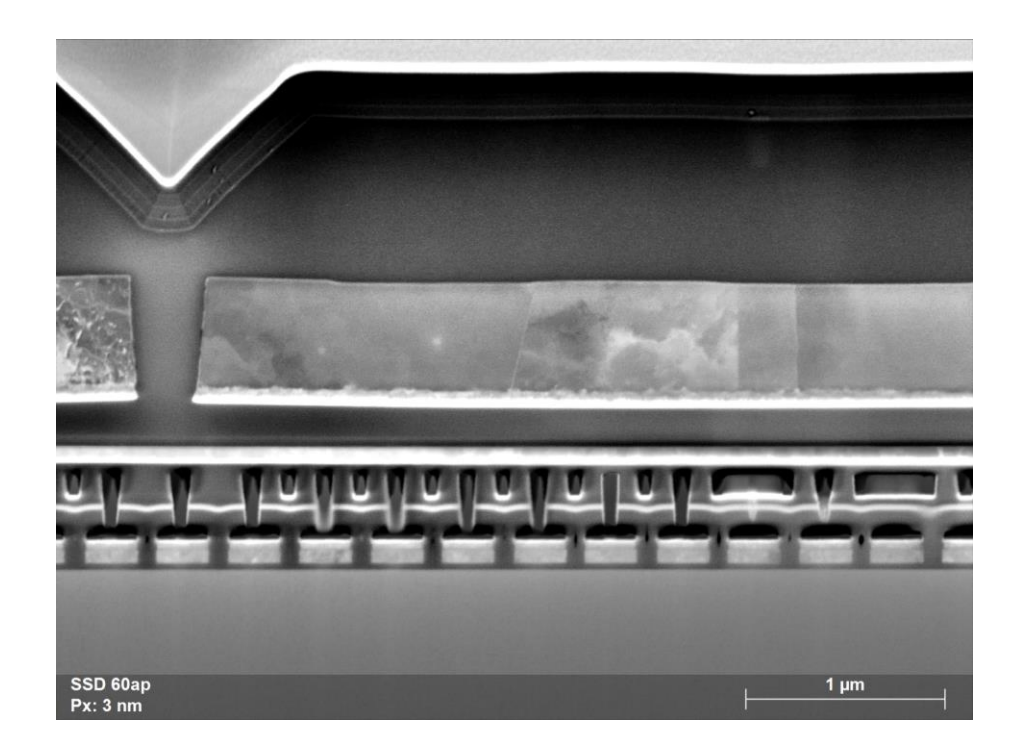

### Large area mapping Locating region of interest using μ-XRF

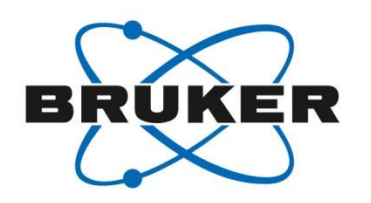

Smartphone motherboard μ-XRF map **College Prof** 

• Large area mapping using μ-XRF

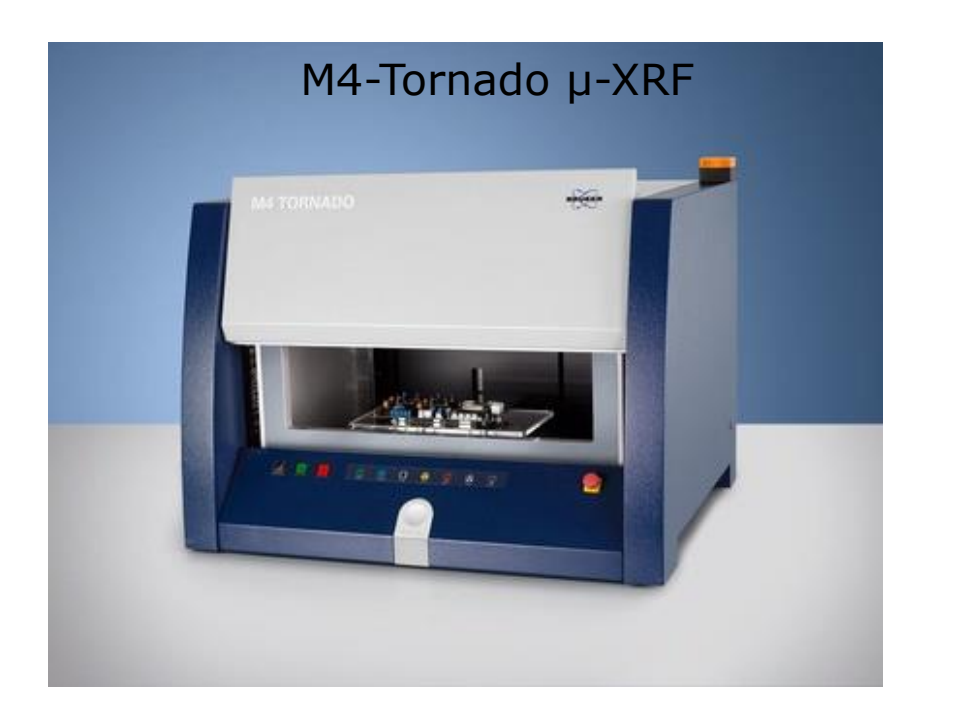

• Locating the area for lift out on the sample

# Large area mapping Locating region of interest using μ-XRF

Smartphone motherboard μ-XRF map

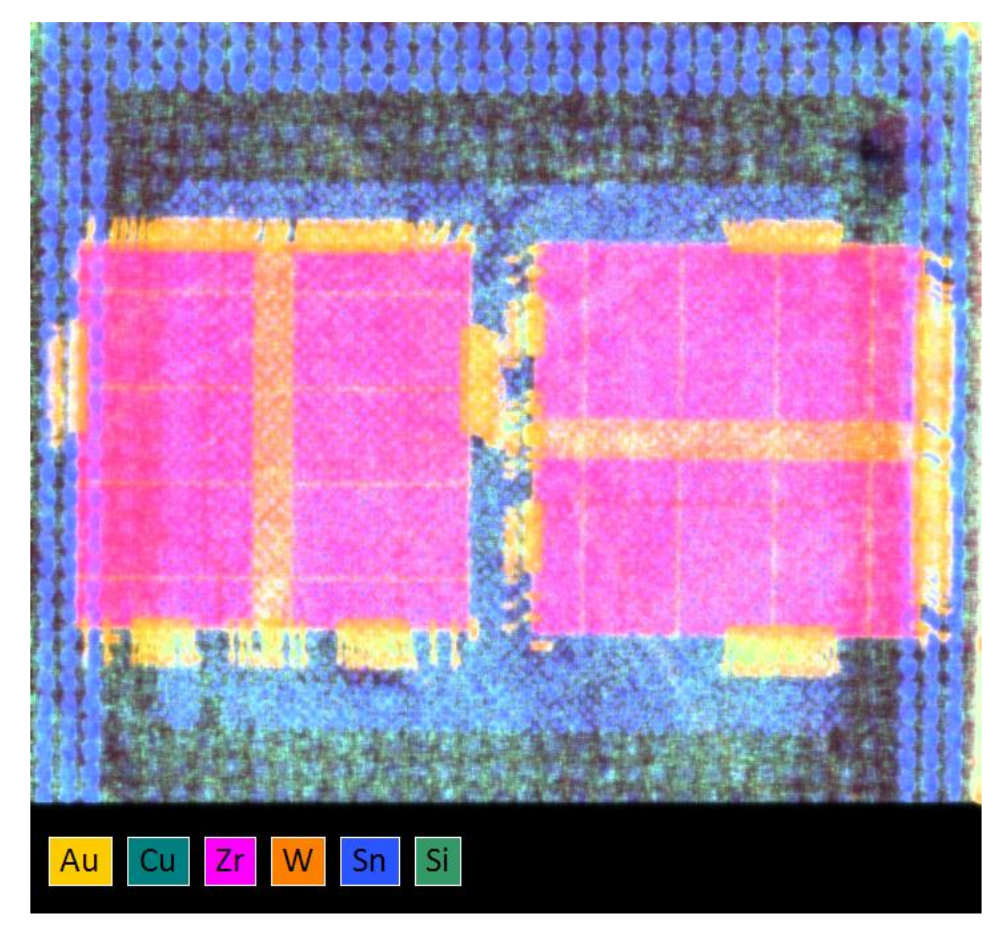

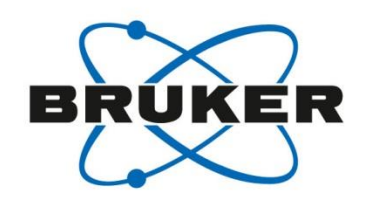

• Large area mapping using μ-XRF

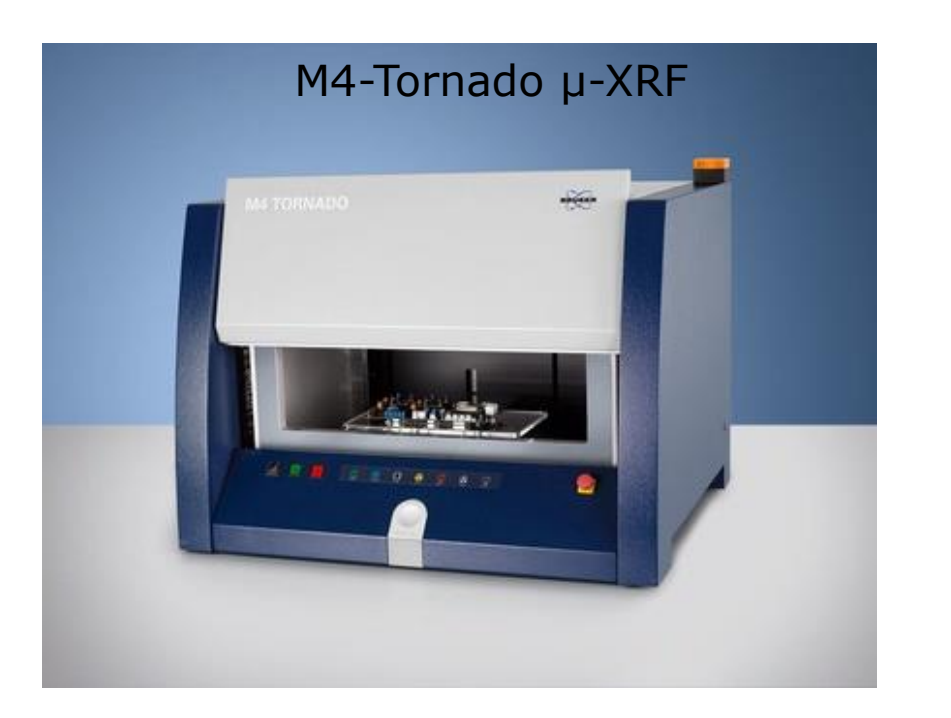

• Locating the area for lift out on the sample

# Application example: SSD EDS mapping – individual element profile

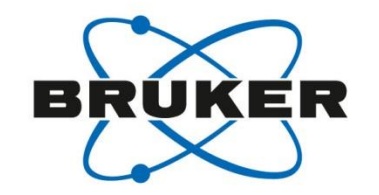

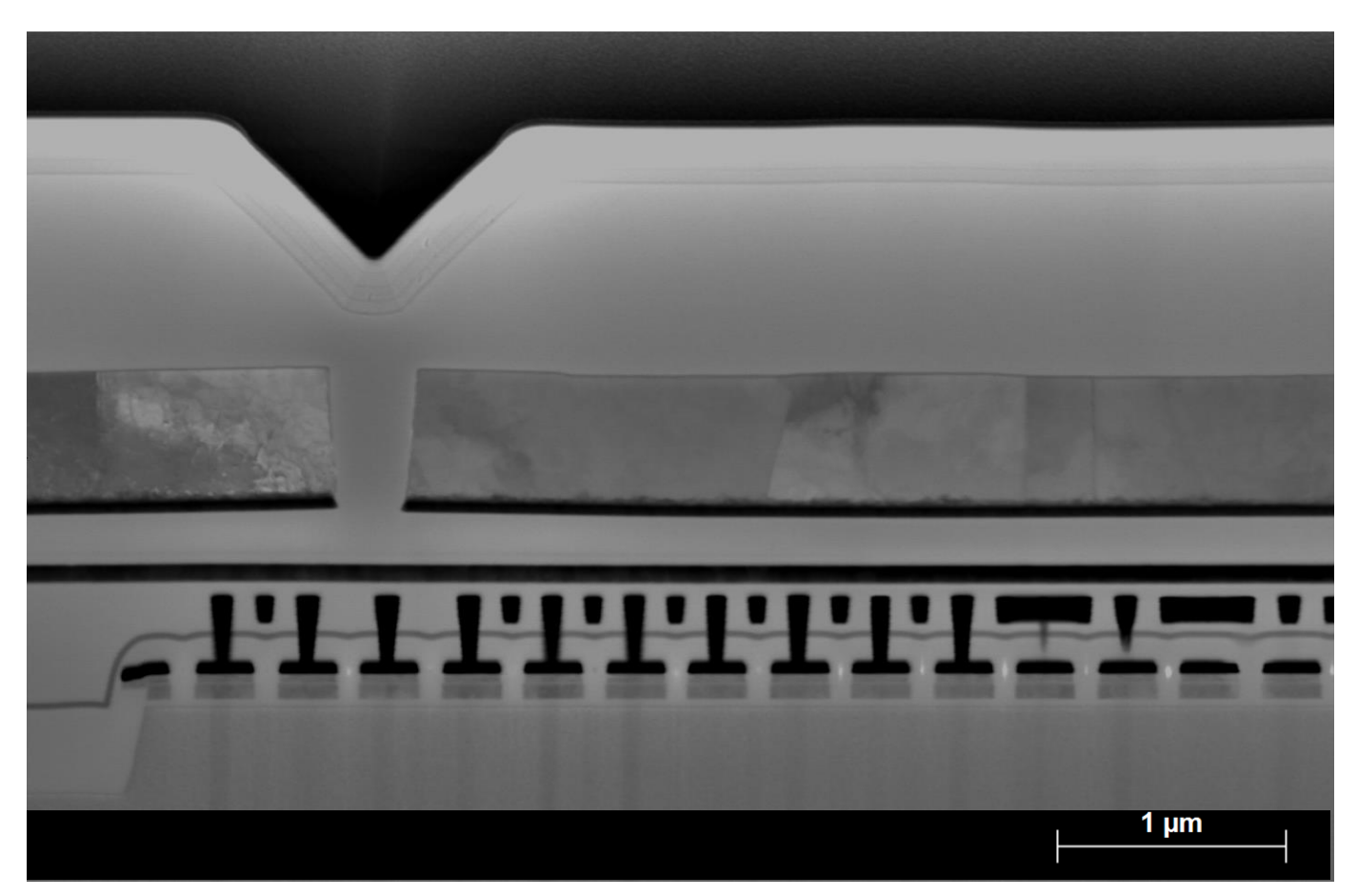

#### STEM Bright field

# Application example: SSD EDS mapping – individual element profile

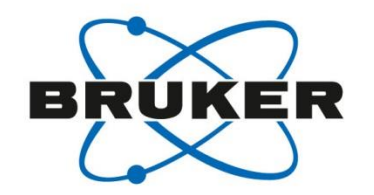

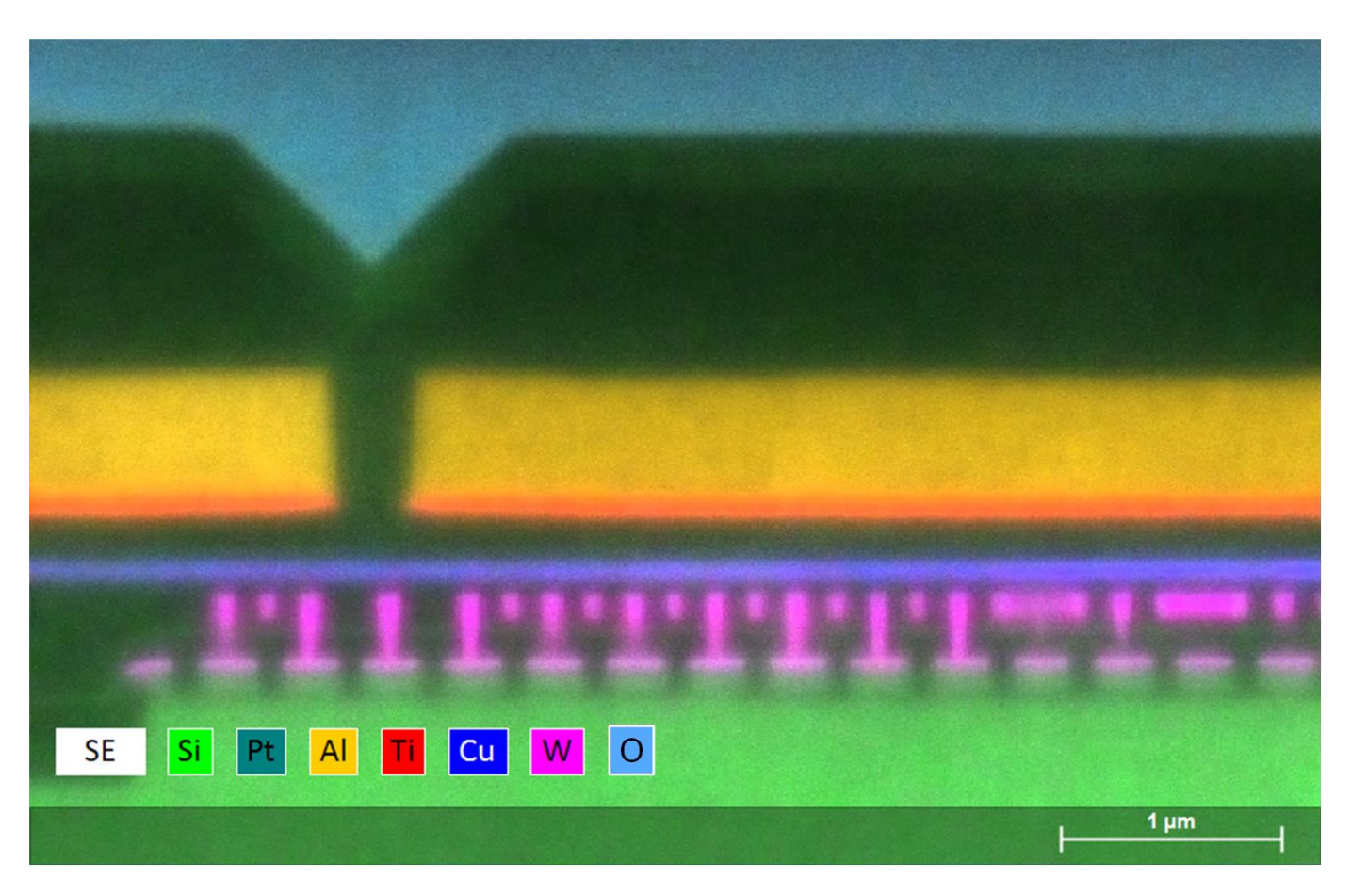

#### **EDS mapping parameters:**

- High voltage: 10 kV
- Abs. current: 410 pA
- WD: 9 mm
- Mag: 35,000 x
- **Map time: 300 s**
- Map size:  $800 \times 533$  px
- Input counts: 86.6 Kcps
- Output counts: 36.1 Kcps
- **Total counts: 1.08E+07 (10.8 M)**

EDS map

# Application example: SSD EDS mapping – Spectrum and mapping details

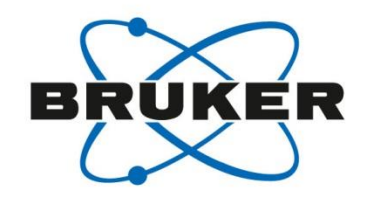

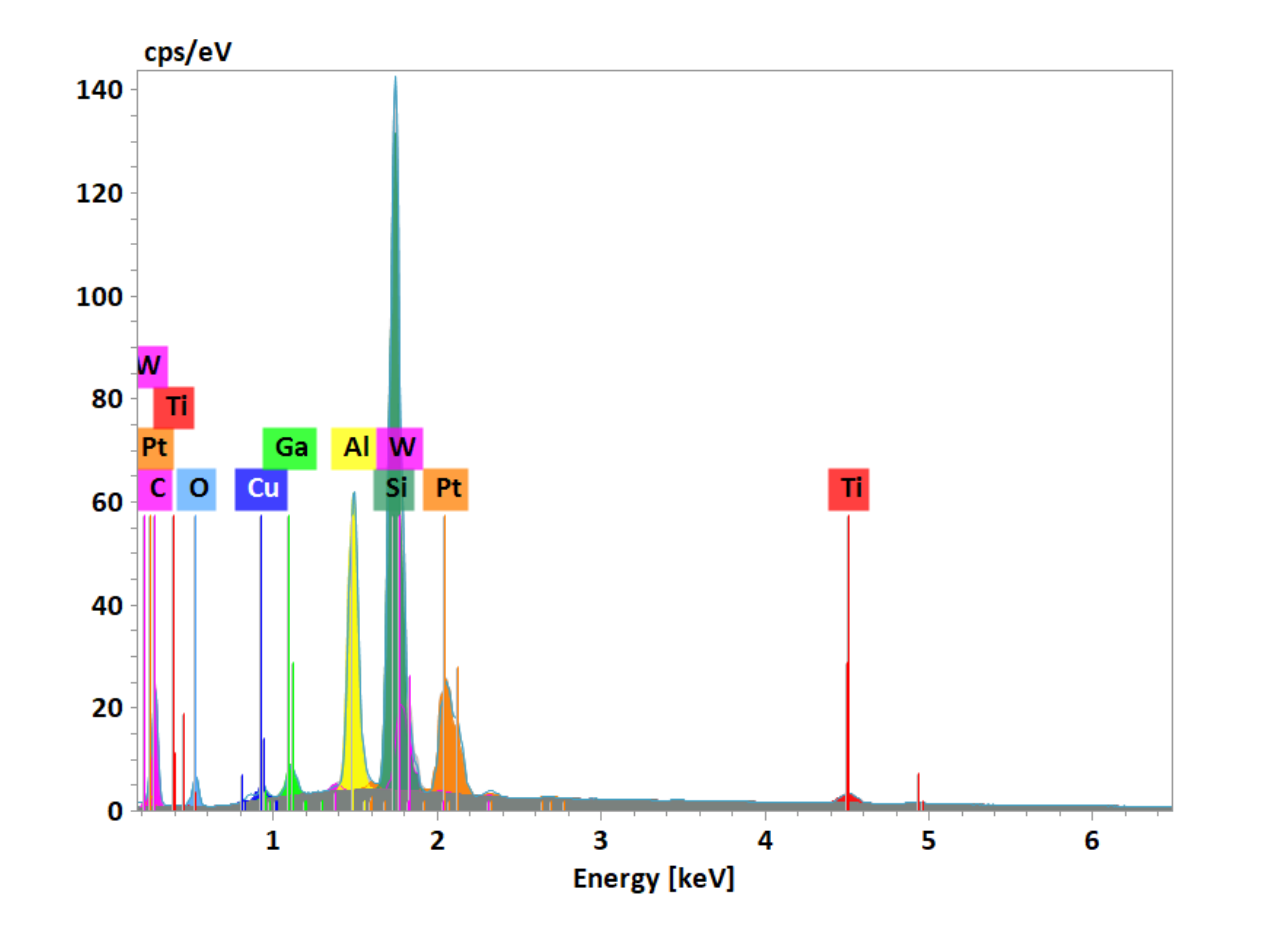

#### **EDS mapping parameters:**

- High voltage: 10 kV
- Abs. current: 410 pA
- WD: 9 mm
- Mag: 35,000 x
- **Map time: 300 s**
- Input counts: 86.6 Kcps
- Output counts: 36.1 Kcps
- **Total counts: 1.08E+07 (10.8 M)**

# Application example: SSD Quantified map in atomic %

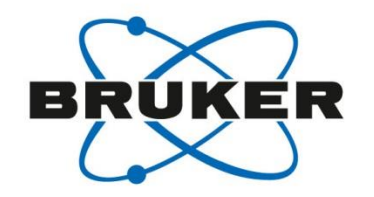

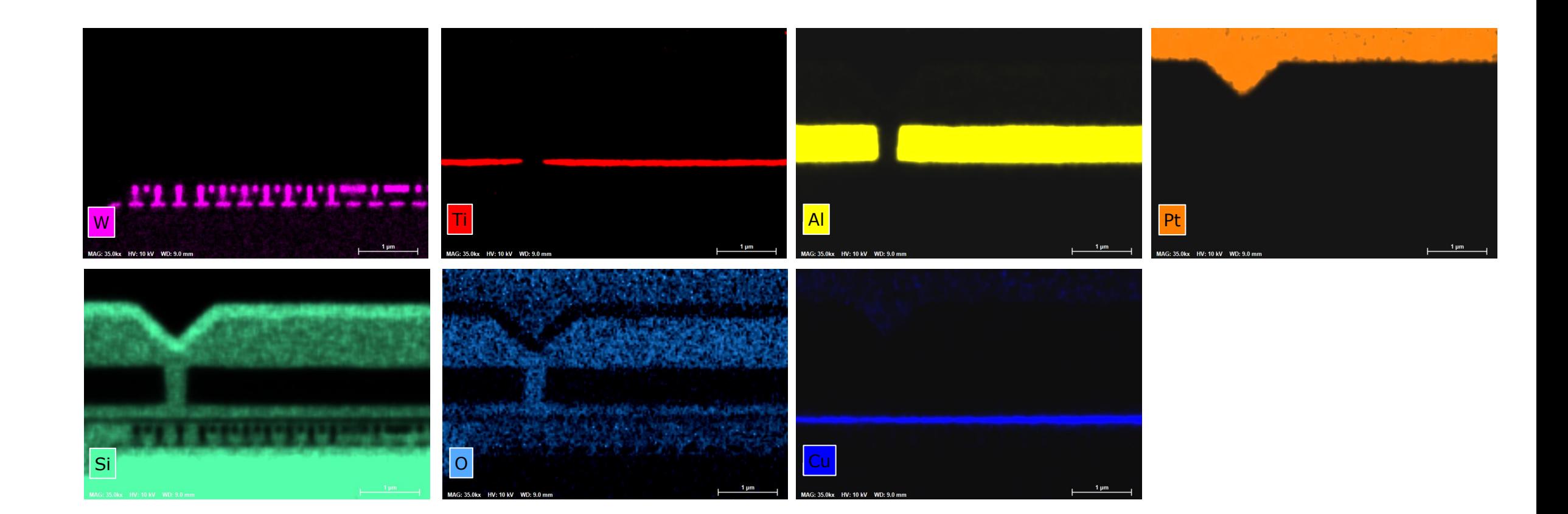

# Application example: SSD Quantified map in atomic %

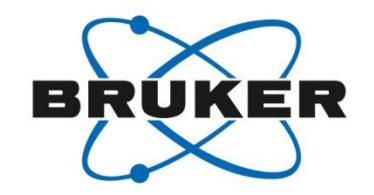

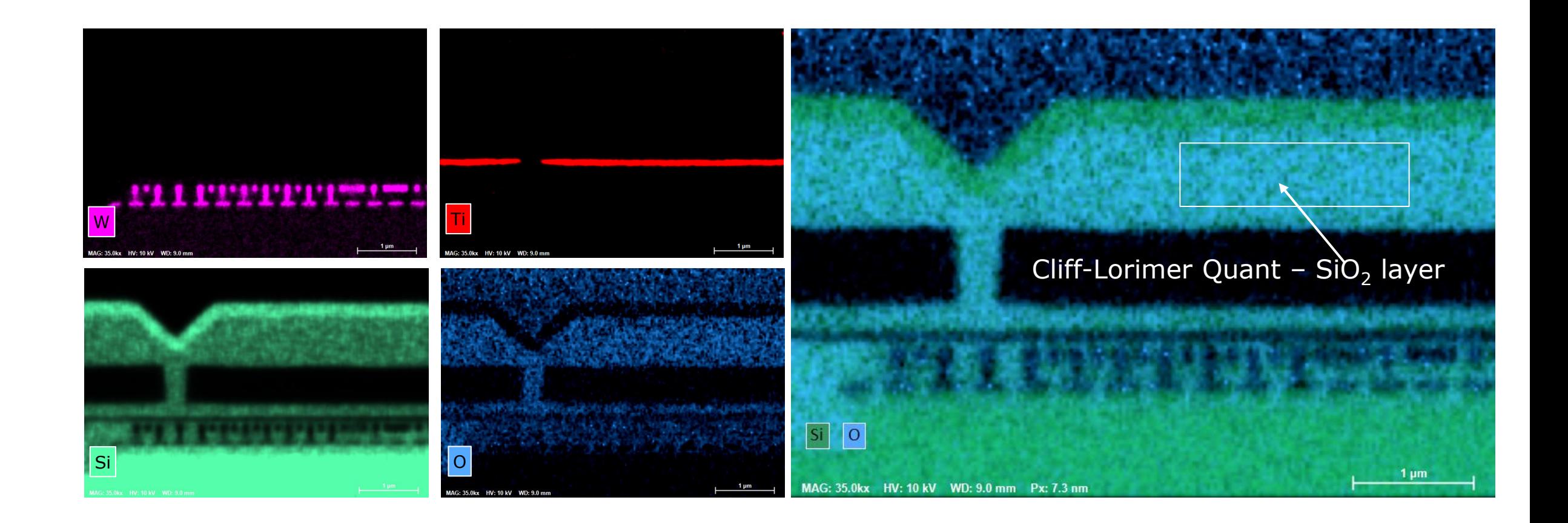

# Application example: SSD Quantified map in atomic %

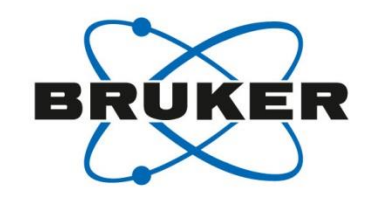

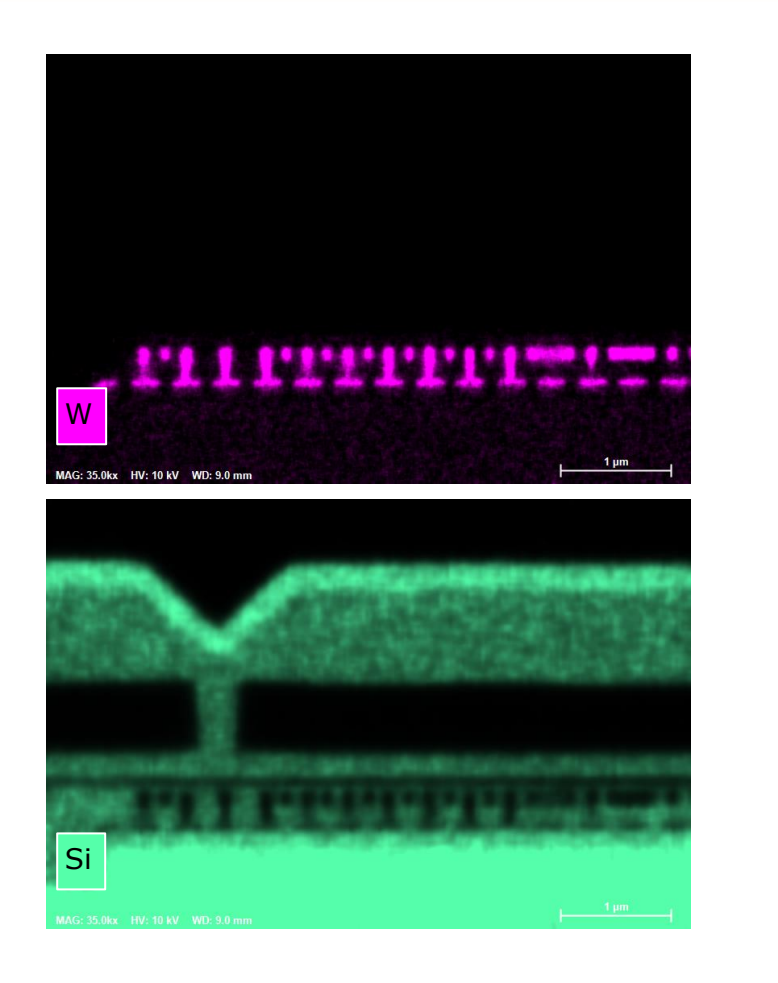

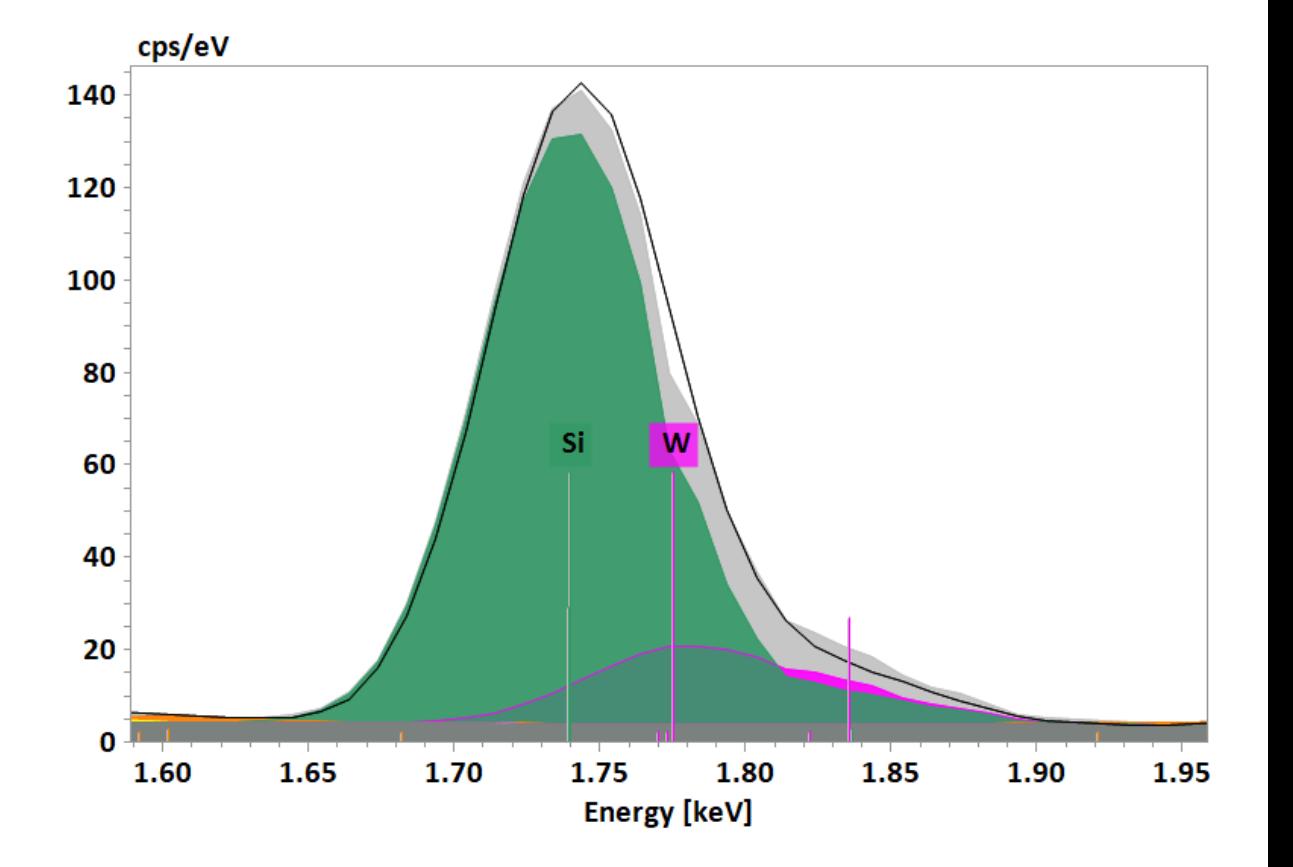

Si and W – automated deconvolution

### Application example: SSD-2 Lamella #2

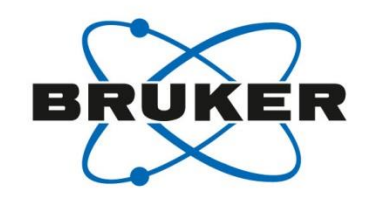

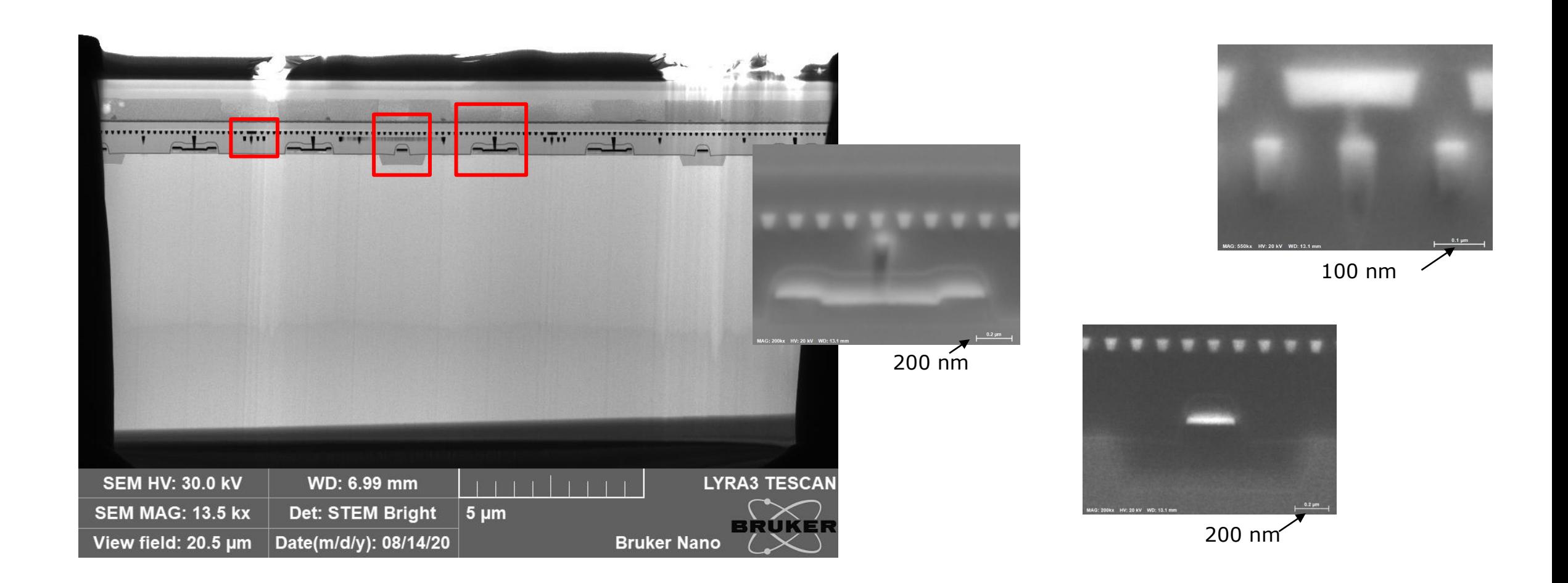

# Application example: SSD-2 Quantified map in atomic %

**MAG: 200kx HV: 20 kV WD: 13.1 mm**

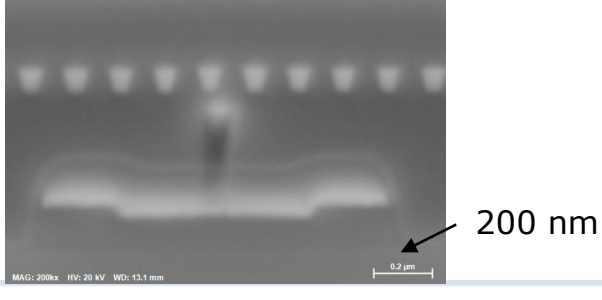

**MAG: 200kx HV: 20 kV WD: 13.1 mm**

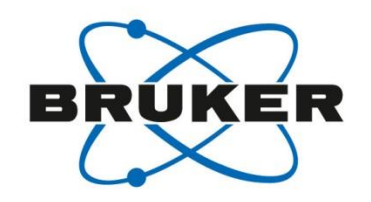

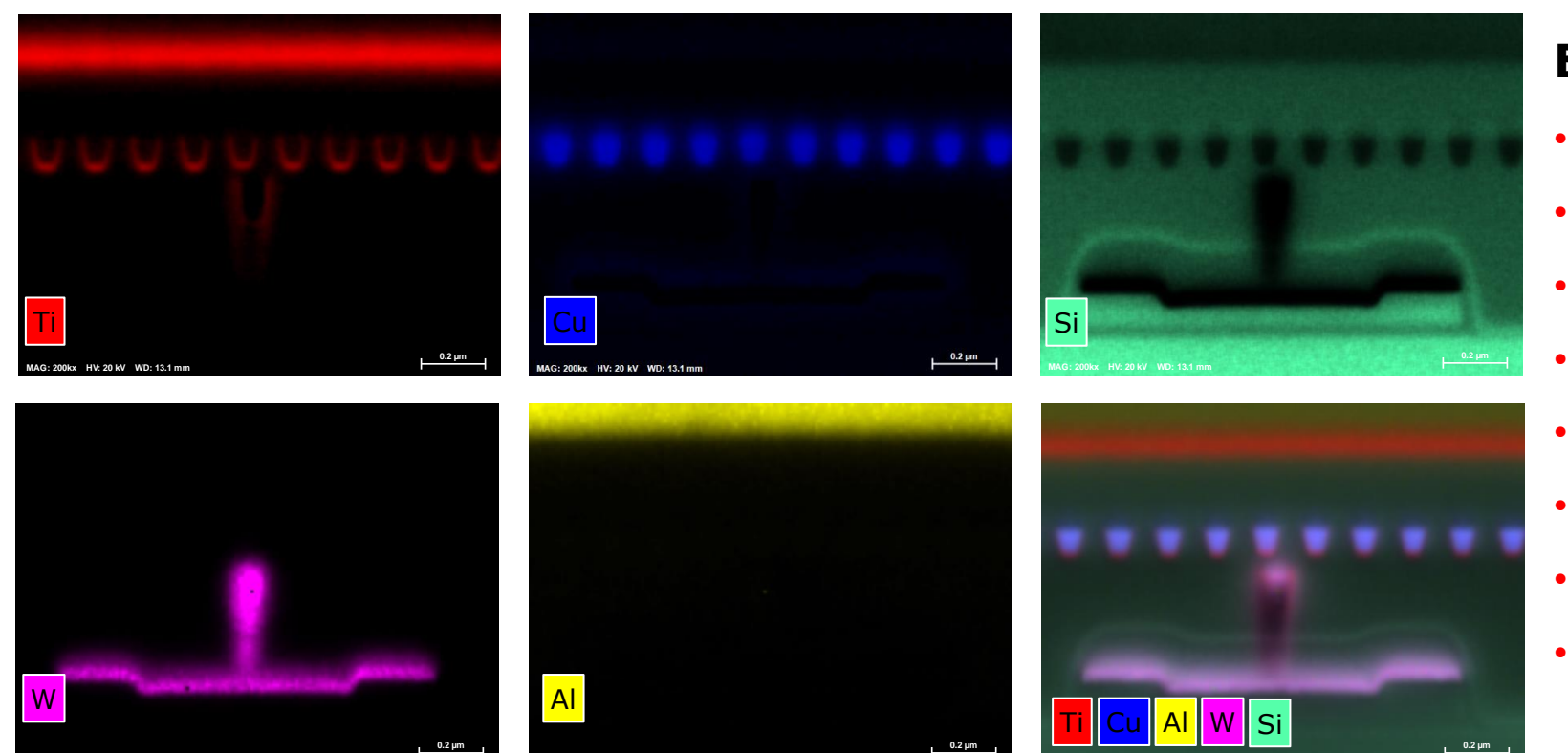

**MAG: 200kx HV: 20 kV WD: 13.1 mm**

#### **EDS mapping parameters:**

- High voltage: 20 kV
- Abs. current: 350 pA
- WD: 13.1 mm
- **Mag: 200,000 X**
- Map time: 20 m
- Input counts: 298.2 Kcps
- Output counts: 170 Kcps
- **Total counts: 2.02E+08**

**(0.2 B)**

# Application example: SSD-2 EDS mapping at high magnification in SEM

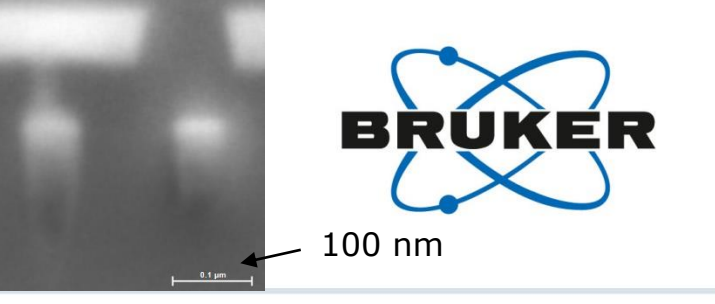

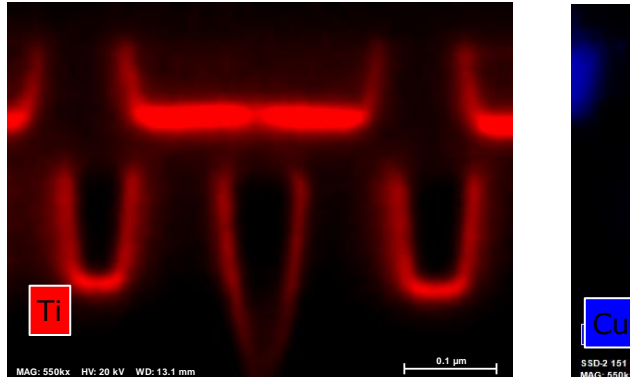

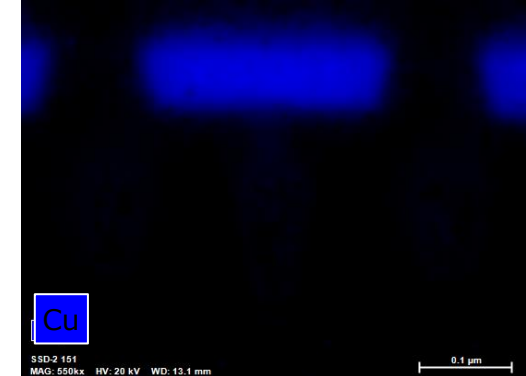

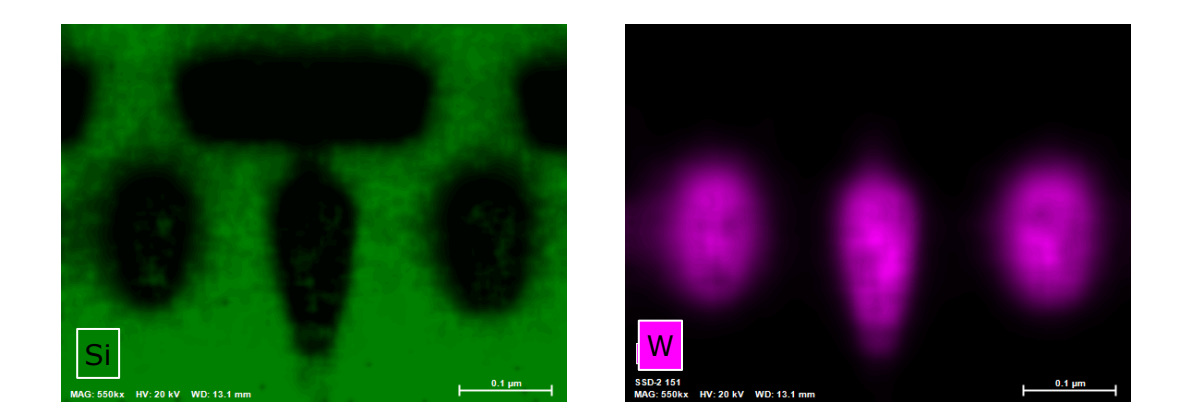

#### **EDS mapping parameters:**

- High voltage: 20 kV
- Abs. current: 350 pA
- WD: 13.1 mm
- **Mag: 550,000 X**
- **Map time: 6 m**
- Input counts: 366.6 Kcps
- Output counts: 180.5 Kcps
- **Total counts: 7.28E+07 (70 M)**

Quantified map in atomic %

# Application example: SSD-2 EDS mapping – Line scan

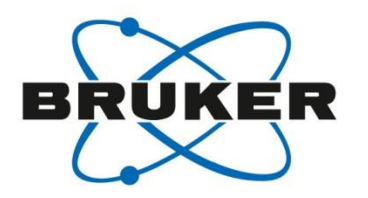

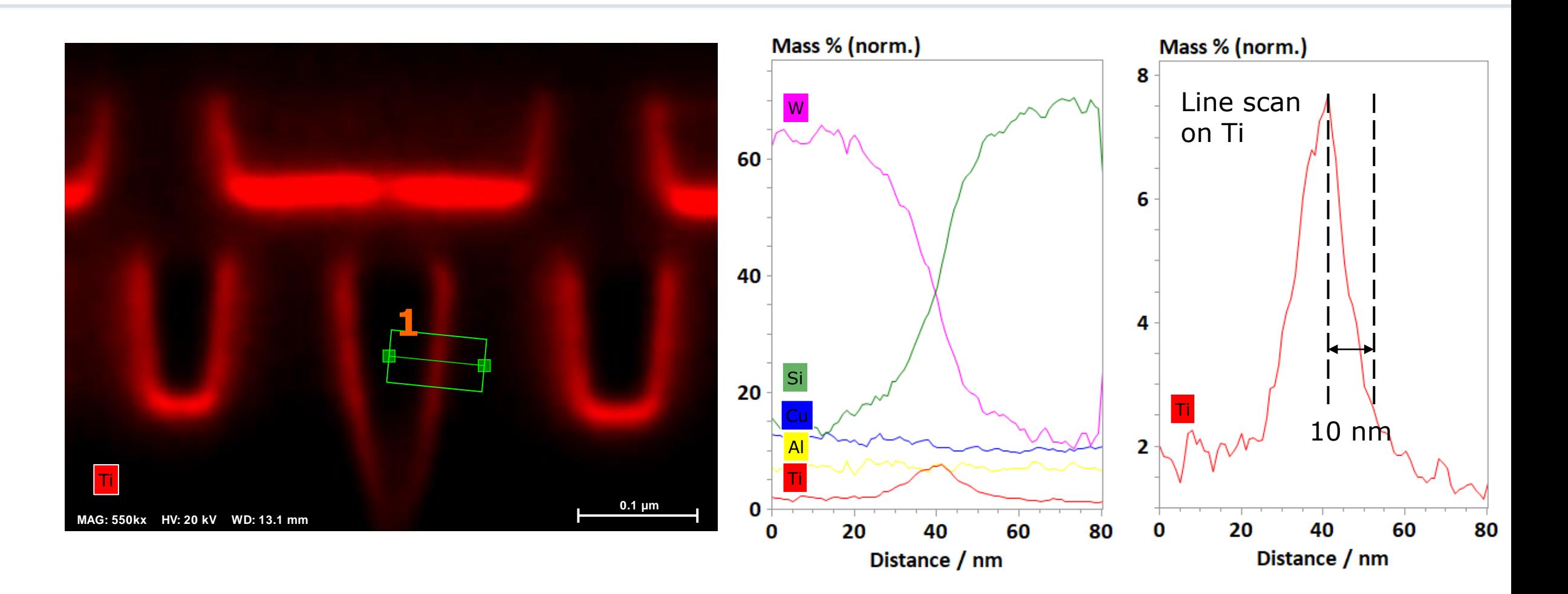

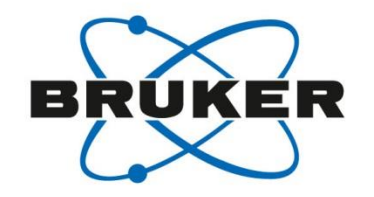

# Application example: Microprocessor

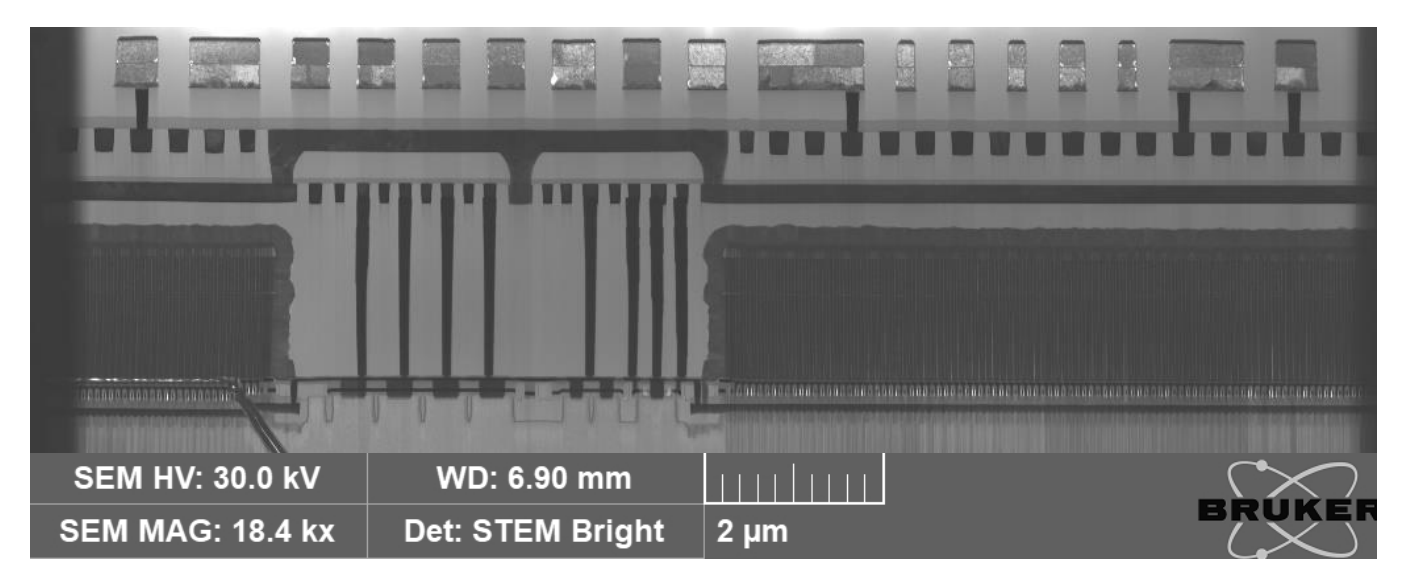

# Application example: Microprocessor EDS mapping – Quantified map in atomic %

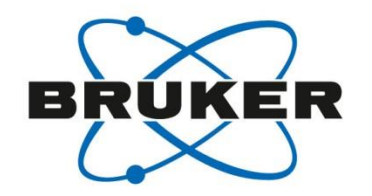

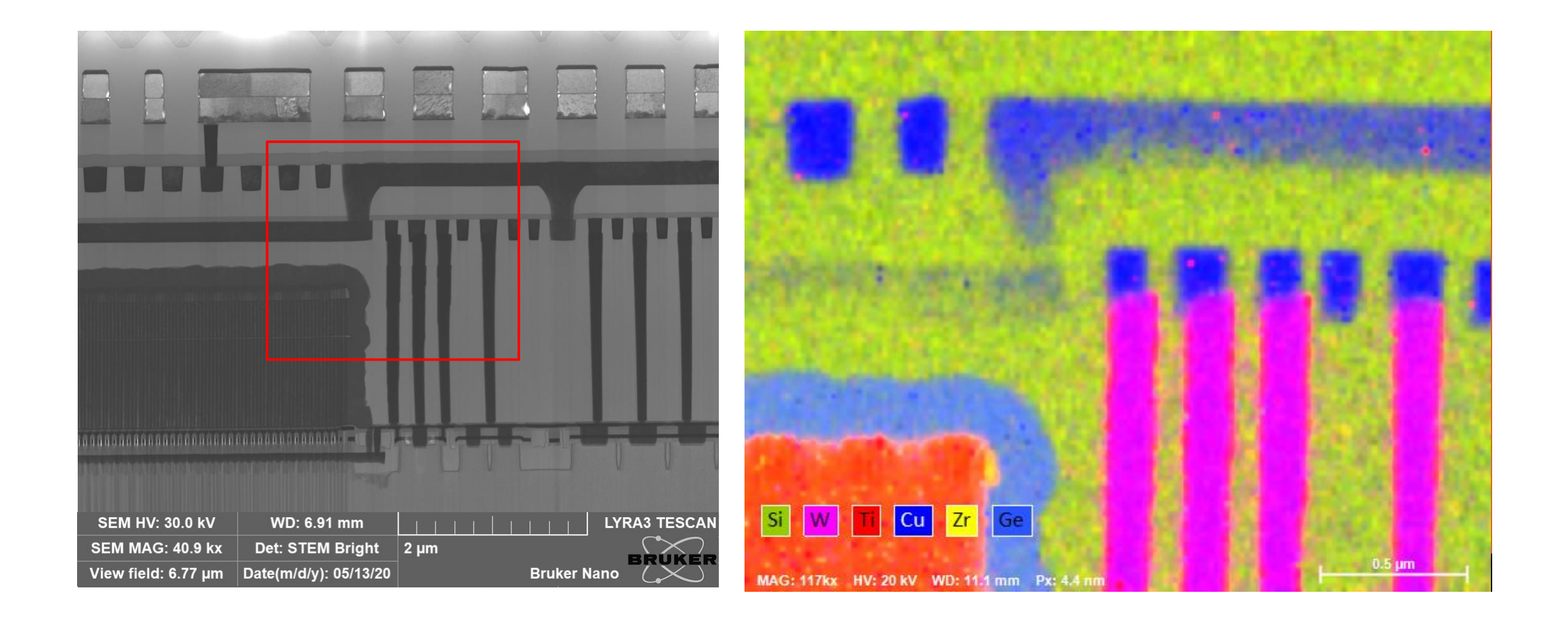

# Application example: Microprocessor EDS mapping

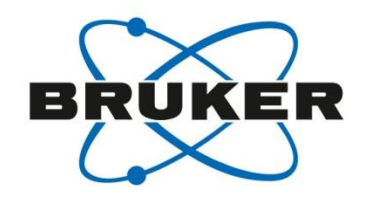

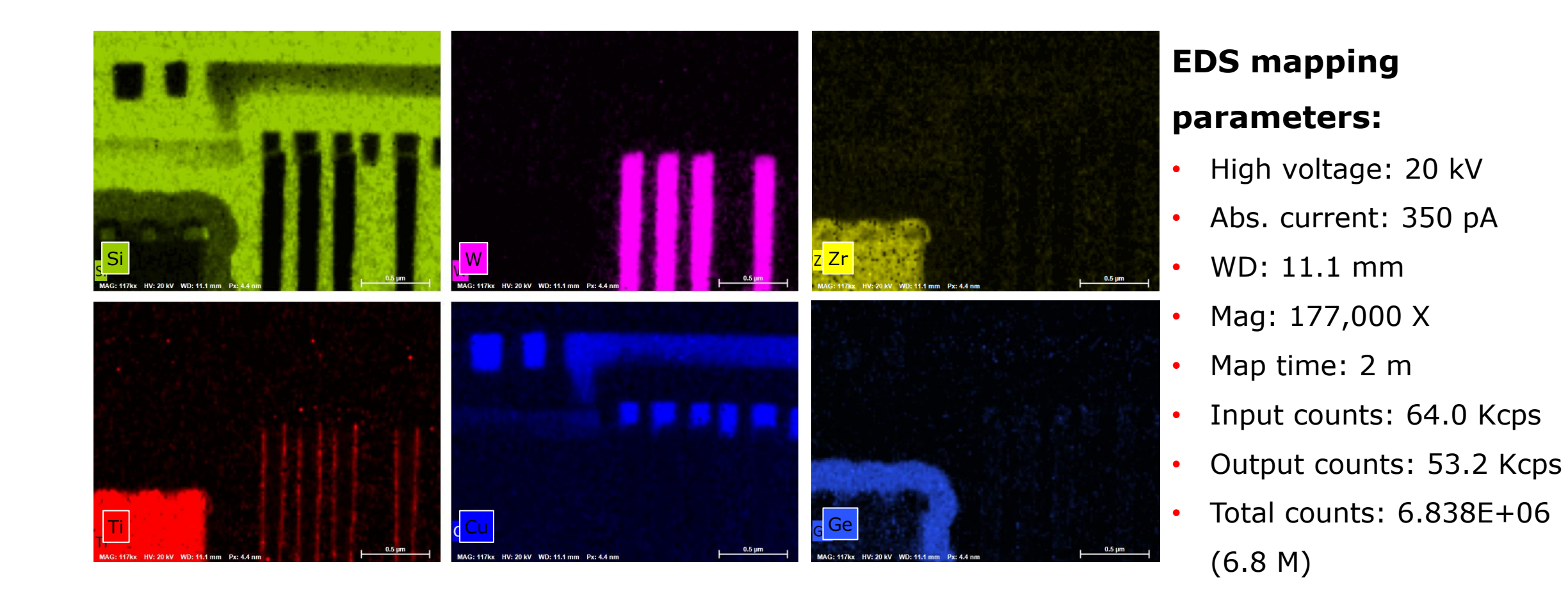

### Application example: Microprocessor EDS Line scan – Quantified line scan in Atomic %

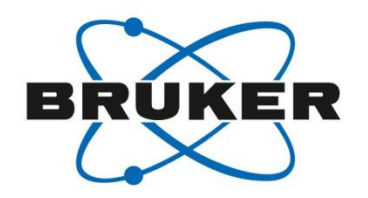

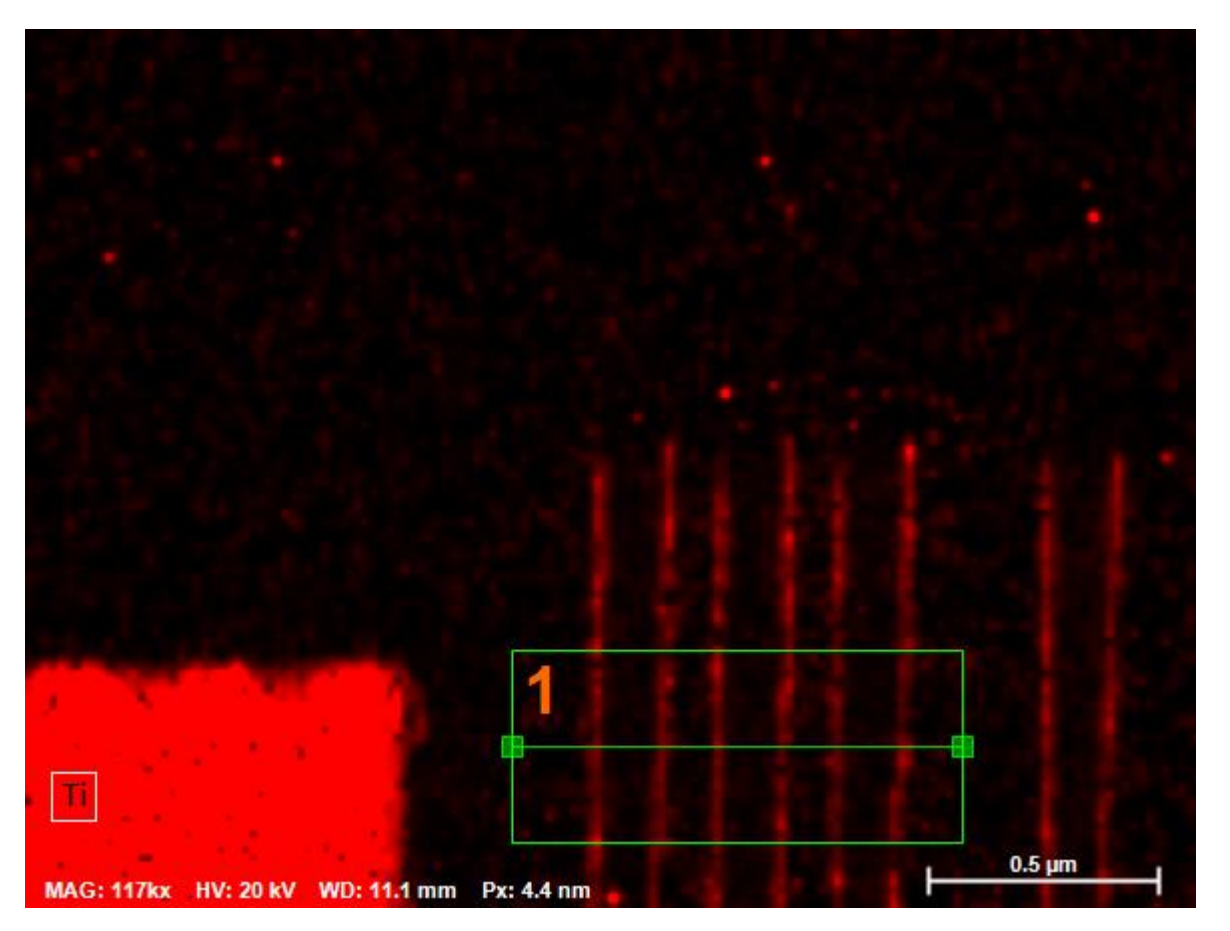

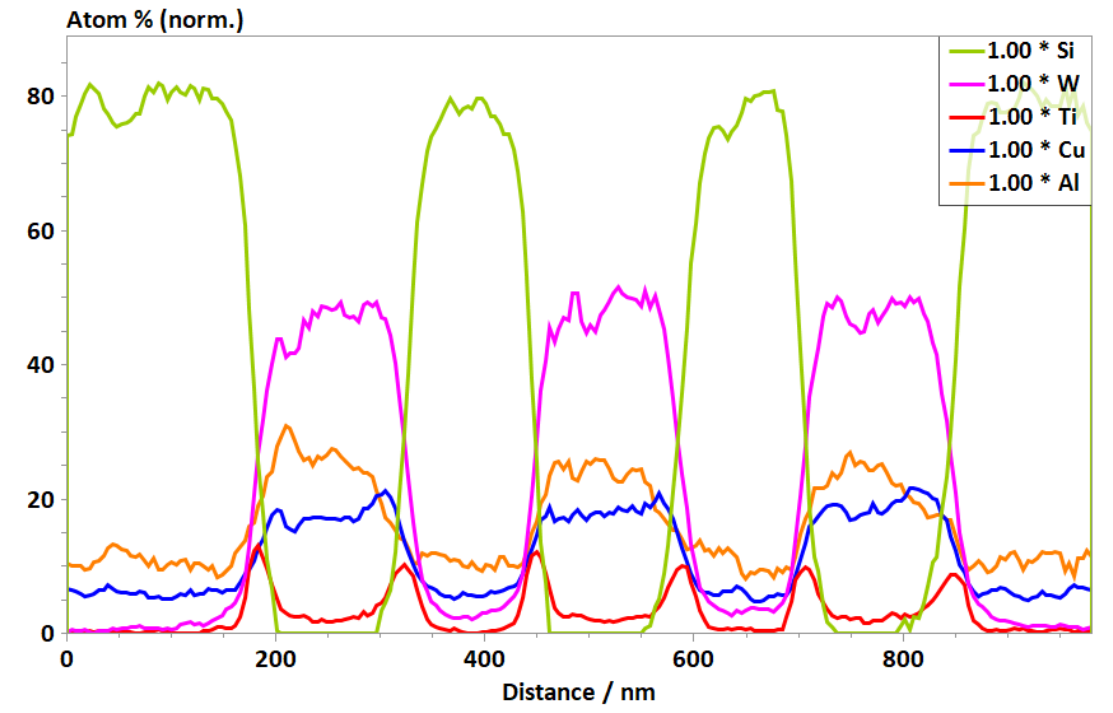

### Application example: Microprocessor EDS Line scan - overlap

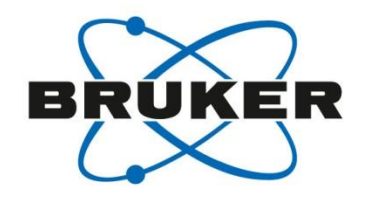

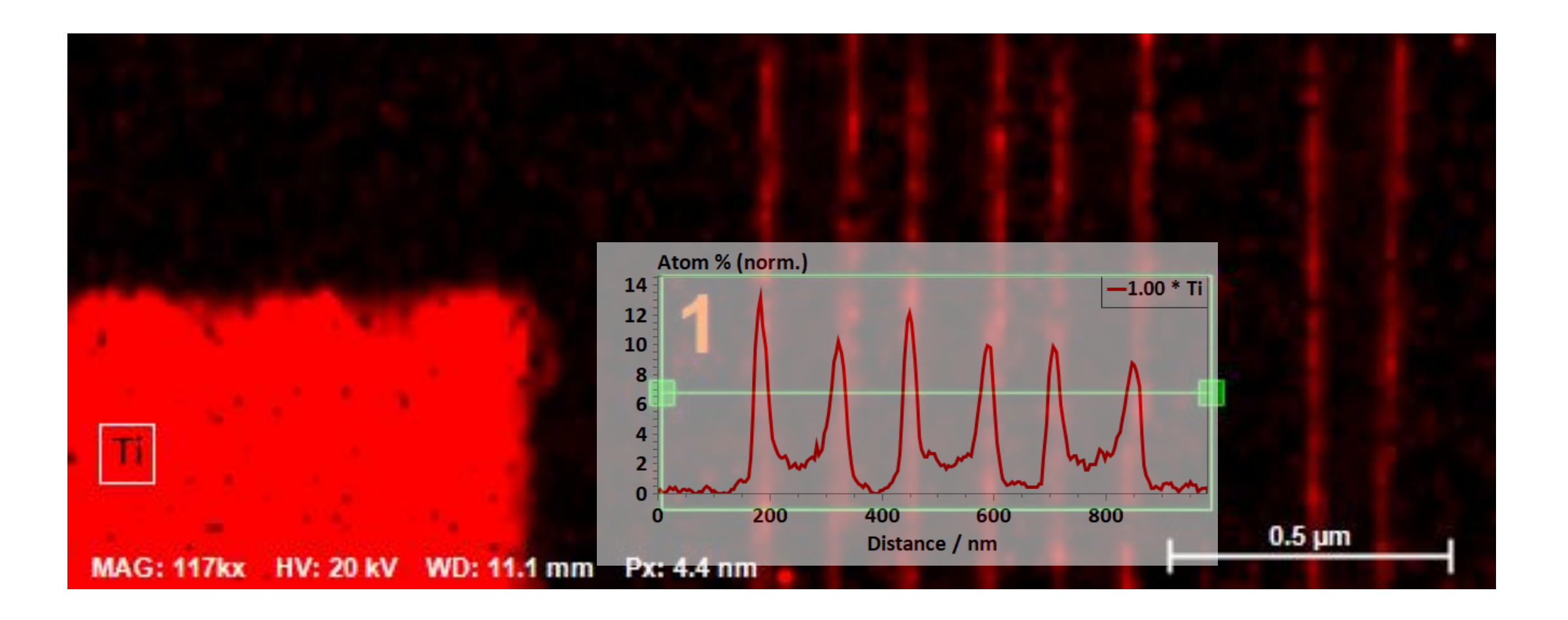

# Conventional detector vs. FlatQUAD FQ ideal for thin lamellae, nanoparticles and low x-ray yield samples 20 kV, 35000 X, WD 9.6 mm, 410 pA

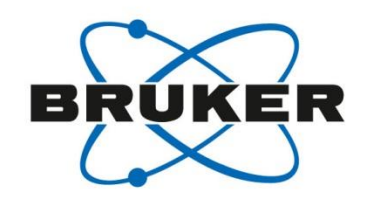

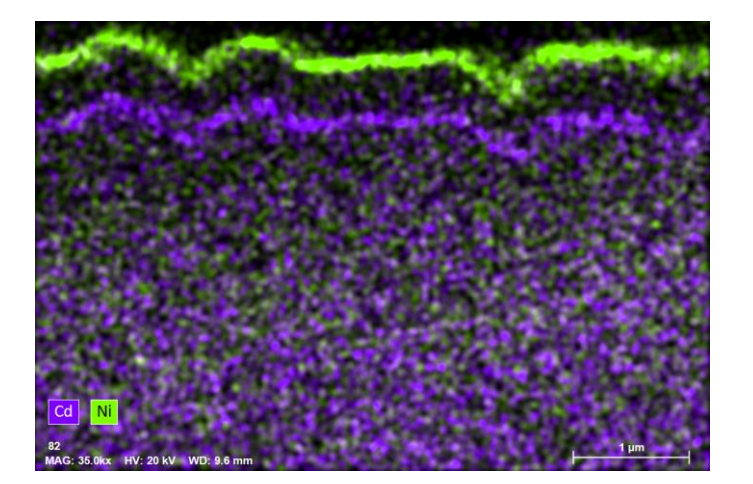

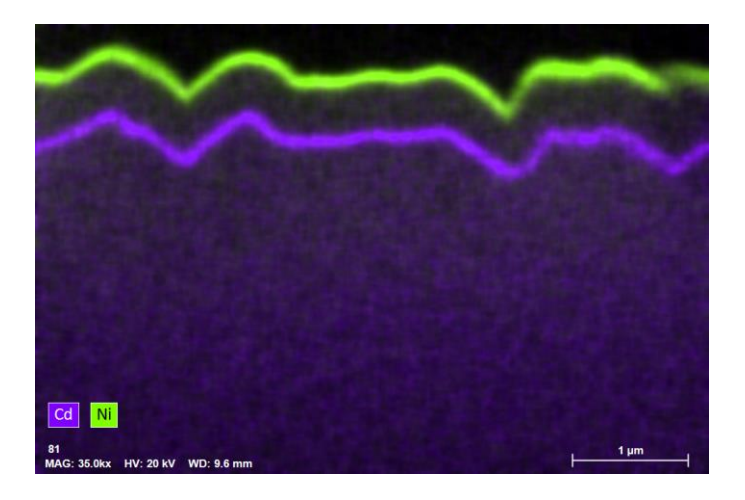

#### **Conventional EDS detector:**

**Size/solid angle: 60 mm<sup>2</sup>, 0.0253 sr**

Map time: 300 s

Total counts: 2.4E06 (2.4 M)

Input counts: 7.7 kcps

Output counts: 7.6 kcps

#### **FlatQUAD:**

**Size/solid angle: 60 mm<sup>2</sup>, 0.95 sr**

Map time: 300 s Total counts: 3.9E07 (39 M) Input counts: 218.8 kcps Output counts: 124.9 kcps

# Conventional detector vs. FlatQUAD FQ ideal for thin lamellae, nanoparticles and low x-ray yield samples 10 kV, 35000 X, WD 9.0 mm, 280 pA

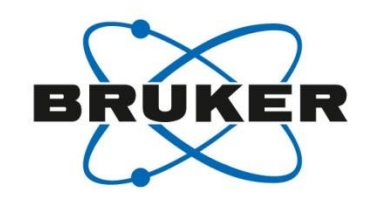

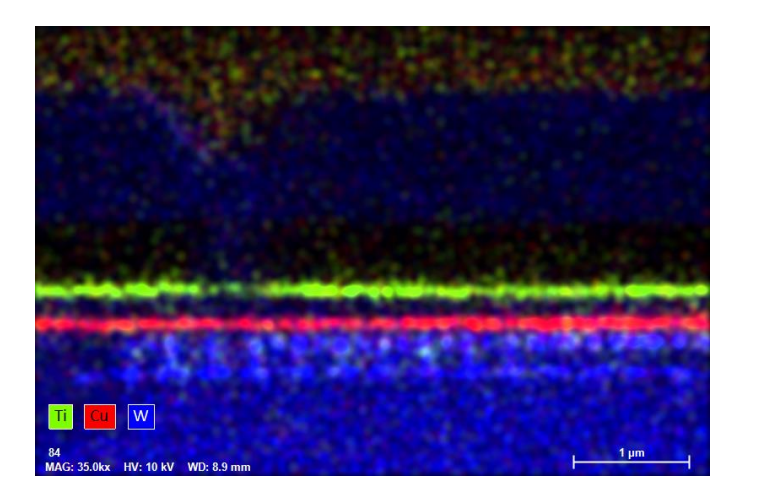

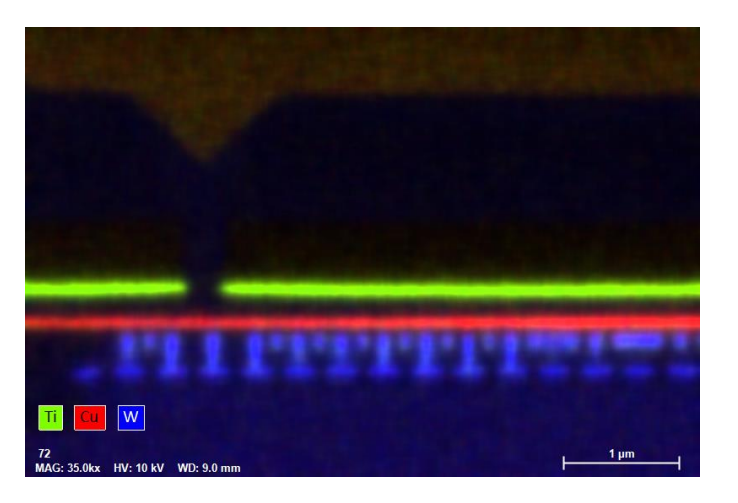

#### **Conventional EDS detector:**

**Size/solid angle: 60 mm<sup>2</sup>, 0.0253 sr**

Map time: 300 s Total counts: 6.2E05 (0.62 M)

Input counts: 2.02 kcps

Output counts: 2.02 kcps

#### **FlatQUAD:**

**Size/solid angle: 60 mm<sup>2</sup>, 0.95 sr**

Map time: 300 s Total counts: 1.08E07 (10.8 M) Input counts: 86.8 kcps Output counts: 36.1 kcps

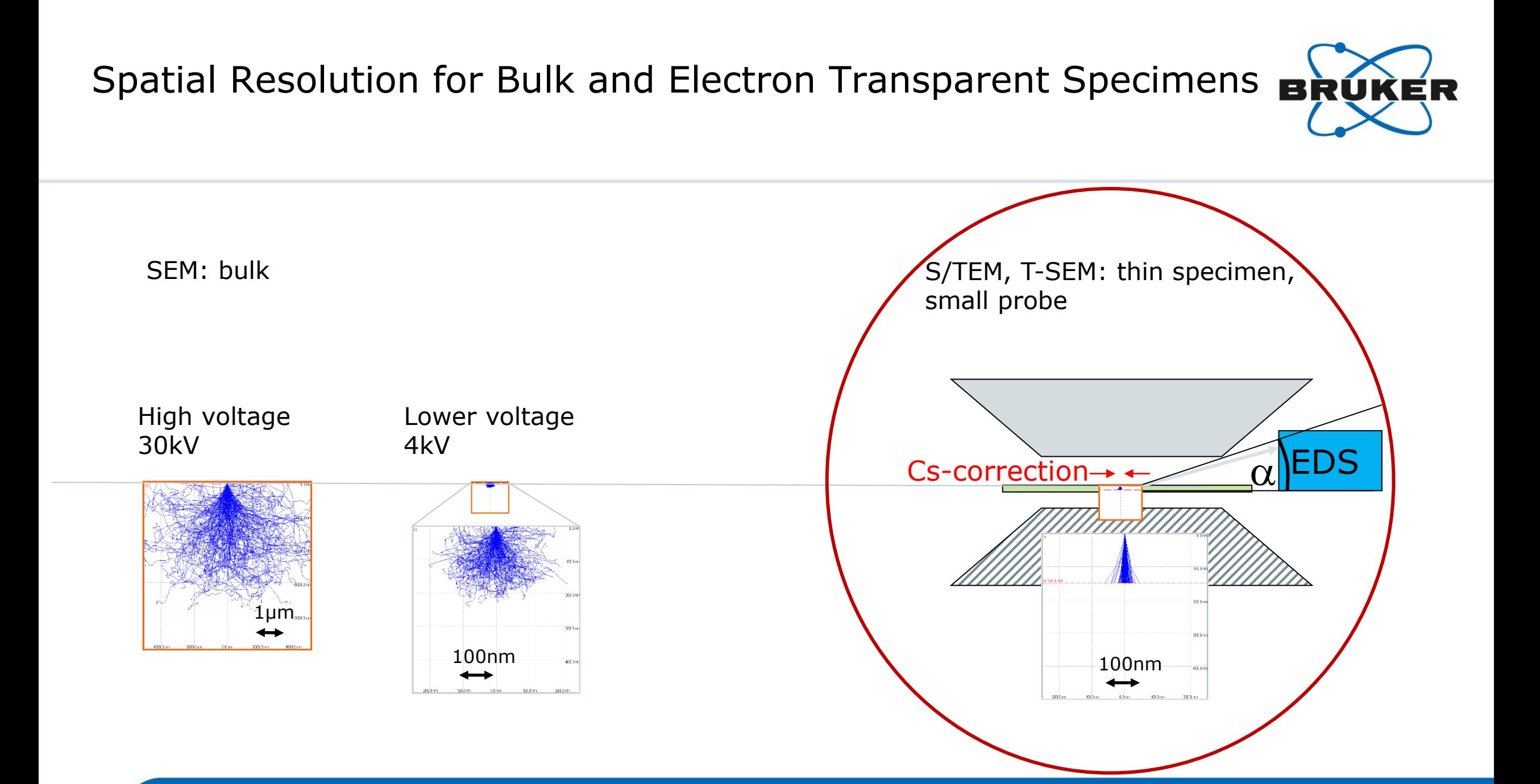

ED(X)S With 30mm<sup>2</sup> Standard EDS Detectors Using Standard STEM; Collection Angle: ~0.1sr; Cliff-Lorimer Quantification

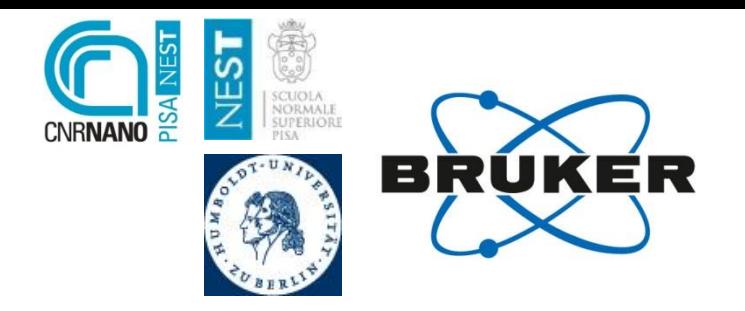

 $4.5$ 

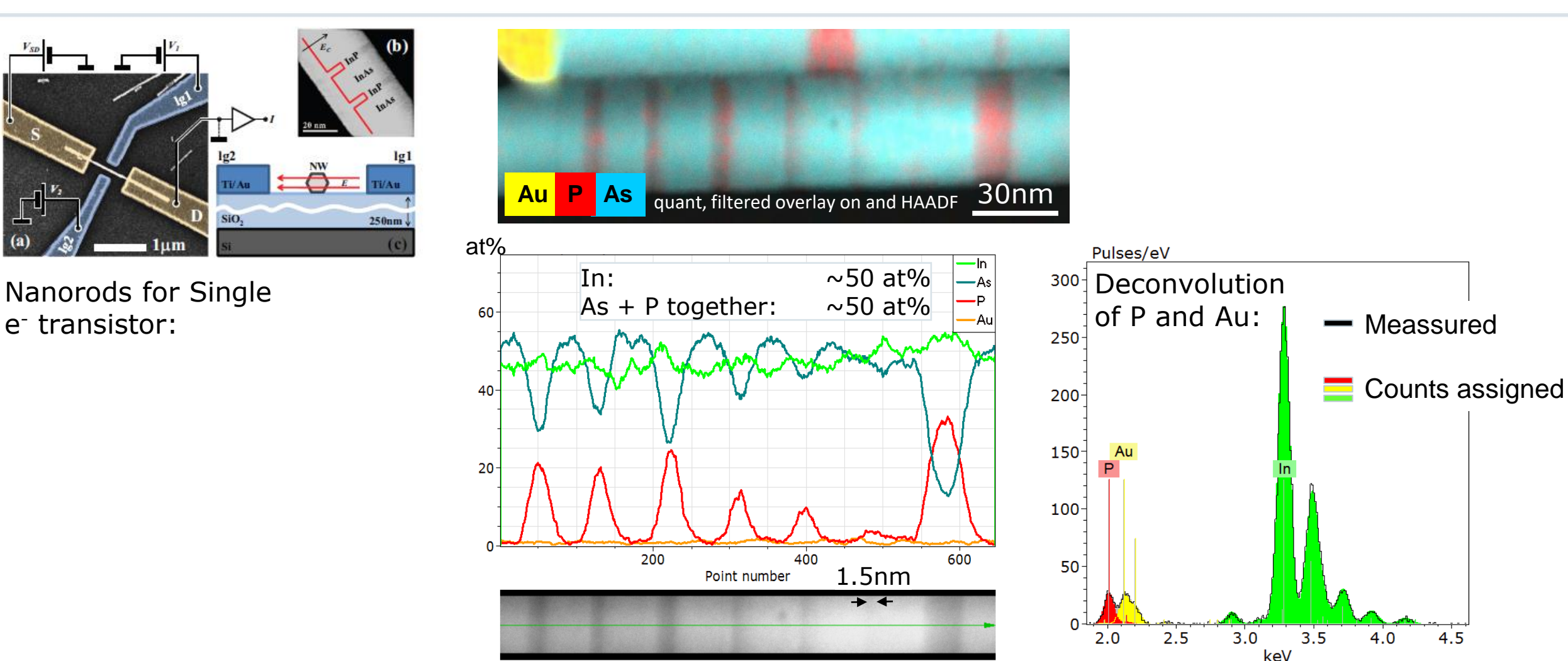

Courtesy: Specimen provided by Daniele Ercolani, Lucia Sorba et al.

ED(X)S With 30mm<sup>2</sup> Standard EDS Detectors Using Standard STEM; Collection Angle: ~0.1sr; Cliff-Lorimer Quantification

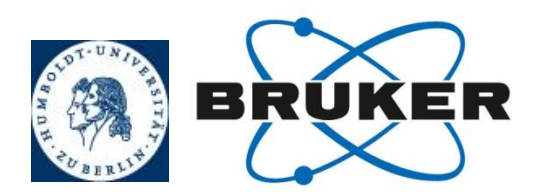

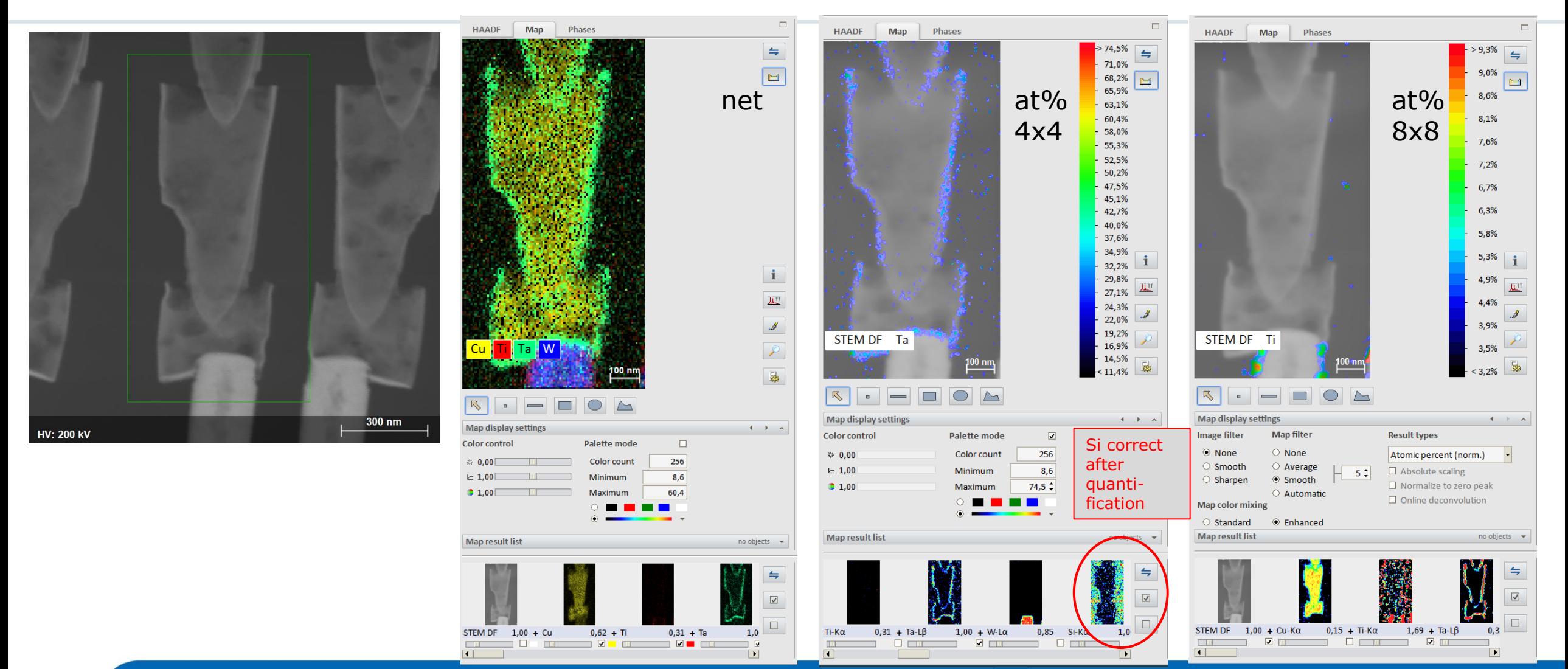

Courtesy: Specimen provided by Synergie4

# ED(X)S With 30mm<sup>2</sup> Standard EDS Detectors Using Cs-corrected STEM; Collection Angle: ~0.1sr

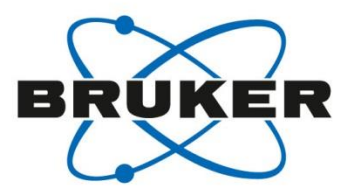

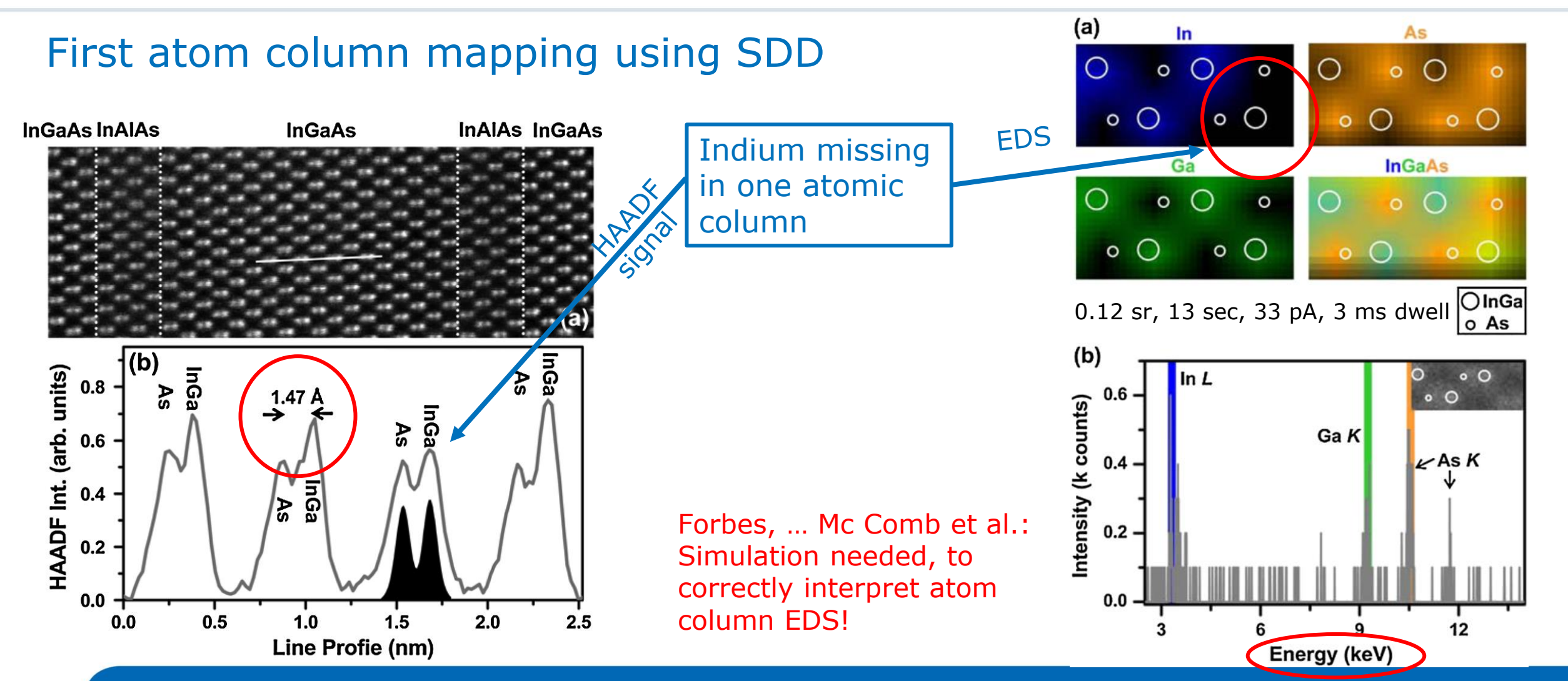

M. W. Chu et al., Phys. Rev. Lett. 104, 196101 (2010)
## 100 mm<sup>2</sup> Oval Detector Area, Windowless: XFlash®T 100 oval

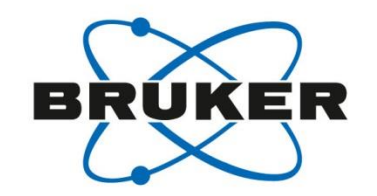

EDXS from 0.4 sr to 0.7 sr depending on geometry. This is the real solid angle for a flat SDD (see wiki below).

Wrong:  $100$ mm<sup>2</sup> /  $(10.5$ mm $)^2$  = 0.91sr; Correct: 0.65sr

TOA:  $\sim$  13 $^{\circ}$ 

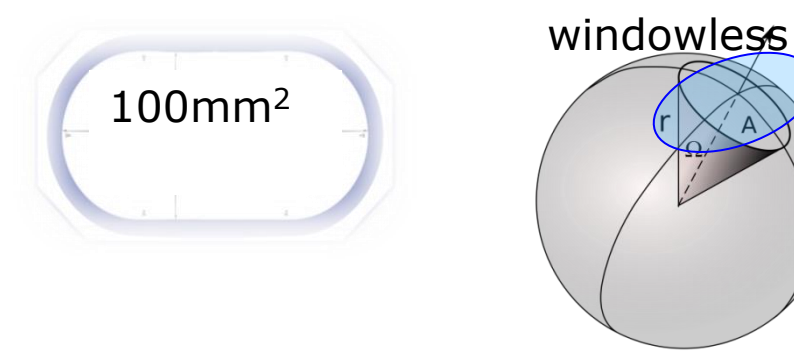

wikipedia

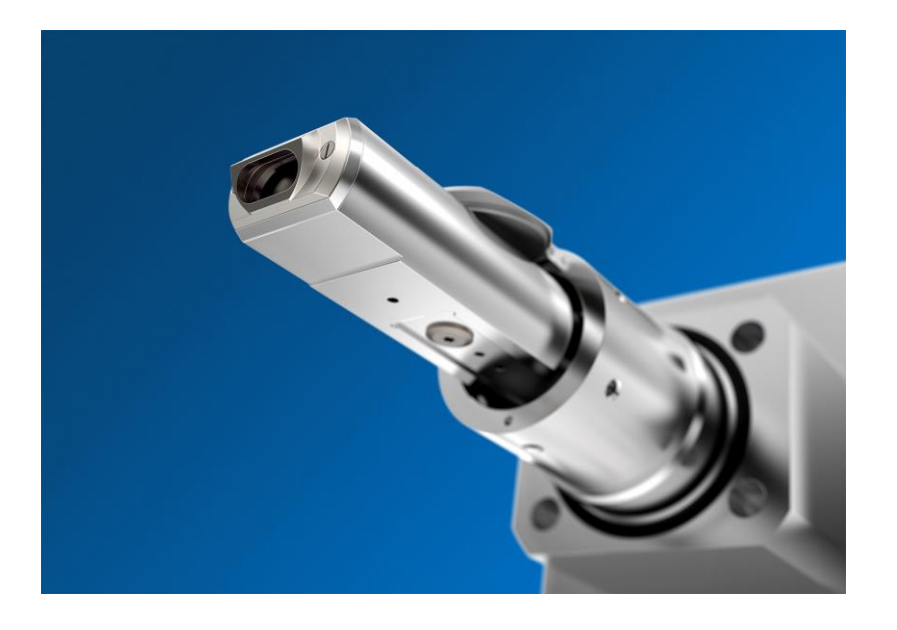

*Single Atom ID: R. M. Stroud et al., APL 108, 163101 (2016) open access T. C. Lovejoy et al., APL 100, 154101 (2012): 30mm<sup>2</sup>, 0.1sr*

R. M. Stroud: http://dx.doi.org/10.1063/1.4947002

ED(X)S with 100mm<sup>2</sup> windowless oval detector area using Cs-corrected STEM; Collection angle:  $\sim 0.4$ sr Raw data, acquisition time 24min

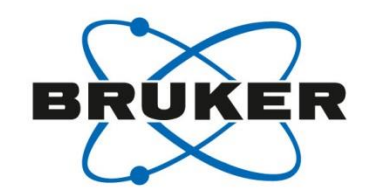

TFS Titan 80-300 with Bruker XFlash®T 100 oval EDS detector at ACE.

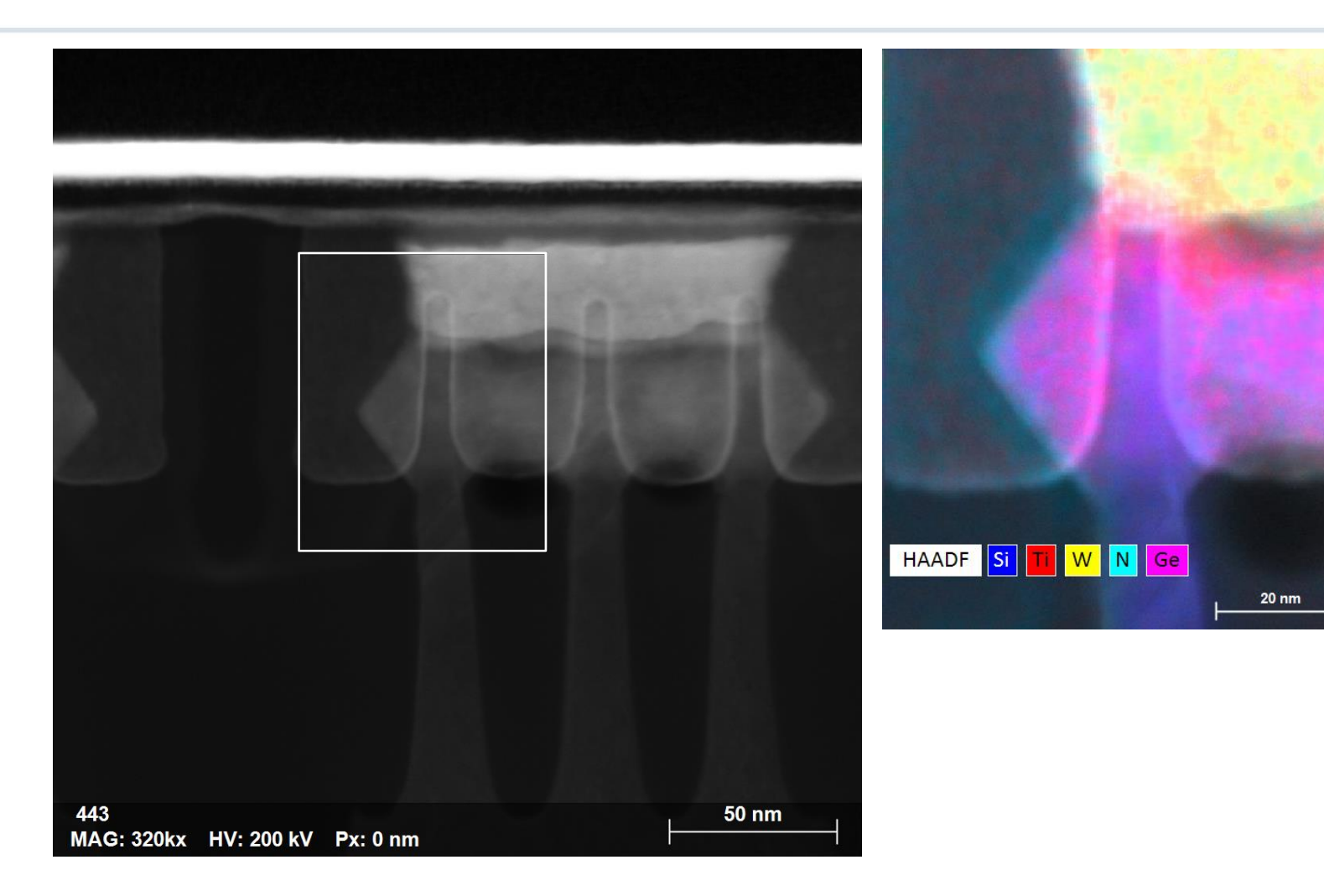

ED(X)S with 100mm<sup>2</sup> windowless oval detector area using Cs-corrected STEM; Collection angle:  $\sim 0.4$ sr Raw data, acquisition time 24min

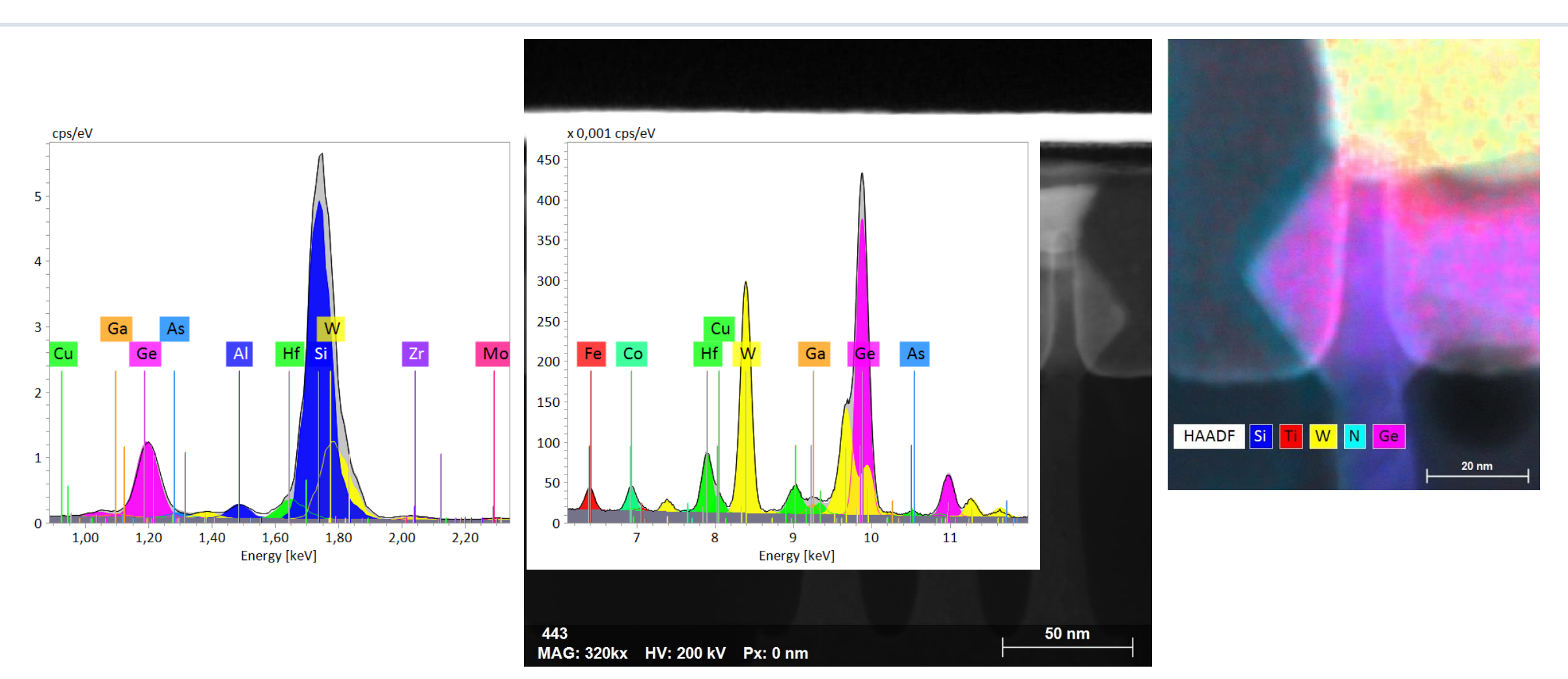

BRUKER

ED(X)S with 100mm<sup>2</sup> windowless oval detector area using Cs-corrected STEM; Collection angle:  $\sim 0.4$ sr Cliff-Lorimer Quantification: at%

443

MAG: 320kx HV: 200 kV Px: 0 nm

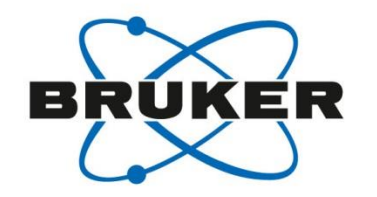

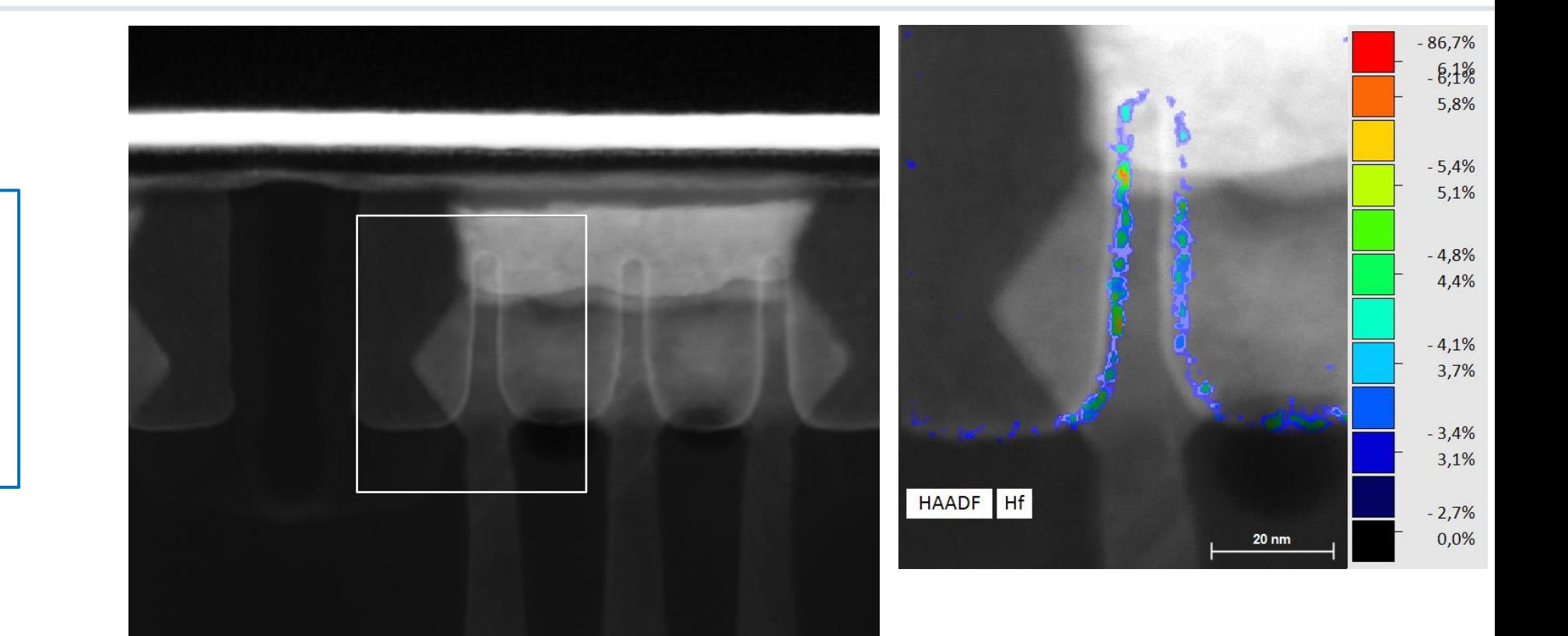

**50 nm** 

TFS Titan 80-300 with Bruker XFlash®T 100 oval EDS detector at ACE.

 $ED(X)$ S with 100mm<sup>2</sup> windowless oval detector area using Cs-corrected STEM; Collection angle:  $\sim 0.4$ sr Cliff-Lorimer Quantification: at%

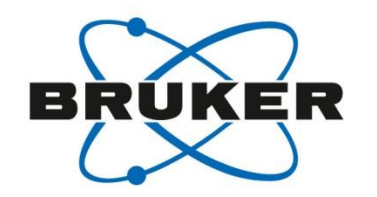

TFS Titan 80-300 with Bruker XFlash®T 100 oval EDS detector at ACE.

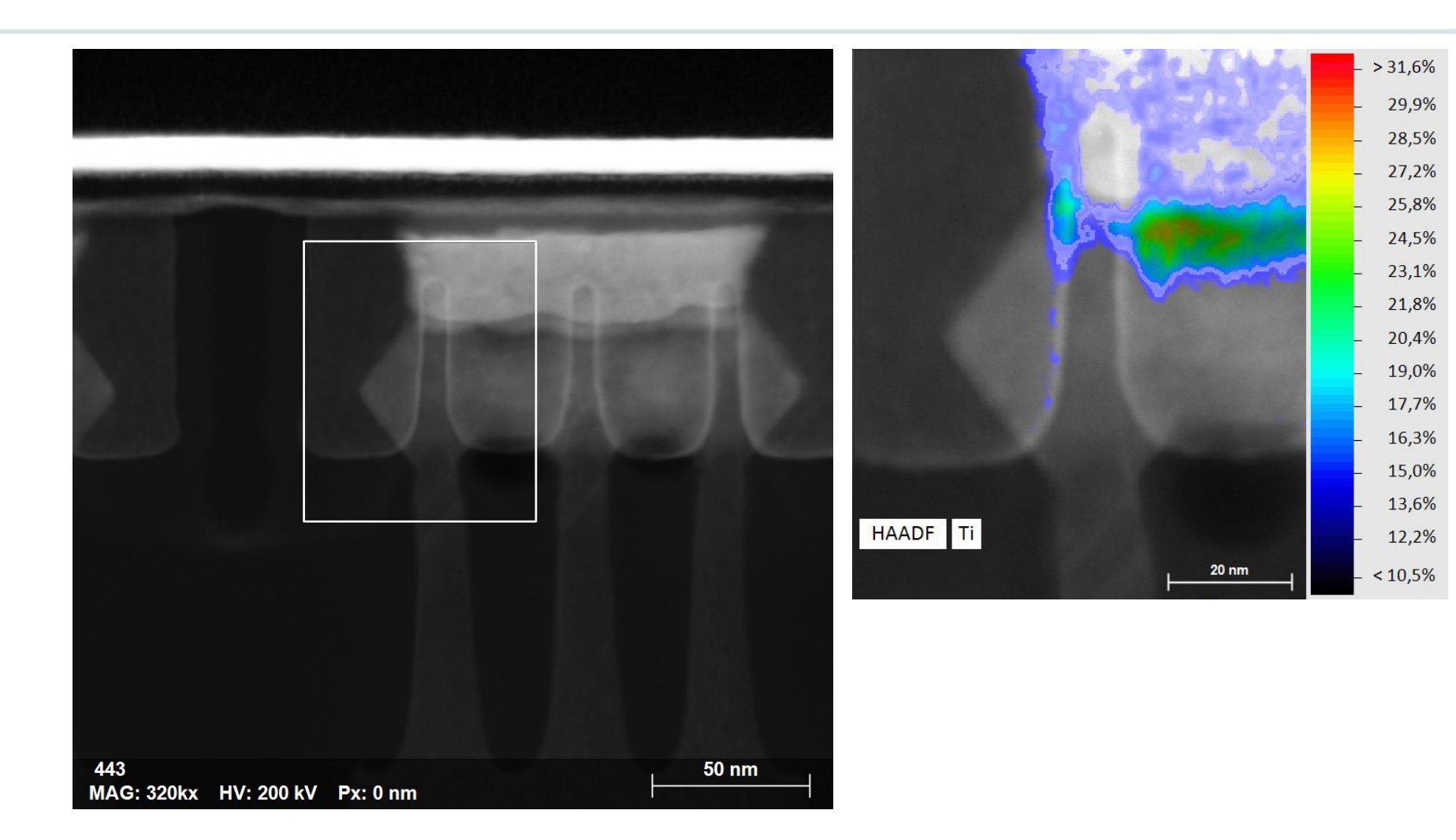

ED(X)S with 100mm<sup>2</sup> windowless oval detector area using Cs-corrected STEM; Collection angle:  $\sim 0.4$ sr Cliff-Lorimer Quantification: at%

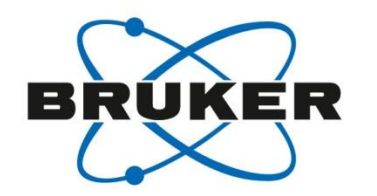

TFS Titan 80-300 with Bruker XFlash®T 100 oval EDS detector at ACE.

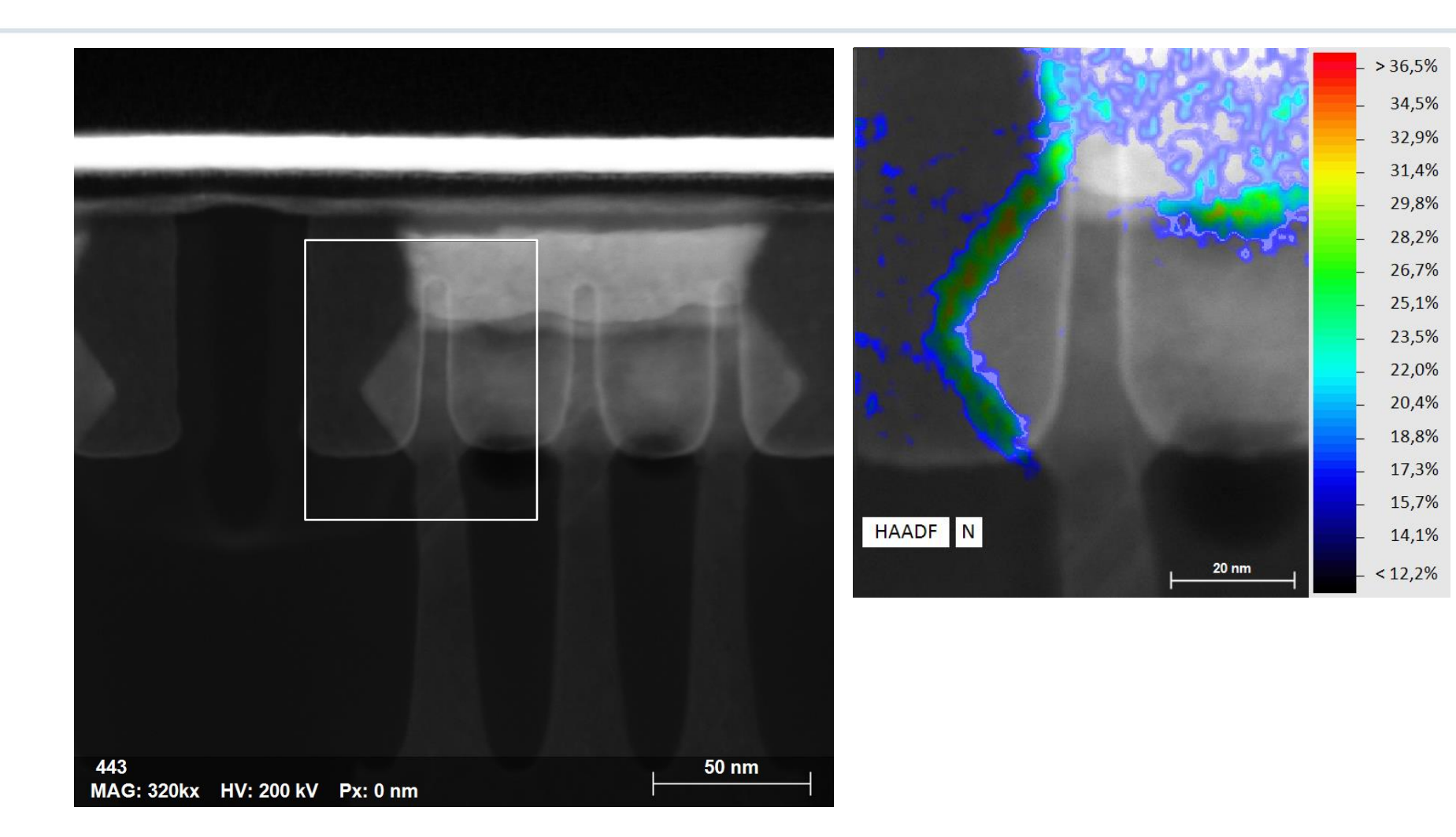

 $ED(X)$ S with 100mm<sup>2</sup> windowless oval detector area using Cs-corrected STEM; Collection angle:  $\sim 0.4$ sr Raw data, acquisition time 24min, arbitr. units scaled to 100

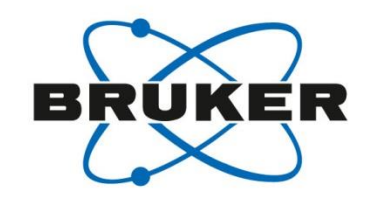

TFS Titan 80-300 with Bruker XFlash®T 100 oval EDS detector at ACE.

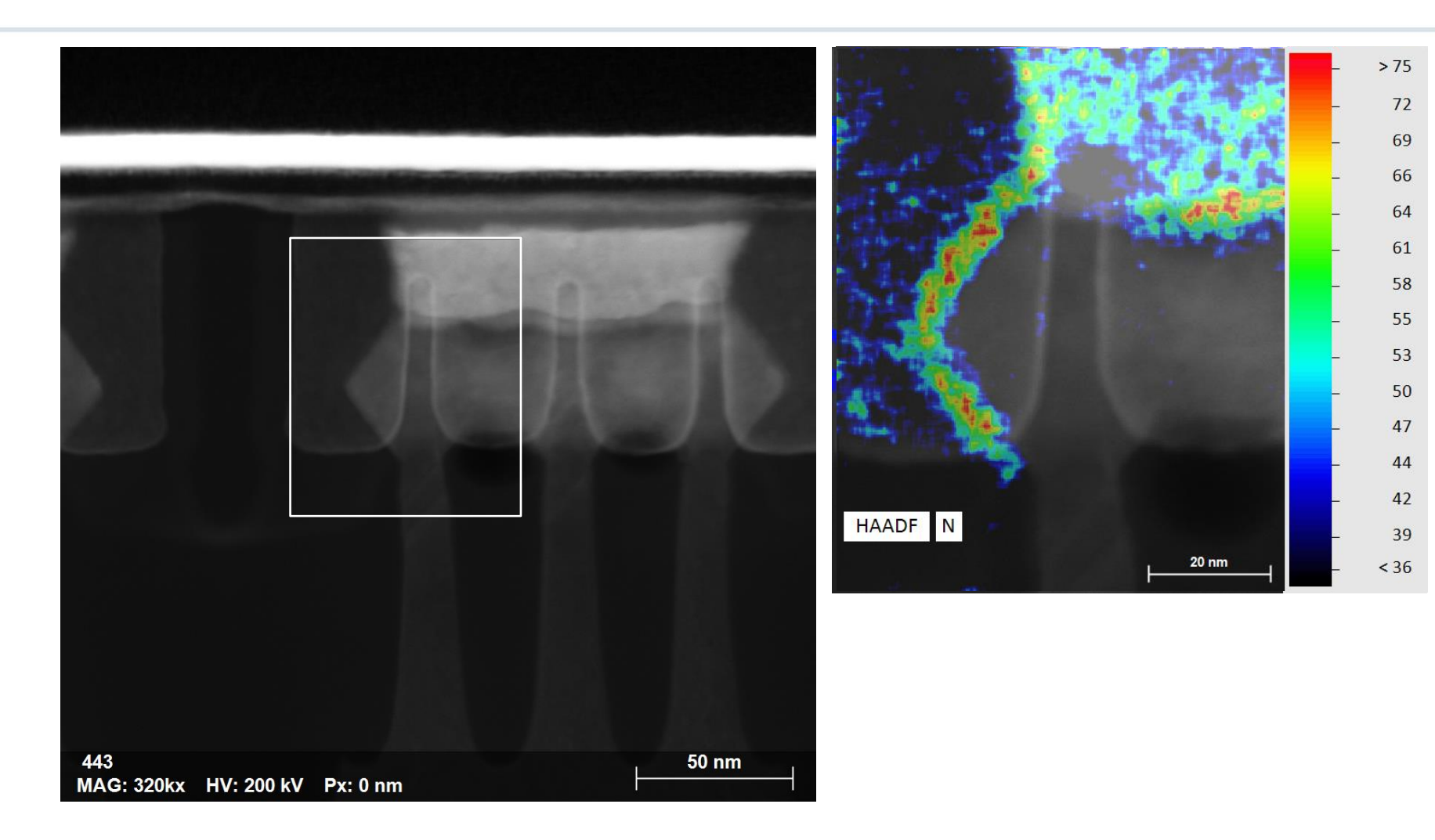

EDXS with 100 mm<sup>2</sup> windowless oval detector area; Nion UltraSTEM, Cs-corrected, high brightness source (CFEG); ~0.7sr

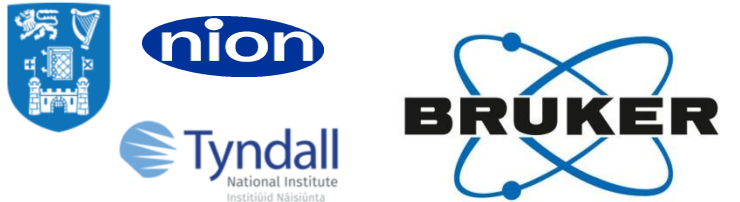

NRL UltraSTEM200 with Bruker XFlash®T 100 oval EDS detector @ 200 kV.

Individua atom columns can be identified.

Specimen:  $Bi_6Ti_xFe_yMn_zO_{18}$ See: *"Direct atomic scale determination of magnetic ion partition in a room temperature multiferroic material", by L. Keeney et al.*

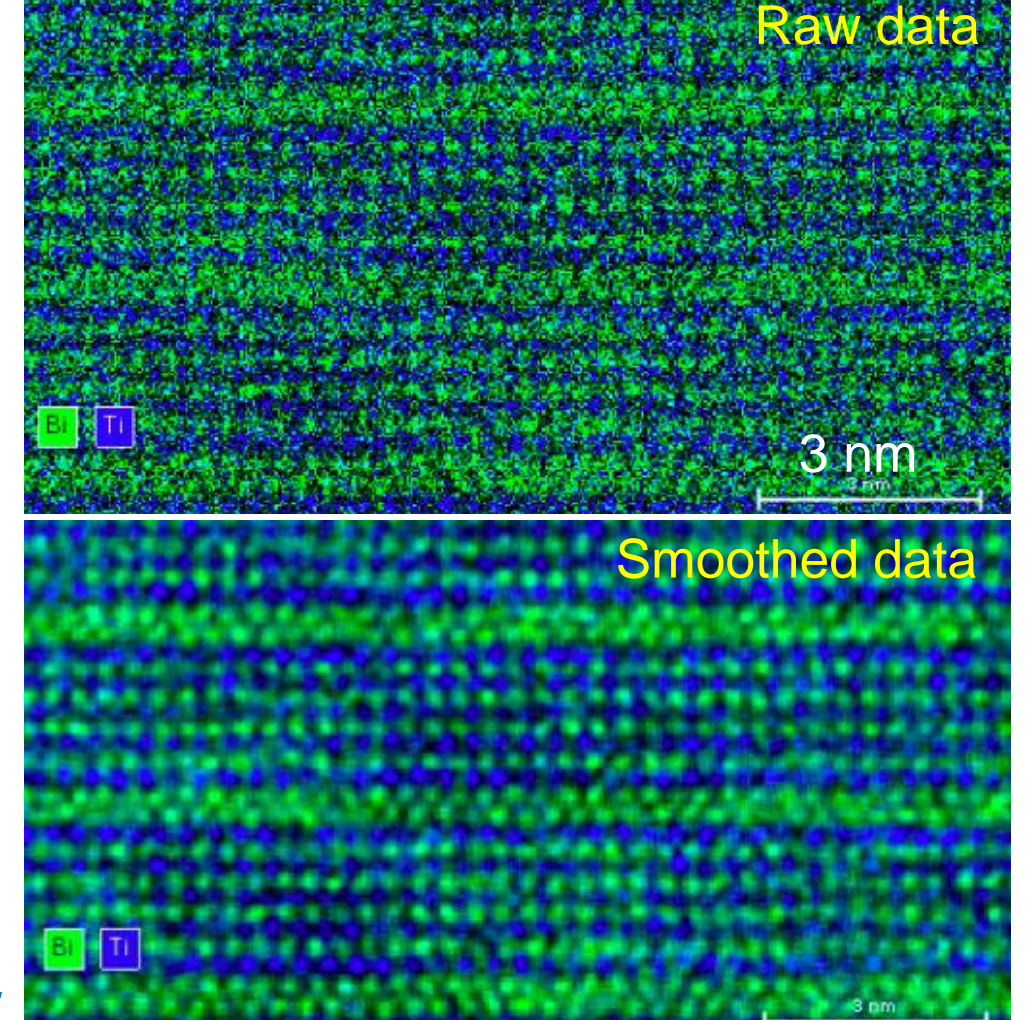

TCD (Trinity College Dublin) Nion UltraSTEM200XE 200 kV with Bruker 100 mm<sup>2</sup> XFlash SD detector, 100 mm<sup>2</sup> windowless SDD; 0.7 sr collection angle.

432x225 pixels, 4.1 msec/pix  $\approx$  400 sec for map.

No drift correction.  $Bi = green$ ,  $Ti = blue$ .

*courtesy Lynette Keeney, Clive Downing and Valeria Nicolosi. TCD, Ireland.*

Atom column EDS needs simulation for correct interpretation B. D. Forbes et al., PHYSICAL REVIEW B **86**, 024108 (2012)

L. Keeney et al., Scientific Reports 7, Article number: 1737 (2017)

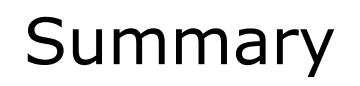

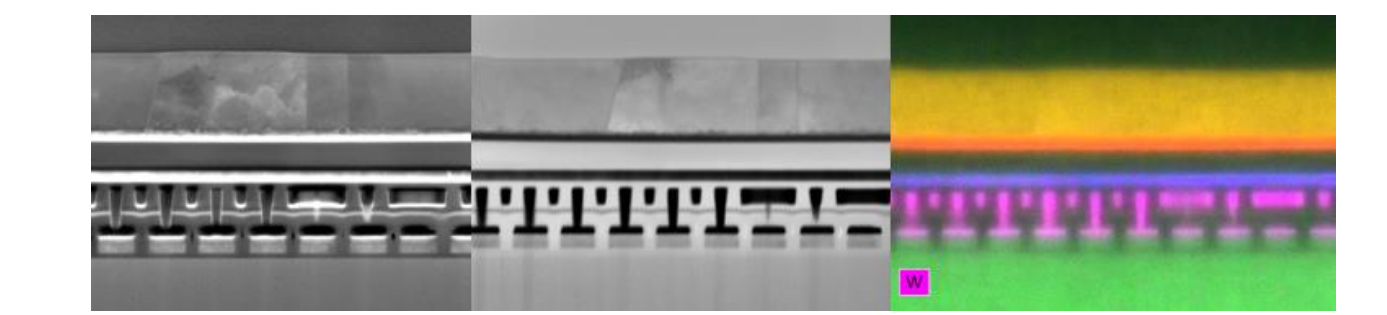

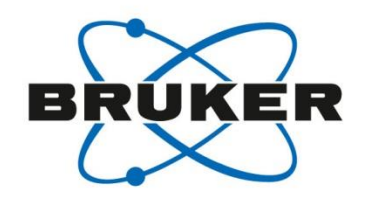

- SEM/FIB are valuable tools for the investigation of semiconductor lamellae using EDS > T-SEM.
- High collection angles and thus fast precise analysis can be achieved with the annular high solid angle XFlash<sup>®</sup> FlatQUAD detector.
- T-SEM invites for the combination with diffraction techniques, such as TKD, and with micro-XRF.
- Quantitative element analysis with EDS is possible via the relative Cliff-Lorimer and the absolute Zeta-factor method, also for SEMtypical voltages and specimens of considerable thickness.
- Few nm-resolution can be achieved routinely in standard STEM EDS, even with small detector areas (30mm2) at high collection angles.
- The combination of electron source type, Cs-correction and EDS geometry in STEM defines the availability of atomic resolution.

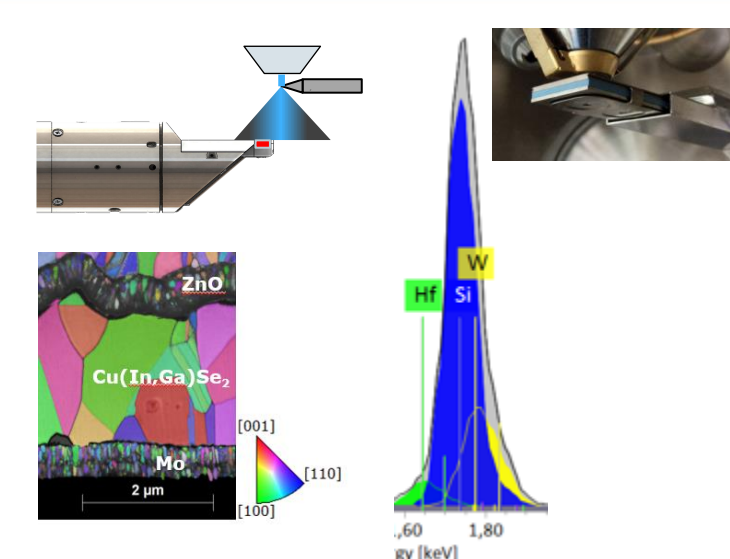

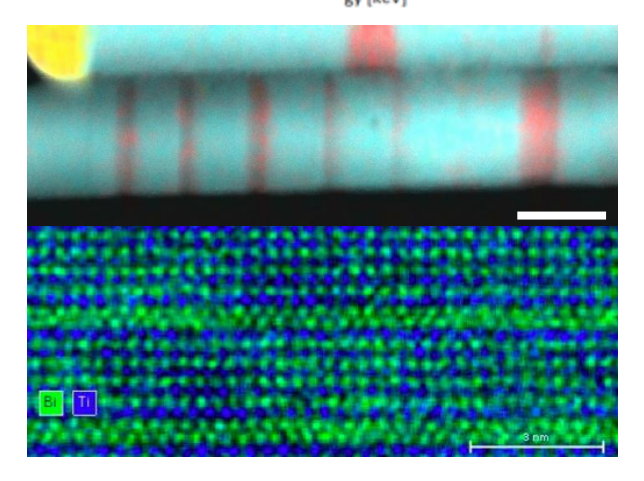

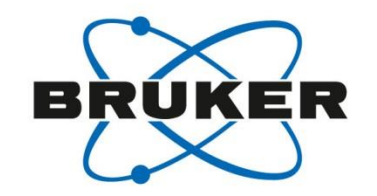

## **Are there any questions?**

Please type in the questions you might have in the Q&A box and press *Send*.

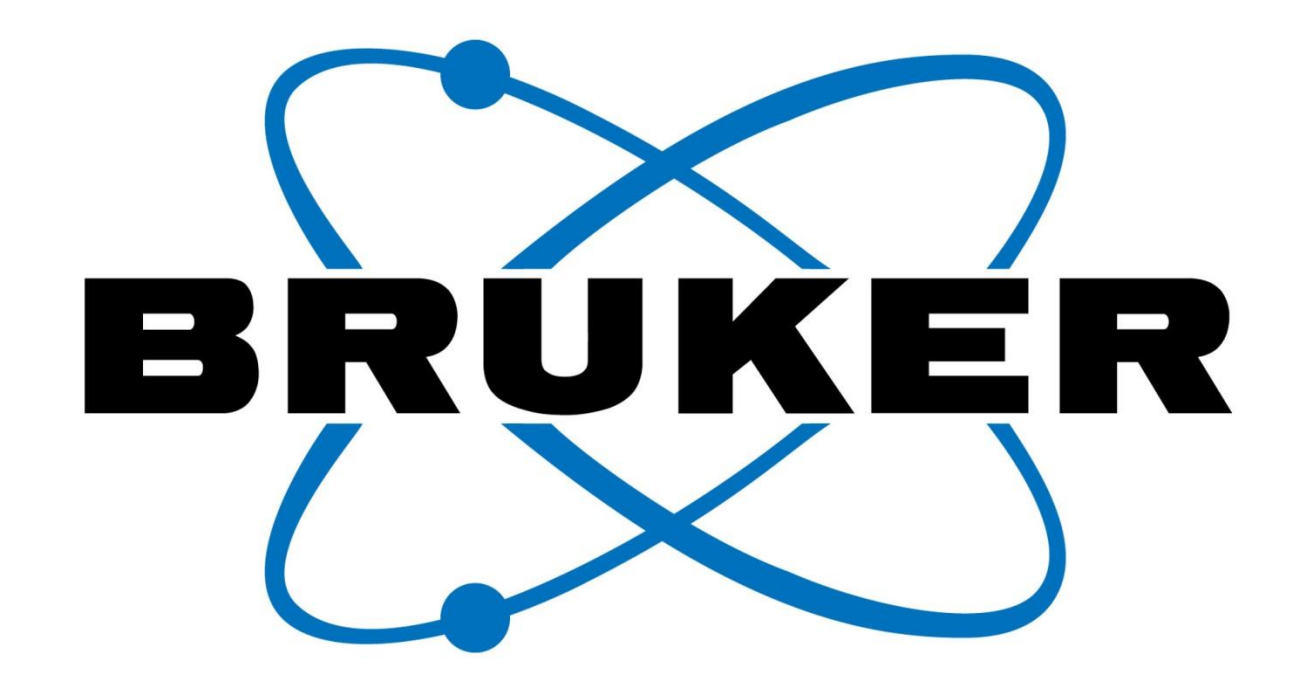

Innovation with Integrity